## UNIVERSIDADE TECNOLÓGICA FEDERAL DO PARANÁ - UTFPR PROGRAMA DE MESTRADO PROFISSIONAL EM MATEMÁTICA EM REDE NACIONAL - PROFMAT

JESSICA AUGUSTIN SCHIFLER

## A FAMÍLIA DOS NÚMEROS METÁLICOS NO ENSINO E APRENDIZAGEM DE CONTEÚDOS DE MATEMÁTICA NA EDUCAÇÃO BÁSICA

**CURITIBA** 2020

#### JESSICA AUGUSTIN SCHIFLER

## A FAMÍLIA DOS NÚMEROS METÁLICOS NO ENSINO E APRENDIZAGEM DE CONTEÚDOS DE MATEMÁTICA NA EDUCAÇÃO BÁSICA

#### The family of metallic numbers in the teaching and learning of mathematical content in basic education

Dissertação apresentada como requisito para obtenção do título de Mestre Profissional em Matemática em Rede Nacional - PROFMAT da Universidade Tecnológica Federal do Paraná (UTFPR).

Orientadora: Olga Harumi Saito

#### **CURITIBA**

#### [2020](https://creativecommons.org/licenses/by-nc-sa/4.0/deed.pt)

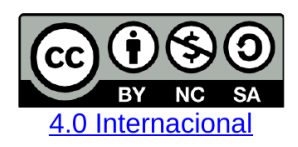

Esta licença permite que outros remixem, adaptem e criem a partir do trabalho licenciado para fins não comerciais, desde que atribuam ao autor o devido crédito e que licenciem as novas criações sob termos idênticos.

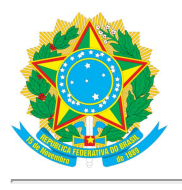

Ministério da Educação Universidade Tecnológica Federal do Paraná Câmpus Curitiba

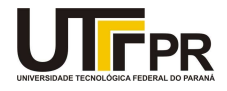

**JESSICA AUGUSTIN SCHIFLER** 

#### A FAMÍLIA DOS NÚMEROS METÁLICOS NO ENSINO E APRENDIZAGEM DE CONTEÚDOS DE MATEMÁTICA NA EDUCAÇÃO BÁSICA

Trabalho de pesquisa de mestrado apresentado como requisito para obtenção do título de Mestra Profissional Em Matemática Para A Escola Básica da Universidade Tecnológica Federal do Paraná (UTFPR). Área de concentração: Matemática.

Data de aprovação: 17 de Dezembro de 2020

Prof.a Olga Harumi Saito, Doutorado - Universidade Tecnológica Federal do Paraná Prof Rudimar Luiz Nos, Doutorado - Universidade Tecnológica Federal do Paraná Prof Vitor Jose Petry, Doutorado - Universidade Federal da Fronteira Sul (Uffs)

Documento gerado pelo Sistema Acadêmico da UTFPR a partir dos dados da Ata de Defesa em 17/12/2020.

*Dedico este trabalho aos meus pais, Valdir e Elenira, que são minha inspiração de vida. Sempre me incentivaram e nunca mediram esforços para me proporcionar os estudos possibilitando a minha busca pelo conhecimento. Obrigada por todo apoio e carinho.*

### AGRADECIMENTOS

- A Deus, por me conceder sempre tantas bênçãos e possibilitar a realização de mais este sonho, e com o Espírito Santo iluminar minha mente, todas as vezes que pedi, para que eu conseguisse compreender os ensinamentos e realizar o que me fosse solicitado. Também à Nossa Senhora, a qual roguei tantas vezes pedindo proteção e companhia nas viagens e coragem para enfrentar os desafios do curso.
- À minha família que tanto me deu suporte: meus pais, que sempre foram para mim exemplo de determinação e coragem; meu marido, que é minha fortaleza e me deu acalento nos momentos de insegurança; aos meus sogros, irmão e cunhada pelo apoio; e em especial à minha filha Thaís, que foi minha companheira de viagens e de estudos e minha maior alegria.
- Aos meus colegas e amigos pela companhia, em especial Jamia, Tatiane e Izabele pela grande amizade e parceria, e à Mayara pela hospedagem.
- Aos meus professores do curso de graduação: Simone, Alceu, Mara, Orestes e Ederson pelo ensino, dedicação e carinho, por me mostrarem o encanto da Matemática e me incentivarem a estudar sempre mais.
- Aos professores do PROFMAT, pela dedicação e amor ao que fazem e por me passarem um pouquinho do vasto conhecimento que têm.
- À minha orientadora, Profa. Dra. Olga Harumi Saito, por me apoiar e incentivar sempre, pela paciência, carinho, alegria e dedicação.
- À Sociedade Brasileira de Matemática que, na busca da melhoria do ensino de matemática na Educação Básica, viabilizou a implementação do PROFMAT.
- À CAPES, pela recomendação do PROFMAT por meio do parecer do Conselho Técnico Científico da Educação Superior.

#### RESUMO

SCHIFLER, Jessica Augustin. A família dos números metálicos no ensino e aprendizagem de conteúdos de matemática na Educação Básica. 70 f. Dissertação - Programa de Mestrado Profissional em Matemática em Rede Nacional - PROFMAT, Universidade Tecnológica Federal do Paraná. Curitiba, 2020.

Apresentamos neste trabalho a família dos números metálicos, suas características e propriedades. Os números de ouro e de prata são os integrantes mais conhecidos dessa família, com aplicações nas artes, na arquitetura, na engenharia, na música e na literatura. Desenvolvemos oficinas com os estudantes das turmas do 6º ano ao 9º ano do Ensino Fundamental de uma escola pública da zona rural do município de Mafra, Santa Catarina, introduzindo os números metálicos no estudo de frações, razões, proporções, polígonos regulares, números irracionais e equações quadráticas. Nas atividades, conciliamos o estudo desses conteúdos ao uso de tecnologias, como tablets, o GeoGebra e Planilhas Google, além de vídeos sobre o tema. Concluímos que os números metálicos e as ferramentas tecnológicas possibilitam a contextualização dos conteúdos abordados, incentivando os estudantes a discutirem e aprofundarem os conhecimentos matemáticos.

Palavras-chave: Ensino de Matemática; média metálica; GeoGebra; Planilhas Google; polígonos regulares; números irracionais.

#### **ABSTRACT**

SCHIFLER, Jessica Augustin. The family of metallic numbers in the teaching and learning of mathematical content in basic education. 70 pg. Dissertation - Programa de Mestrado Profissional em Matemática em Rede Nacional - PROFMAT, Universidade Tecnológica Federal do Paraná. Curitiba, 2020.

We present in this work the family of metallic numbers, their characteristics and properties. The gold and silver numbers are the best-known members of this family, with applications in arts, architecture, engineering, music and literature. We developed workshops with students from the 6th to 9th grades of elementary school of a public school in the rural area of Mafra, Santa Catarina, introducing the metallic numbers in the study of fractions, ratios, proportions, regular polygons, irrational numbers and quadratic equations. In the activities, we combine the study of these contents with the use of technologies, such as tablets, GeoGebra and Google Sheets, in addition to videos on the subject. We conclude that metallic numbers and technological tools make it possible to contextualize the content covered, encouraging students to discuss and deepen mathematical knowledge.

Keywords: Mathematics teaching; metallic mean; GeoGebra; Google Sheets; regular polygons; irrational numbers.

## LISTA DE FIGURAS

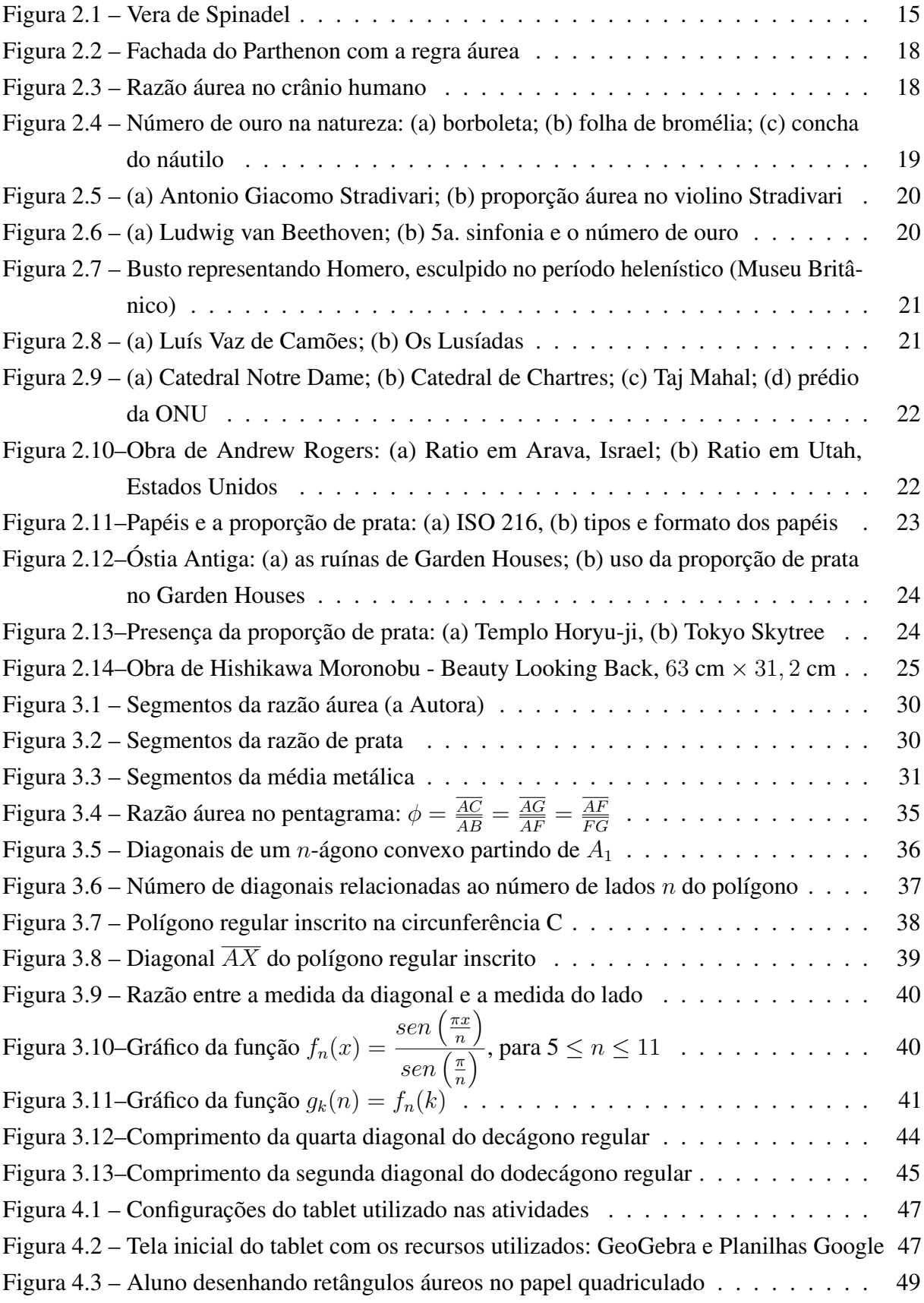

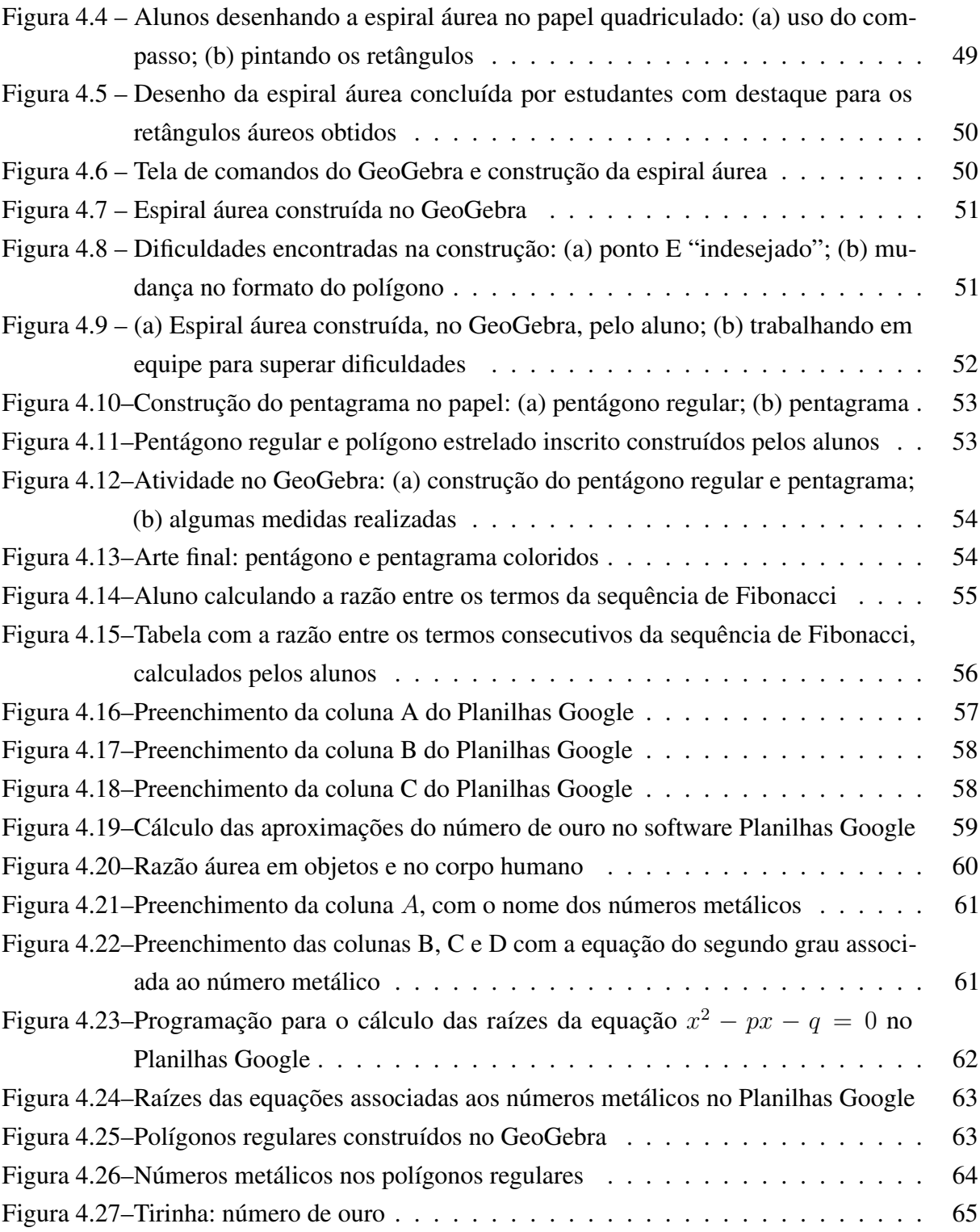

# LISTA DE TABELAS

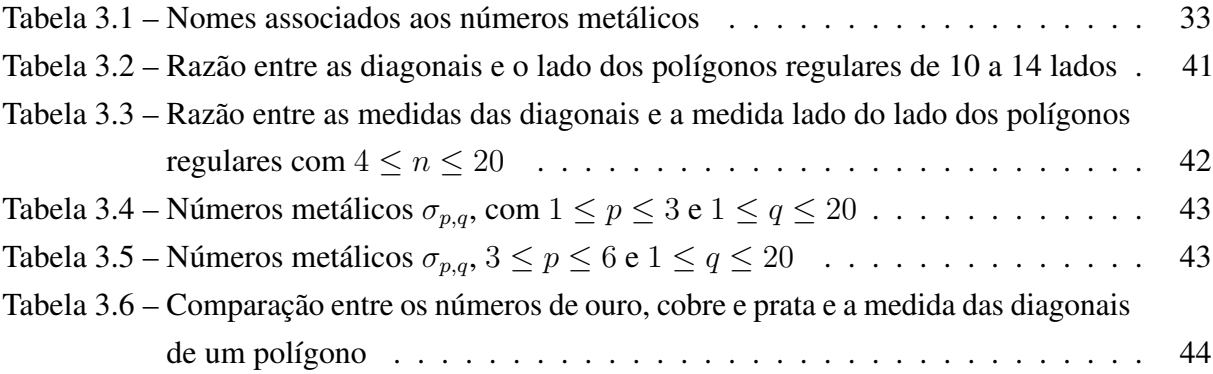

# SUMÁRIO

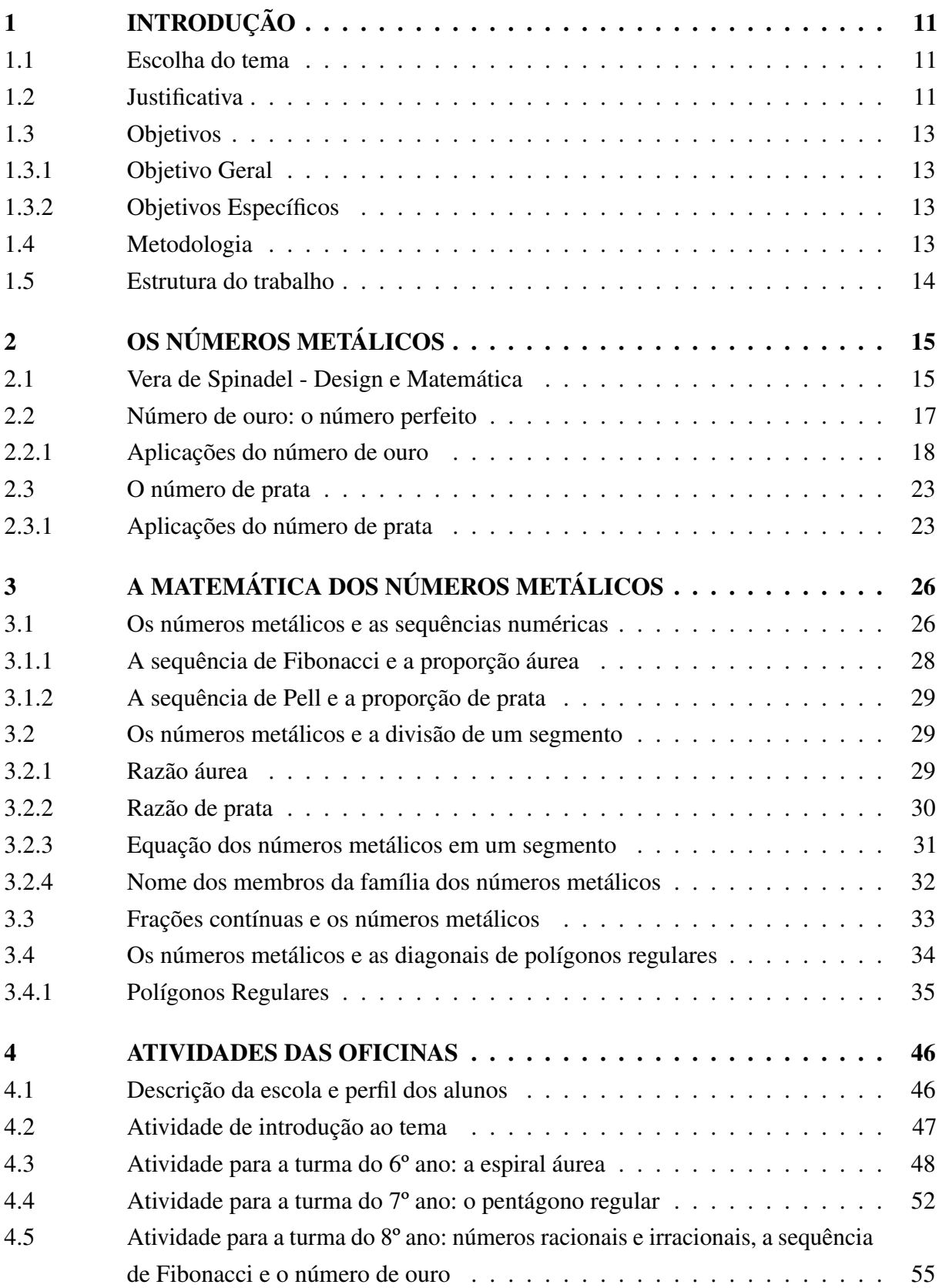

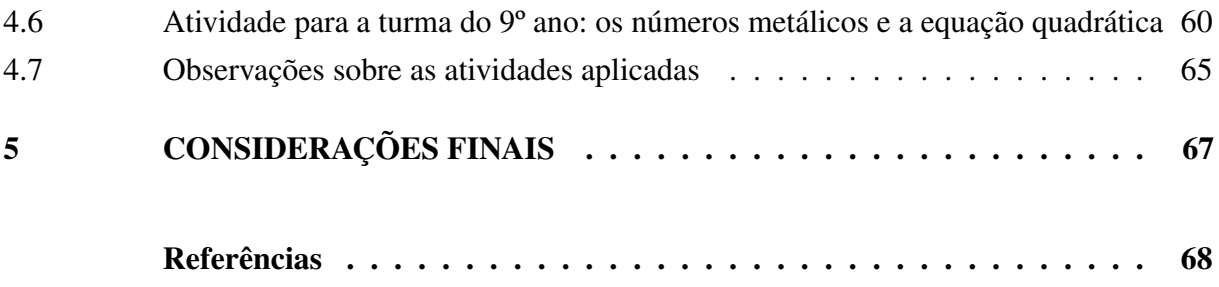

#### <span id="page-12-1"></span><span id="page-12-0"></span>1 INTRODUÇÃO

#### 1.1 ESCOLHA DO TEMA

O desenvolvimento da Matemática se deu ao longo de muitos séculos a partir das necessidades e curiosidades humanas. Quanto mais estudos são realizados nesta área, mais se percebe a sua grandeza, relevância e influência em tudo o que existe no mundo.

O objeto de estudo desta pesquisa, os números metálicos, surge de um conjunto de buscas e descobertas que tem mostrado aplicações em áreas cada vez mais diferenciadas como, por exemplo, na natureza, no corpo humano, na arquitetura, nas artes e no mercado financeiro.

A família dos números metálicos foi definida em 1994 pela argentina Vera de Spinadel como sendo as raízes positivas das equações da forma  $x^2 + px + q = 0$ , com  $p \in q \in \mathbb{N}$ . Alguns desses números receberam o nome de metais como prata, bronze, cobre, níquel e platina, inspirados no número de ouro, o membro mais conhecido da família.

Assim como o número de ouro, os demais números metálicos estão relacionados com razões entre medidas de segmentos, podendo ser calculados em partes de um segmento, lados de um retângulo ou medidas de diagonais de polígonos regulares. Também podem ser obtidos como raízes de equações quadráticas, limites de sequências numéricas e por meio de frações contínuas.

Desta maneira, este tema envolve vários conteúdos da Educação Básica, permitindo utilizarmos os números metálicos para motivar o estudo de conteúdos como sequências, números irracionais, equações quadráticas e polígonos regulares, por exemplo.

Ainda, é um assunto que permite empregar recursos simples para o ensino como, o goniômetro, papéis, régua e compasso assim como recursos tecnológicos, como os tablets e os aplicativos GeoGebra e Planilhas Google. Além disso, é um tema que permite fazer uso de vídeos disponíveis nas plataformas de compartilhamento de vídeos, principalmente sobre o número de ouro.

#### <span id="page-12-2"></span>1.2 JUSTIFICATIVA

Quando falamos em ensino e aprendizagem de Matemática, deparamos-nos com duas questões principais: a primeira, de quão importante é a compreensão de seus conteúdos e a aplicação dos mesmos para resolver problemas do dia a dia; a segunda, das dificuldades do ensino e aprendizagem dos conteúdos matemáticos e em relacioná-los com as situações reais vividas pelos alunos.

Os Parâmetros Curriculares Nacionais (PCNs) [\(MINISTÉRIO DA EDUCAÇÃO, 1998\)](#page-70-0) justificam a importância do ensino de Matemática por desenvolver competências de resolver problemas da vida cotidiana, do mundo do trabalho, por ser a base da construção de conhecimentos de outras áreas curriculares e por desenvolver as capacidades intelectuais e a estruturação do

pensamento.

No que se refere à superação das dificuldades de ensino e aprendizagem, os PCNs [\(MINISTÉRIO DA EDUCAÇÃO, 1998\)](#page-70-0) evidenciam a necessidade de deixar para trás as metodologias baseadas na reprodução de procedimentos e na acumulação de informações, buscando metodologias que façam os conteúdos matemáticos terem significado na vida dos alunos.

Neste contexto, vimos nos números metálicos a possibilidade de desenvolver atividades contextualizadas envolvendo diversos conteúdos matemáticos que despertassem o interesse em aprender, o trabalho em equipe, a noção e o interesse por pesquisas e a consciência de que a Matemática é fruto de construções históricas e ao mesmo tempo se transforma constantemente.

Alicerçamos o planejamento destas atividades em quatro competências específicas de matemática para o Ensino Fundamental da Base Nacional Comum Curricular (BNCC):

> Reconhecer que a Matemática é uma ciência humana, fruto das necessidades e preocupações de diferentes culturas, em diferentes momentos históricos, e é uma ciência viva, que contribui para solucionar problemas científicos e tecnológicos e para alicerçar descobertas e construções, inclusive com impactos no mundo do trabalho.

> Compreender as relações entre conceitos e procedimentos dos diferentes campos da Matemática (Aritmética, Álgebra, Geometria, Estatística e Probabilidade) e de outras áreas do conhecimento, sentindo segurança quanto à própria capacidade de construir e aplicar conhecimentos matemáticos, desenvolvendo a autoestima e a perseverança na busca de soluções.

> Utilizar processos e ferramentas matemáticas, inclusive tecnologias digitais disponíveis, para modelar e resolver problemas cotidianos, sociais e de outras áreas de conhecimento, validando estratégias e resultados.

> Interagir com seus pares de forma cooperativa, trabalhando coletivamente no planejamento e desenvolvimento de pesquisas para responder a questionamentos e na busca de soluções para problemas, de modo a identificar aspectos consensuais ou não na discussão de uma determinada questão, respeitando o modo de pensar dos colegas e aprendendo com eles [\(BRASIL, 2018,](#page-69-1) p. 267).

De acordo com os PCNs [\(MINISTÉRIO DA EDUCAÇÃO, 1998\)](#page-70-0), os professores precisam conhecer a história dos conceitos matemáticos para que consigam mostrar aos alunos que a Matemática não é uma ciência imutável e sim dinâmica, sempre aberta à incorporação de novos conhecimentos. Isso faz com que os alunos se sintam parte do processo de construção de conhecimentos e mais motivados a buscarem aplicações para o conteúdo dentro da sua realidade.

Os números metálicos são objetos de estudos relativamente recentes, mas que têm se mostrado com aplicações em diversas áreas, desde sistemas de proporções em obras de arquitetura e arte, até em estudos da natureza e do universo.

Assim, pretendemos com este trabalho incentivar alunos e professores a conhecerem mais sobre os números metálicos, trazendo informações sobre assuntos envolvendo a Matemática e histórias sobre o tema, despertar a curiosidade, o interesse pela pesquisa e como base para o planejamento de aulas mais atraentes e motivadoras. Sabemos que incentivar os alunos a aprender

é um desafio cada vez maior, mas que buscando inovar as práticas e metodologias, aliando-as à contextualização e ao uso de recursos tecnológicos, nos aproximamos mais da realidade dos alunos.

#### <span id="page-14-0"></span>1.3 OBJETIVOS

#### <span id="page-14-1"></span>1.3.1 OBJETIVO GERAL

• Propor atividades que utilizem os números metálicos para a contextualização do ensino e aprendizagem de conteúdos de Matemática da Educação Básica.

### <span id="page-14-2"></span>1.3.2 OBJETIVOS ESPECÍFICOS

- Observar a presença dos números metálicos na natureza e as aplicações nas artes, nas construções e no mundo contemporâneo;
- Relacionar os números metálicos com as diagonais de polígonos regulares.
- Associar conteúdos de matemática como proporcionalidade, frações racionais e frações irracionais com o estudo dos números metálicos.
- Desenvolver atividades práticas utilizando os números metálicos para o ensino e aprendizagem de diversos conteúdos matemáticos.
- Desenvolver a capacidade do uso de tecnologias na aprendizagem de conhecimentos matemáticos.
- Avaliar os resultados obtidos com a aplicação das atividades.

#### <span id="page-14-3"></span>1.4 METODOLOGIA

Este trabalho iniciou com uma pesquisa bibliográfica acerca dos números metálicos envolvendo sua definição, as relações com as equações do segundo grau, limites de sequências numéricas, frações contínuas, diagonais de polígonos e retângulos metálicos. Também foi realizada uma pesquisa bibliográfica sobre suas aplicações em construções e nas artes, além de observar a sua presença no corpo humano e na natureza.

Retomamos o estudo de Oliveira [\(2019\)](#page-70-1) sobre a relação entre os números metálicos e a razão entre as medidas das diagonais e de lados dos polígonos regulares e aplicamos no desenvolvimento de planilhas para análise do comportamento do comprimento das diagonais e o número de lados em busca de uma relação entre os números metálicos e os polígonos regulares.

Outra etapa do trabalho foi a elaboração de atividades que aliam o ensino sobre os números metálicos aos conteúdos matemáticos da Educação Básica, juntamente com o uso de softwares como GeoGebra e Planilhas Google, em uma aplicação dessas atividades com alunos do 6º ao 9º ano do Ensino Fundamental.

### <span id="page-15-0"></span>1.5 ESTRUTURA DO TRABALHO

- Capítulo 1: neste capítulo trazemos a introdução do trabalho, com a apresentação do tema, dos objetivos, da justificativa, da metodologia utilizada e da estrutura do trabalho.
- Capítulo 2: apresentamos neste capítulo um pouco da história de Vera de Spinadel e as influências que a levaram a definir os números metálicos. Também uma abordagem sobre as aplicações dos números metálicos, com ênfase para os números de ouro e de prata.
- Capítulo 3: definimos os números metálicos como raízes de equações quadráticas e os relacionamos com as sequências numéricas, à divisão de segmentos, às frações contínuas e às diagonais de polígonos regulares.
- Capítulo 4: neste momento são apresentadas as atividades realizadas com os alunos de turmas de 6º ao 9º ano, utilizando os números metálicos na contextualização de conteúdos matemáticos da Educação Básica.
- Capítulo 5: trazemos as considerações finais do trabalho apresentado e a importância do uso de tópicos como os números metálicos e ferramentas como o GeoGebra e o Planilhas Google para o ensino e aprendizagem de conteúdos matemáticos.

## <span id="page-16-1"></span>2 OS NÚMEROS METÁLICOS

Os números metálicos ou Família das médias metálicas foram apresentados por Vera de Spinadel. Os integrantes dessa família têm como característica principal a de ser nominados com o nome de um metal como a razão áurea, a razão de prata, a razão de bronze, a razão de cobre, entre outras. Presentes na natureza, na arte, na arquitetura, na música, na literatura, etc., possuem propriedades matemáticas comuns, possibilitando estudos de conteúdos matemáticos básicos como solução de equações de segundo grau, estudo de números irracionais, diagonais de polígonos e também em conteúdos mais complexos como estudos de galáxias [\(SPINADEL, s.d.\)](#page-70-2).

No Capítulo 3 apresentaremos a matemática dos números metálicos, suas características e suas propriedades.

Antes de saber mais sobre os números metálicos, primeiramente vamos conhecer um pouco da história de Vera de Spinadel.

### <span id="page-16-2"></span>2.1 VERA DE SPINADEL - DESIGN E MATEMÁTICA

<span id="page-16-0"></span>Vera Martha Winitzky de Spinadel, Figura [2.1,](#page-16-0) nasceu em 22 de agosto de 1929 em Buenos Aires, Argentina. Faleceu na mesma cidade em 26 de janeiro de 2017. Filha de Alejandro Winitzky e Rosa Schajnovidze de Winitzky, foi casada com Erico Spinadel, engenheiro industrial e doutor em Arquitetura [\(MATHUNION, 2014\)](#page-70-3).

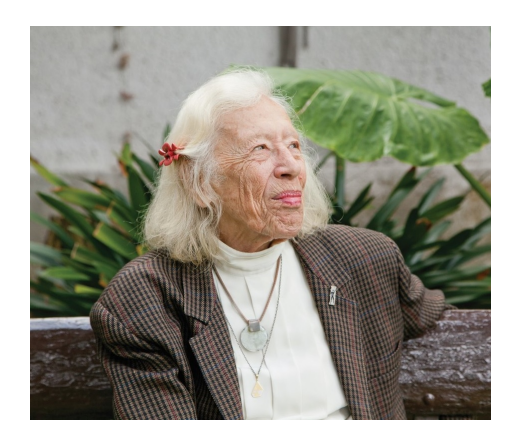

Figura 2.1 – Vera de Spinadel

Fonte: [DEJTIAR](#page-69-2) [\(2017\)](#page-69-2).

Vera iniciou sua vida acadêmica em 1947 cursando Licenciatura em Ciências Físico-Matemáticas, na Faculdade de Ciência Exatas e Naturais da Universidade de Buenos Aires em de La Manzana de las Luces. Concluiu o curso em julho de 1952. Durante o curso, ela atuava como assistente honorária na universidade.

Ainda aluna da universidade, foi convidada para ser professora adjunta da Faculdade de Arquitetura. Vera relatou que ficou insegura pensando o quanto ainda precisava aprender para atuar como professora mas acabou aceitando e iniciou com aulas em Exatas e Arquitetura.

Apaixonada pela Matemática, decidiu aprofundar seus estudos cursando o Doutorado em Ciências Matemáticas na mesma universidade em que estudava e trabalhava.

Quando iniciou seu doutorado, percebeu que a Matemática havia ficado totalmente analítica, sem gráficos, figuras e geometria e tudo precisava ser embasado e demostrado por teoremas. Observou também que os conteúdos matemáticos trabalhados no curso de Arquitetura eram os mesmos de Engenharia e assim, aos poucos, passou a introduzir novos conteúdos, que segundo ela, seriam mais importantes e interessantes para essa área. Começou assim a ensinar a teoria dos grafos, ramo da Matemática Discreta e a utilizar conceitos de Probabilidade, Geometria, Álgebra Abstrata, Aritmética e Topologia. Iniciava-se aí o que seria a razão da vida profissional de Spinadel: ver a Matemática de forma diferente, não linear, e entender a sua relação com a natureza, com a harmonia e a beleza. Em setembro de 1958, concluiu seu doutorado, sendo a primeira mulher a obter um doutorado em Matemática na Universidade de Buenos Aires, Argentina [\(WIKIPEDIA1, 2020\)](#page-71-0).

Em 1985, a Faculdade de Arquitetura da Universidade de Buenos Aires abriu cinco especialidades de cursos de Design. Após uma conversa com alunas do curso que lhe pediram aulas de Matemática, Vera percebeu que haviam conteúdos matemáticos somente no Ciclo Básico Comum das disciplinas do curso, e não havia um aprofundamento matemático no decorrer dos cursos. Então, dedicou-se a relacionar os conteúdos matemáticos com o Design. Vera defendia que através da Matemática se descobrem coisas novas, e o Design precisa explorar o lado matemático-científico para ter processos mais criativos.

Vera defendia que tudo que há na natureza não é linear como as nuvens que não são esferas, as margens dos rios que não são linhas retas, o comportamento do clima, enfim, a natureza não pode ser analisada matematicamente de forma linear. Ela cita o exemplo da medida da fronteira entre Portugal e Espanha, estudada por Mandebrot, que aumenta quando a escala de um mapa é maior. E aponta que a solução para este problema pode estar na representação gráfica e no uso de fractais.

Spinadel seguiu sua carreira pesquisando as relações entre a Matemática e o Design, área na qual obteve destaque internacional. Em suas pesquisas, encantou-se pelos fractais e pelo número de ouro ou razão áurea. Vera questionava como explicar a presença da proporção áurea desde os gregos até a atualidade e ao mesmo tempo respondia que só poderia ser devido a sua harmonia e beleza. Começou então a dedicar-se ao estudo da razão áurea e de sua ligação com as construções, o corpo humano, a música e a natureza. Para Vera, a natureza pode ser considerada o melhor exemplo de harmonia.

Ela deixou um vasto legado para estudantes e pesquisadores de todo o mundo sobre os

números metálicos e suas aplicações:

"Se você dividir a altura do homem pela distância do umbigo até a ponta da mão, ele fornecerá o número dourado. Se você dividir a altura total do Homem Vitruviano, pela distância do umbigo aos pés, ele também fornecerá o número ourado. Nas peças para piano de Mozart e na Quinta Sinfonia de Beethoven, também se aplica a Proporção Dourada. O arranjo das pétalas das flores, a distribuição das folhas de um caule ou as costelas das folhas das árvores, a relação entre a espessura dos galhos principais e o tronco, os principais e os secundários, a quantidade de espirais de um abacaxi também obedecem a uma proporção áurea." [\(JURADO, 2018,](#page-69-3) np)

Em 1998 Vera de Spinadel publicou seus dois primeiros livros. O primeiro, "From the Golden Mean to Chaos", no qual investigou o número de ouro e a partir dele definiu o conjunto dos números metálicos, uma das suas mais marcantes contribuições para a Matemática; o segundo, "The Metallic Means and Design", no qual para Spinadel, os números metálicos servem como base de um sistema de proporções que permite desenhar qualquer coisa. Continuou sua vida profissional dedicando-se à pesquisa dos números metálicos e das relações entre Matemática, Arquitetura e Design. Foi autora de mais de 10 livros e publicou mais de 100 trabalhos de pesquisa. Em 1995, recebeu o convite para ser diretora do Centro de Matemática e Design da Universidade de Buenos Aires. E, em 1998, assumiu o cargo de presidente da Associação Internacional de Matemática e Design. Em abril de 2005, inaugurou o Laboratório de Matemática e Design, no Câmpus Universitário em Buenos Aires.

Atualmente, os números metálicos, além de aplicados no Design, na Arquitetura, são usados no estudo do caos, e na Física, no estudo do comportamento de sistemas dinâmicos não lineares, na análise da transição da periodicidade para a quase periodicidade, no estudo dos quase-cristais, na estrutura interna do DNA, no estudo das galáxias, entre outros.

Apesar da definição deste conjunto ser recente na Matemática, várias pesquisas têm encontrado indícios da utilização destes sistemas de proporções há muitos anos atrás. O número de prata, por exemplo, foi associado a um sistema romano de proporções, nas construções nos Estados Unidos, em igrejas de Córdoba, na Espanha, e em templos do oriente, como o Templo Horyu-ji.

#### <span id="page-18-0"></span>2.2 NÚMERO DE OURO: O NÚMERO PERFEITO

Entre os números metálicos, o número de ouro é o mais famoso deles e é representado pela letra grega *phi* (*φ*). Tal fama é justificada por sua presença na natureza, nas artes, nas construções, no corpo humano, nas ciências e no mercado financeiro, por exemplo. Esse número possui um significado místico: relação com o criador, com a beleza e com a perfeição e é conhecido por outras denominações, entre elas, como razão áurea ou razão de ouro, proporção áurea ou proporção de ouro, média e extrema razão, divina proporção, razão de Phidias. Esta última denominação se deve ao arquiteto grego Phidias, que teria utilizado o conceito de proporção

<span id="page-19-0"></span>áurea no projeto do Parthenon, Figura [2.2,](#page-19-0) no século V a.C. e, por esse motivo, usamos a letra grega *φ* para representá-lo. [\(MARQUES, 2017\)](#page-70-4).

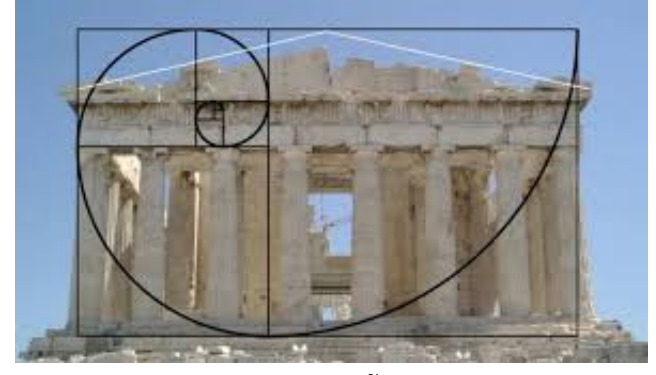

Figura 2.2 – Fachada do Parthenon com a regra áurea

Fonte: [LIMA; MARANHÃO; LIONN](#page-69-4) [\(2017\)](#page-69-4).

# <span id="page-19-2"></span>2.2.1 APLICAÇÕES DO NÚMERO DE OURO

A razão áurea tem várias aplicações como as listadas a seguir.

• Corpo humano: a proporção áurea está presente na relação entre o comprimento do corpo humano e a distância do umbigo ao chão, ou ainda, entre a distância do ombro à ponta do dedo médio e a distância do cotovelo à ponta do dedo médio.

<span id="page-19-1"></span>Segundo pesquisadores da Universidade John Hopkins [\(MECHANICS 2018\)](#page-70-5), o crânio humano apresenta a razão áurea,  $\phi=$ *NI BI* = *BI*  $\frac{D}{NB}$ , Figura [2.3,](#page-19-1) ou seja, a razão entre o arco do bregma-inion e o arco násio-bregma (*NI/BI*) é igual a razão entre o arco nasioiníaco e o arco do bregma-inion (*BI/NB*). Em suas pesquisas, foram comparados 100 crânios humanos a seis outras espécies e descobriram que as dimensões do crânio humano seguiam a razão áurea enquanto que outros 70 crânios estudados não respeitavam essa razão.

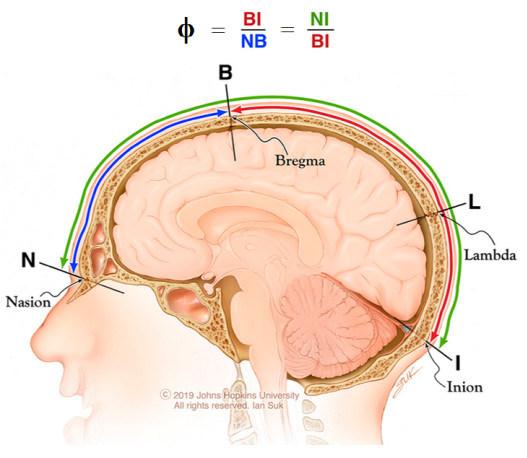

Figura 2.3 – Razão áurea no crânio humano

Fonte: [MECHANICS](#page-70-5) [\(2018\)](#page-70-5).

- Natureza: está presente em uma grande quantidade de elementos da natureza, como a razão entre a distância de uma asa traseira da borboleta até o seu abdômen e a distância do abdômen até a outra asa traseira, Figura [2.4](#page-20-1) (a), em algumas plantas, podendo ser na formação dos galhos, em outras na formação das pétalas, das flores ou na formação das folhas como na folha de bromélia da Figura [2.4](#page-20-1) (b). Um molusco que vive no Oceano Pacífico, o náutilo, bombeia gás para dentro de sua concha repleta de câmaras, Figura [2.4](#page-20-1) (c), para controlar a profundidade de sua flutuação, proporcionando um crescimento associado ao número de ouro.
- <span id="page-20-0"></span>Figura 2.4 – Número de ouro na natureza: (a) borboleta; (b) folha de bromélia; (c) concha do náutilo

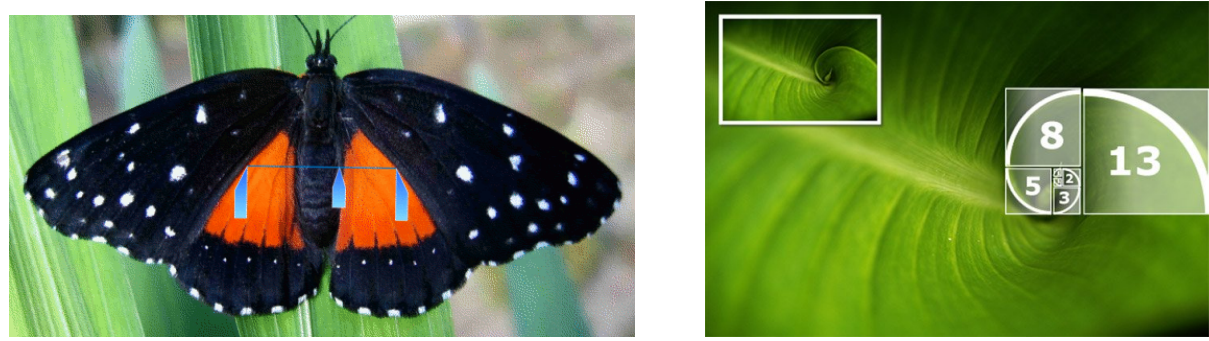

 $(a)$  (b)

<span id="page-20-1"></span>(c) Fonte: [CARVALHO](#page-69-5) [\(s.d.\)](#page-69-5).

• Música: Antonio Giacomo Stradivari (1644−1737), Figura [2.5](#page-21-2) (a), foi um artesão italiano que revolucionou a produção de violinos e fez uso do número de ouro, chamando a atenção pela beleza estética e pela presença da proporção áurea entre o comprimento do braço e o comprimento total do instrumento, com o arco plano na base centrado no ponto da seção áurea, a partir da linha do centro. Apresenta, ainda, a espiral de Fibonacci na voluta (extremidade do braço), Figura [2.5](#page-21-2) (b). [\(FERNANDES, s.d.\)](#page-69-6)

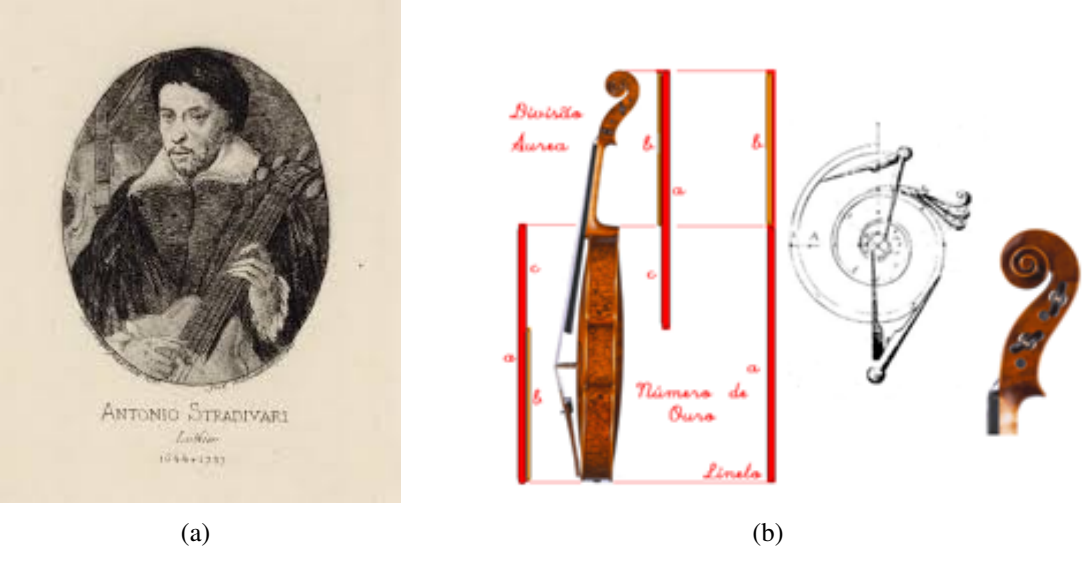

<span id="page-21-0"></span>Figura 2.5 – (a) Antonio Giacomo Stradivari; (b) proporção áurea no violino Stradivari

<span id="page-21-2"></span>Fonte: (a) [WIKIPEDIA2](#page-71-1) [\(2019\)](#page-71-1), (b) [FERNANDES](#page-69-6) [\(s.d.\)](#page-69-6).

O número de ouro também está presente nas obras de compositores clássicos, como do pianista, regente e compositor alemão Ludwig van Beethoven (1770 - 1827), Figura [2.6](#page-21-3) (a), em sua sinfonia de número 5, Figura [2.6](#page-21-3) (b).

Figura 2.6 – (a) Ludwig van Beethoven; (b) 5a. sinfonia e o número de ouro

<span id="page-21-1"></span>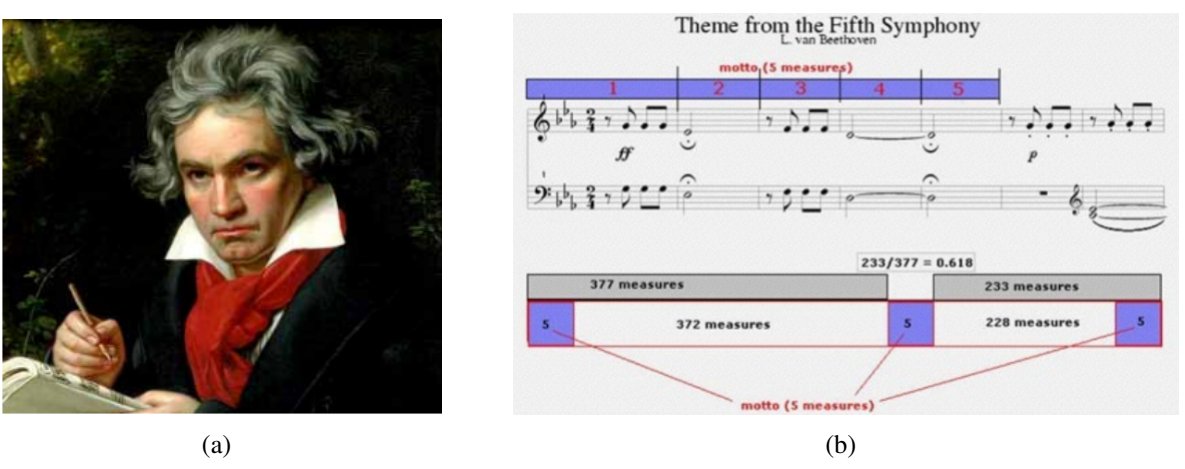

<span id="page-21-3"></span>Fonte: [FERNANDES](#page-69-6) [\(s.d.\)](#page-69-6).

• Literatura: uma das obras literárias que podemos observar o número de ouro, considerada uma das mais fantásticas, é a Ilíada atribuída ao grego Homero (928 a.C.− 898 a.C.), Figura [2.7,](#page-22-0) que narra a história da Guerra de Tróia em seus últimos dias. O leitor dessa obra observará a presença de *φ* na razão entre as estrofes maiores e as estrofes menores. Virgílio, em sua obra Eneida, também apresenta a razão áurea com as estrofes maiores e menores.

<span id="page-22-0"></span>

Fonte: [WIKIPEDIA4](#page-71-2) [\(2019\)](#page-71-2).

<span id="page-22-1"></span>O poeta português Luís Vaz de Camões (1524 − 1580), Figura [2.8](#page-22-2) (a), na sua obra Os Lusíadas, colocou a chegada à Índia no ponto que divide a obra na proporção áurea, Figura [2.8](#page-22-2) (b).

Figura 2.8 – (a) Luís Vaz de Camões; (b) Os Lusíadas

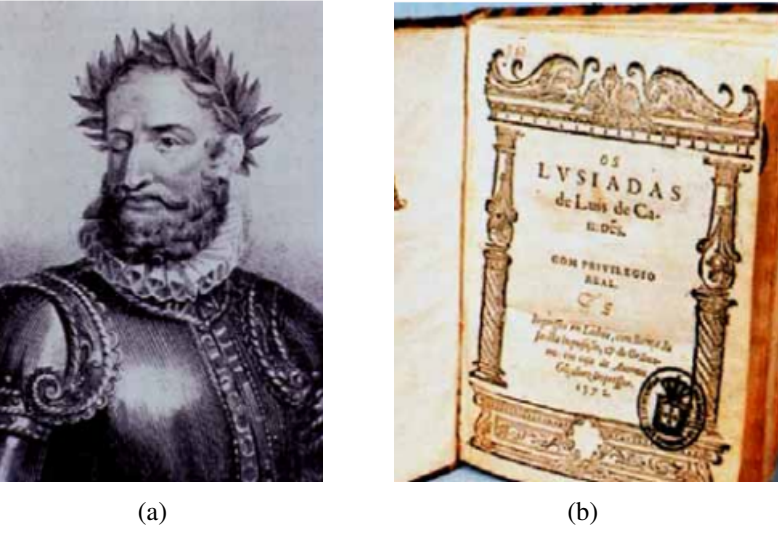

Fonte: [FERNANDES](#page-69-6) [\(s.d.\)](#page-69-6).

<span id="page-22-2"></span>• Arquitetura: podemos observar a proporção áurea em diversas obras arquitetônicas como nas catedrais góticas de Notre Dame e de Chartres, ambas na França, Figura [2.9](#page-23-2) (a) e (b); no Taj Mahal, na Índia, Figura [2.9](#page-23-2) (c), e no prédio da ONU (Organização das Nações Unidas), nos Estados Unidos, Figura [2.9](#page-23-2) (d).

O arquiteto Andrew Rogers criou uma estrutura branca com as bordas destacadas em ouro de 23 quilates para refletir o sol da manhã. Essa obra está localizada no deserto de Arava, em Israel, Figura [2.10](#page-23-3) (a), e foi concluída em 2004. A escultura denominada *Ratio* é baseada na proporção áurea e os blocos seguem a sequência de Fibonacci. E, em 2010, ele construiu uma obra similar no deserto de Utah, Estados Unidos, Figura [2.10](#page-23-3) (b).

21

<span id="page-23-0"></span>Figura 2.9 – (a) Catedral Notre Dame; (b) Catedral de Chartres; (c) Taj Mahal; (d) prédio da **ONU** 

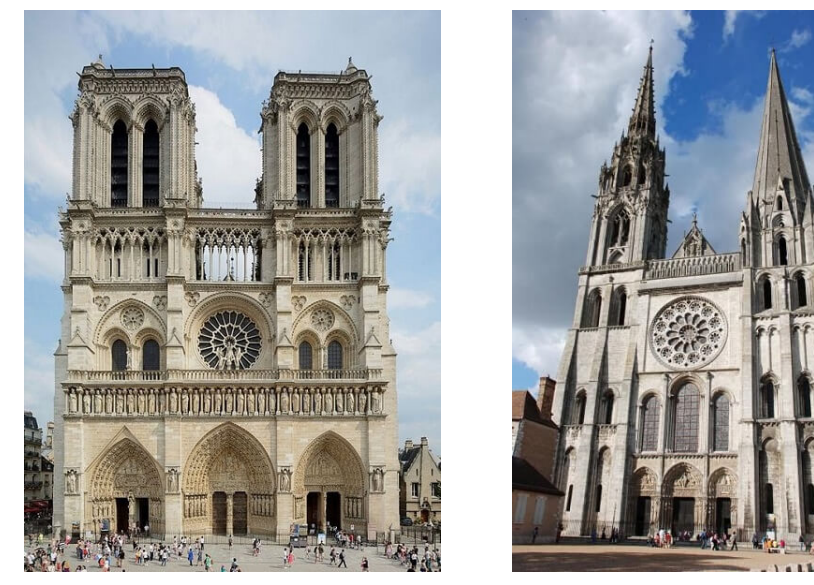

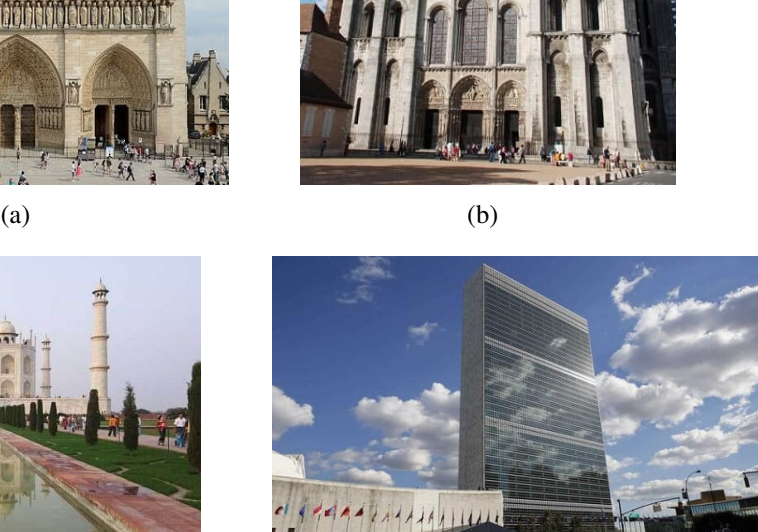

<span id="page-23-2"></span> $(c)$  (d) Fonte: [VIVADECORA](#page-70-6) [\(s.d.\)](#page-70-6).

<span id="page-23-1"></span>Figura 2.10 – Obra de Andrew Rogers: (a) Ratio em Arava, Israel; (b) Ratio em Utah, Estados Unidos

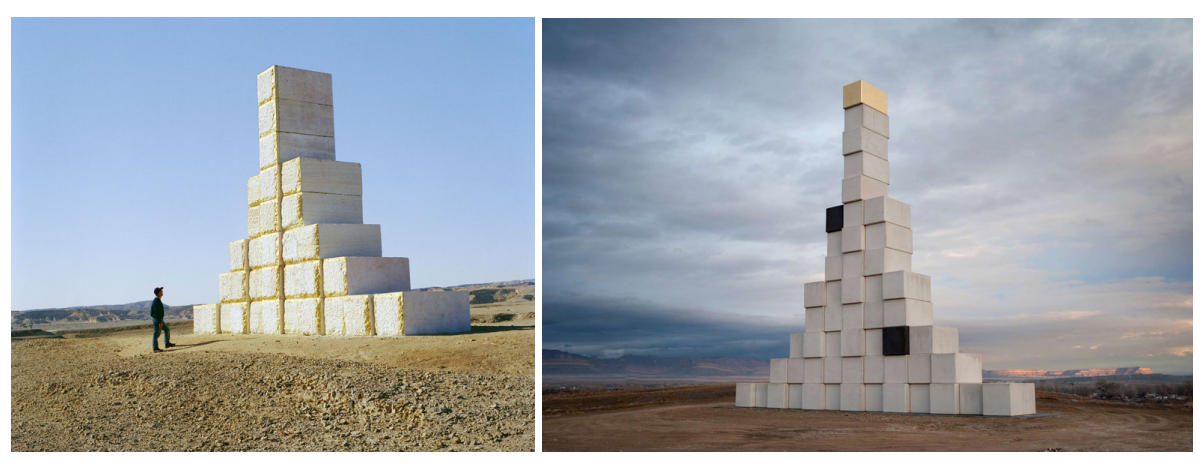

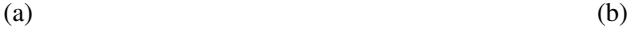

<span id="page-23-3"></span>Fonte: [ROGERS](#page-70-7) [\(2020\)](#page-70-7).

Ainda é possível vermos outras aplicações do número de ouro nas artes, como na obra de Leonardo da Vinci, a Monalisa, no Design em logos de diversas marcas famosas, no mercado financeiro na previsão de reversões de mercado, entre outros.

### <span id="page-24-1"></span>2.3 O NÚMERO DE PRATA

O número de prata, ou razão de prata ou proporção de prata não é tão conhecido como o número de ouro. Enquanto, o número de ouro é a razão limitante da sequência de Fibonacci, Subseção 3*.*1*.*1, o número de prata é a razão limitante da sucessão de Pell, Subseção 3*.*1*.*2.

Dizemos que duas quantidades estão em proporção de prata se a razão entre a maior e a menor resulta no número de prata, cujo valor equivale a  $1 + \sqrt{2} = 2,414...$ 

### <span id="page-24-2"></span>2.3.1 APLICAÇÕES DO NÚMERO DE PRATA

A razão de prata tem várias aplicações, algumas delas mencionadas a seguir.

• Formato da folha de papel: a razão de prata é obtida ao dividirmos o comprimento pela largura de uma folha retangular. É a proporção utilizada para os tamanhos de papel atuais, normalizada pelo acordo internacional ISO 216 [\(ISO, 2007\)](#page-69-7).

Os retângulos com os lados em razão de prata divididos ao meio produzindo dois retângulos com a mesma proporção, Figura [2.11](#page-24-3) (a), ou seja, uma folha *A*0 corresponde a duas folhas *A*1, uma folha *A*1 corresponda a duas folhas *A*2, e assim sucessivamente, Figura [2.11](#page-24-3) (b).

<span id="page-24-0"></span>Figura 2.11 – Papéis e a proporção de prata: (a) ISO 216, (b) tipos e formato dos papéis

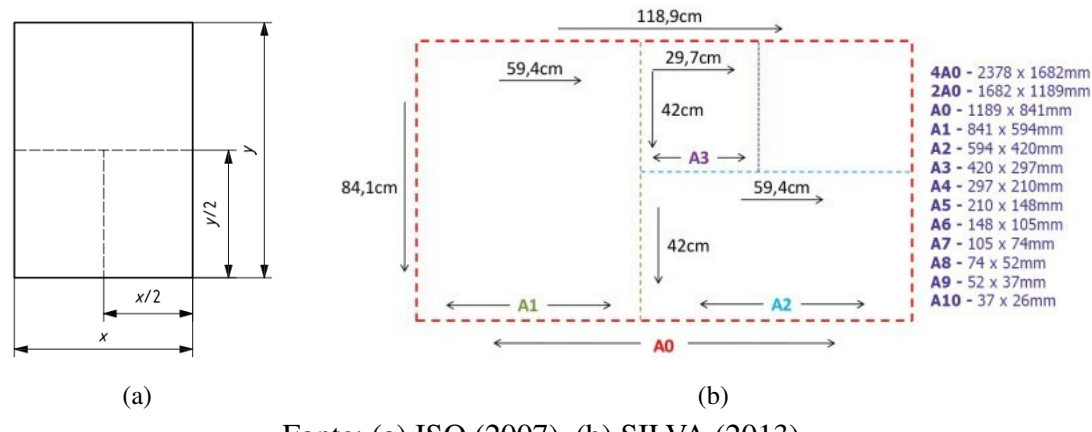

<span id="page-24-3"></span>Fonte: (a) [ISO](#page-69-7) [\(2007\)](#page-69-7), (b) [SILVA](#page-70-8) [\(2013\)](#page-70-8).

• Óstia Antiga: a cidade de Óstia, Figura [2.12](#page-25-2) (a), também conhecida como a "Pompéia Romana", foi fundada por Ancus Marcius, quarto rei de Roma, na segunda metade do século VII a.C. O casal de arquitetos americanos Donald e Carol Watts, nos seus estudos das ruínas da cidade de Óstia, observaram um sistema proporcional baseado no número de prata, Figura [2.12,](#page-25-2) (b) [\(SPINADEL, s.d.\)](#page-70-2).

<span id="page-25-0"></span>Figura 2.12 – Óstia Antiga: (a) as ruínas de Garden Houses; (b) uso da proporção de prata no Garden Houses

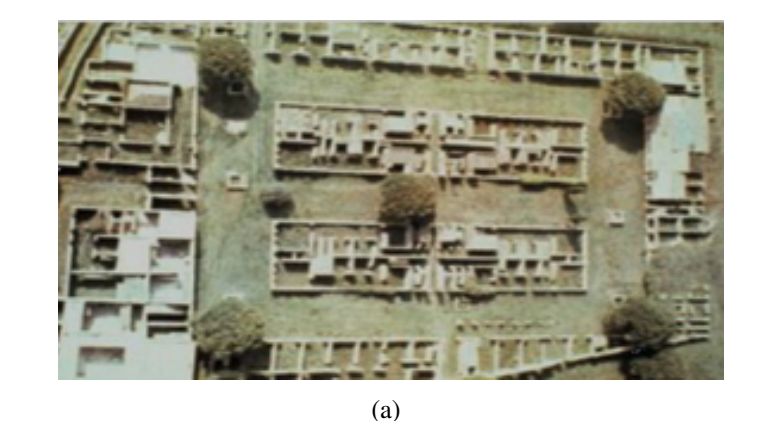

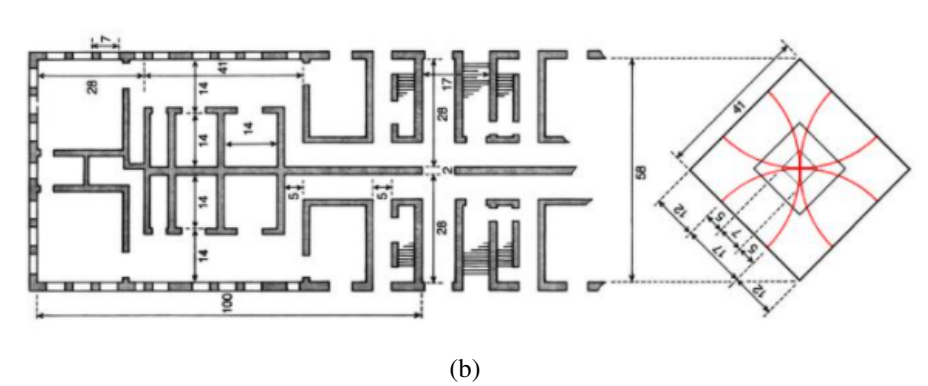

Fonte: [MATTHEUS](#page-70-9) [\(2020\)](#page-70-9).

<span id="page-25-2"></span>• Arquitetura oriental: no Japão, outro exemplo famoso da aplicação da proporção de prata está em um dos mais antigos edifícios construídos em madeira: o templo budista Horyu-ji, em Ikagura, Província de Nara. Na Figura [2.13](#page-25-3) (a), podemos ver, no prédio à esquerda, que a relação entre o piso térreo e seu segundo andar é de 1*,* 414 e que a relação entre o comprimento do primeiro telhado e o comprimento do último telhado do prédio à direita também é 1*,* 414.

<span id="page-25-1"></span>Figura 2.13 – Presença da proporção de prata: (a) Templo Horyu-ji, (b) Tokyo Skytree

<span id="page-25-3"></span>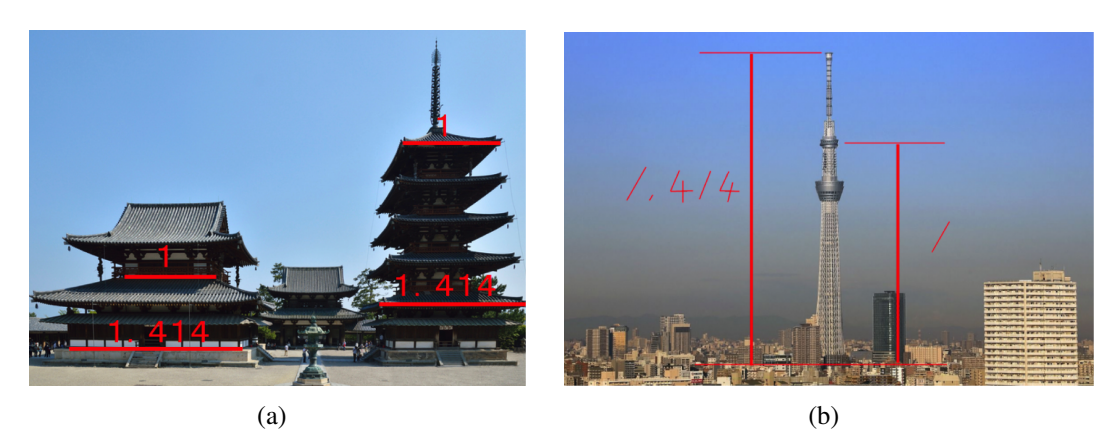

Fonte: [ARCHITECTS](#page-69-8) [\(2017\)](#page-69-8).

E a presença da razão de prata não está apenas nas obras do passado, mas também podemos encontrá-la em obras contemporâneas como na torre de radiodifusão em Sumida, Tóquio, Japão, conhecida como Tokyo Skytree, Figura [2.13](#page-25-3) (b). Essa torre possui dois observatórios e uma antena de transmissão digital no topo. A proporção de prata pode ser notada entre as distâncias do solo ao segundo observatório e do segundo observatório até o topo da torre.

• Arte de Hishikawa Monoboru: Hishikawa Moronobu (1618 − 1694) viveu no Japão durante a Era Edo. Foi o primeiro grande pintor japonês que utilizou a técnica ukiyo-e<sup>[1](#page-26-1)</sup>. Entre as suas obras, destaca-se *Beauty Looking Back*, Figura [2.14,](#page-26-0) de propriedade do Museu Nacional de Tóquio [\(BRITANNICA, 2020\)](#page-69-9). Nessa obra é possível observarmos o uso da proporção de prata.

<span id="page-26-0"></span>Figura 2.14 – Obra de Hishikawa Moronobu - Beauty Looking Back, 63 cm × 31*,* 2 cm

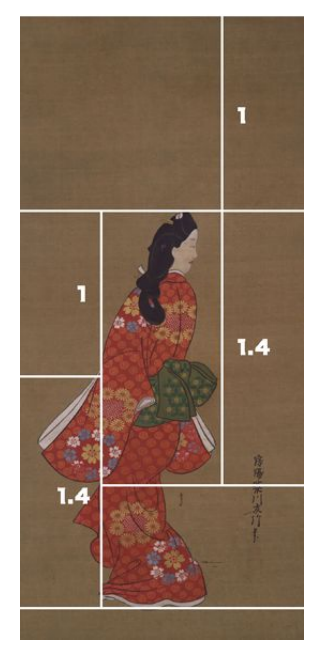

Fonte: [WIKIPEDIA3](#page-71-3) [\(2017\)](#page-71-3).

O número de ouro e o número de prata são os mais conhecidos do conjunto dos infinitos números especiais denominados números metálicos, sendo que cada um desses números tem as suas particularidades, aplicações e importância.

<span id="page-26-1"></span><sup>&</sup>lt;sup>1</sup> Gênero da arte japonesa que surgiu entre os séculos XVII e XIX, e significa "imagens do mundo flutuante".

# <span id="page-27-0"></span>3 A MATEMÁTICA DOS NÚMEROS METÁLICOS

Vera de Spinadel [\(VINAGRE, 2014\)](#page-70-10) define os elementos que fazem parte da família dos números metálicos, também conhecidos como Média Metálica, como sendo aqueles que são solução das equações quadráticas do tipo

<span id="page-27-2"></span>
$$
\{x \in \mathbb{R}/x^2 - px - q = 0, x > 0, p \in q \in \mathbb{N}\}.
$$
\n(3.1)

Os números metálicos também podem ser obtidos a partir de frações contínuas, sendo denominados números irracionais quadráticos, ou seja, são solução de uma equação quadrática do tipo [\(3.1\)](#page-27-2), e podem ser gerados a partir de sequências de Fibonacci [\(MINNAARD, 2007\)](#page-70-11) .

## <span id="page-27-1"></span>3.1 OS NÚMEROS METÁLICOS E AS SEQUÊNCIAS NUMÉRICAS

A sequência de Fibonacci {1, 1, 2, 3, 5, 8, 13, 21, 34, 55, 89, 144, *...*} pode ser escrita de forma recursiva como

<span id="page-27-3"></span>
$$
F(n+1) = F(n) + F(n-1),
$$
\n(3.2)

com *F*(0) = 1 e *F*(1) = 1. A sequência secundária de Fibonacci [\(3.2\)](#page-27-3), para distinguir da sequência terciária de Fibonacci, cujos termos são obtidos a partir da soma dos três termos anteriores.

Spinadel [\(2003\)](#page-70-12) generaliza a sequência [\(3.2\)](#page-27-3), obtendo a sequência secundária generalizada de Fibonacci  $\{a, b, pb + qa, p(pb + qa) + qb + \cdots\}$ , dada recursivamente por

<span id="page-27-4"></span>
$$
G(n+1) = pG(n) + qG(n-1),
$$
\n(3.3)

com *p* e *q* pertencente a N*.*

Dividindo [\(3.3\)](#page-27-4) por  $G(n)$ , obtemos:

<span id="page-27-5"></span>
$$
\frac{G(n+1)}{G(n)} = p + q \frac{G(n)}{G(n-1)}; \n\frac{G(n+1)}{G(n)} = p + \frac{q}{\frac{G(n-1)}{G(n)}}.
$$
\n(3.4)

Aplicando o limite com  $n \to \infty$  em ambos os membros de [\(3.4\)](#page-27-5), obtemos:

$$
\lim_{n \to +\infty} \frac{G(n+1)}{G(n)} = \frac{p + \sqrt{p^2 + 4q}}{2}.
$$

Teorema 3.1. *Dada a sequência secundária generalizada de Fibonacci* {*a, b, pb* + *qa, p*(*pb* + *qa*) + *qb* + · · · }*, com p e q pertencentes a* N *e G*(*n* + 1) = *pG*(*n*) + *qG*(*n* − 1)*, então*

<span id="page-27-6"></span>
$$
\lim_{n \to +\infty} \frac{G(n+1)}{G(n)}
$$

*é um número real positivo.*

*Demonstração.* Dada a sequência  $\{a, b, pb + qa, p(ph+qa) + qb, \dots\}$ , com  $p \in q \in \mathbb{N}$ , escrevemos a equação [\(3.3\)](#page-27-4) como

$$
G(n + 1) = pG(n) + qH(n),
$$
\n(3.5)

com  $H(n) = G(n-1) e H(n+1) = G(n)$ .

Empregando a forma matricial, reescrevemos [\(3.5\)](#page-27-6) como:

$$
\overline{G(n)} = A = \left(\begin{array}{c} G(n) \\ H(n) \end{array}\right); A = \left(\begin{array}{cc} p & q \\ 1 & 0 \end{array}\right).
$$

E,

$$
\overline{G(n+1)} = A.\overline{G(n)},
$$

ou

$$
\left(\begin{array}{c} G(n+1) \\ G(n) \end{array}\right) = \left(\begin{array}{cc} p & q \\ 1 & 0 \end{array}\right) \left(\begin{array}{c} G(n) \\ G(n-1) \end{array}\right).
$$

Para simplificar, suponhamos que  $G(0) = G(1) = 1$ . Assim, se

$$
\overline{G(1)} = A = \left(\begin{array}{c} 1 \\ 1 \end{array}\right),
$$

então *G*(*n* + 1) = *A<sup>n</sup> .G*(1) ao empregarmos a recursividade e o problema consistirá em determinarmos a *n*-ésima potência da matriz *A*.

Para isso, vamos calcular os autovalores associados à matriz *A*:

$$
|A - \lambda I| = \begin{vmatrix} p - \lambda & q \\ 1 & -\lambda \end{vmatrix} = \lambda^2 - p\lambda - q = 0.
$$

Calculando os autovalores, obtemos:

$$
\lambda = \frac{p + \sqrt{p^2 + 4q}}{2} \qquad \text{e} \qquad \lambda' = \frac{p - \sqrt{p^2 + 4q}}{2}.
$$

Utilizando a matriz de mudança de base *P* e a matriz *A* diagonalizada *Ad*, escrevemos a *n*-ésima potência de *A*:

$$
A^{n} = (P.A_{d}.P^{-1})^{n} = P.A_{d}^{n}.P^{-1} = P.\begin{pmatrix} \lambda & 0\\ 0 & \lambda \end{pmatrix}.P^{-1}
$$

Como

$$
A_d = \left(\begin{array}{cc} \lambda & 0 \\ 0 & \lambda' \end{array}\right) \mathbf{e} P = \left(\begin{array}{cc} \lambda & \lambda' \\ 1 & 1 \end{array}\right),
$$

então

$$
A^{n} = \frac{1}{\lambda - \lambda'} \begin{pmatrix} \lambda^{n+1} - \lambda' \lambda^{n+1} & \lambda \lambda' (\lambda' \lambda^{n}) \\ \lambda^{n} - \lambda' \lambda^{n} & \lambda \lambda' (\lambda' \lambda^{n-1} \lambda^{n-1}) \end{pmatrix}.
$$

Assim,

<span id="page-29-2"></span>
$$
G(n+1) = \frac{1}{\lambda - \lambda'} \left[ \lambda'^{n+1} (1 - \lambda') - \lambda'^{(n+1)} (1 - \lambda) \right].
$$
 (3.6)

Fazendo a diferença entre *λ* e *λ*´ , temos:

<span id="page-29-1"></span>
$$
\lambda' = -\frac{q}{\lambda}.\tag{3.7}
$$

Substituindo [\(3.7\)](#page-29-1) em [\(3.6\)](#page-29-2) e fazendo  $n \to \infty$ :

$$
\lim_{n \to \infty} \frac{G(n+1)}{G(n)} = \lim_{n \to \infty} \frac{\lambda^{n+1} + \left(-\frac{q}{\lambda}\right)^{n+1}}{\lambda^n + \left(-\frac{q}{\lambda}\right)^n} = \lambda,
$$

completando a demonstração para  $\{1, 1, p+q, p(p+q)+q, ...\}$ .

 $\Box$ 

### <span id="page-29-0"></span>3.1.1 A SEQUÊNCIA DE FIBONACCI E A PROPORÇÃO ÁUREA

Rajiv e Zheng (2020) utilizam a recorrência [\(3.3\)](#page-27-4) e relacionam a sequência de Fibonacci com a razão áurea *φ*.

Considerando  $x = \phi e p = q = 1$  em [\(3.1\)](#page-27-2) podemos escrever

<span id="page-29-3"></span>
$$
1 + \phi = \phi^2. \tag{3.8}
$$

E, multiplicando [\(3.8\)](#page-29-3) por  $\phi^{n-2}$ , temos que

$$
\phi^{n-2} + \phi^{n-1} = \phi^n,
$$

<span id="page-29-4"></span>para qualquer inteiro  $n > 2$ .

Consideremos a sequência de potências de *φ*

$$
\{1, \phi, \phi^2, \phi^3, \phi^4, \phi^5, \ldots\}.
$$
\n(3.9)

Excetuando os dois primeiros termos, observamos que os termos da sequência [\(3.9\)](#page-29-4) podem ser obtidos como na sequência de Fibonacci {0, 1, 1, 2, 3, 5, 8, 13, 21, 34, 55, 89, 144, *...*}.

Na sequência [\(3.9\)](#page-29-4), a razão entre qualquer termo e seu antecessor é exatamente igual a *φ*. Já na sequência de Fibonacci, a razão entre um termo e o seu antecessor converge para o valor de *φ* à medida que avançamos nos termos da sequência.

#### <span id="page-30-0"></span>3.1.2 A SEQUÊNCIA DE PELL E A PROPORÇÃO DE PRATA

Para a proporção de prata, se considerarmos  $p = 2 e q = 1 em (3.1)$  $p = 2 e q = 1 em (3.1)$ , obtemos

<span id="page-30-3"></span>
$$
1+2\sigma=\sigma^2,
$$

para qualquer  $n \geq 2$ .

E, usando raciocínio análogo ao empregado na Subseção [3.1.1,](#page-29-0) escrevemos:

$$
\sigma^{n-2} + 2\sigma^{n-1} = \sigma^n. \tag{3.10}
$$

Isso significa que pela equação [\(3.10\)](#page-30-3), para *n >* 2, o *n*-ésimo termo na sequência  $\{1, \sigma, \sigma^2, \sigma^3, \sigma^4, ...\}$  é igual a duas vezes o termo de ordem  $(n-1)$  mais o termo de ordem  $(n-2)$ .

A proporção de prata tem seu próprio análogo à sequência de Fibonacci, chamada de sequência de Pell: {0, 1, 2, 5, 12, 29, 70, 169, 408, 985, 2378, 5741, 13860*, ...*}.

A sequência de Pell é semelhante à sequência de Fibonacci no sentido de que a razão de termos sucessivos tende para a razão de prata à medida que a sequência progride. Isso é verdadeiro para qualquer sequência em que cada termo localizado na posição *n* (exceto os dois primeiros) seja igual à soma do dobro do termo da posição (*n* − 1) com o termo da posição  $(n-2)$ .

## <span id="page-30-1"></span>3.2 OS NÚMEROS METÁLICOS E A DIVISÃO DE UM SEGMENTO

[Rajiv e Zheng](#page-70-13) [\(2020\)](#page-70-13) mostram a obtenção da equação dos números metálicos a partir da divisão de um segmento em partes proporcionais, começando com o mais conhecido deles, o número de ouro.

### <span id="page-30-2"></span>3.2.1 RAZÃO ÁUREA

A primeira definição formal do número de ouro é atribuída a Euclides de Alexandria, grego que viveu no século III a. C. Ele o definiu como "razão extrema e média", sendo a razão entre dois segmentos de reta, de forma que a razão entre os segmentos maior e menor tenha o mesmo valor da razão entre a soma dos dois segmentos e o segmento maior.

Ou seja, para o matemático grego Euclides, uma linha reta é cortada de acordo com a razão áurea quando a razão entre toda a linha e o segmento mais longo é a mesma que a razão entre o segmento mais longo e o segmento mais curto, Figura [3.1.](#page-31-0)

Figura 3.1 – Segmentos da razão áurea (a Autora)

<span id="page-31-0"></span>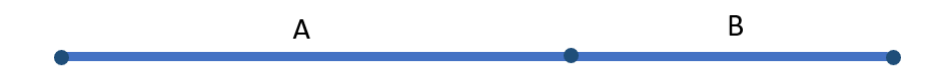

Fonte: A autora.

A razão entre o comprimento do segmento *A* e o comprimento do segmento *B* é a mesma que a razão entre o comprimento de todo o segmento e o comprimento do segmento *A*, ou seja:

$$
\phi = \frac{A}{B} = \frac{A+B}{A} = 1 + \frac{B}{A};
$$
  
\n
$$
\phi = 1 + \frac{1}{\phi}.
$$
\n(3.11)

Multiplicando ambos os membros de [\(3.11\)](#page-31-3) por *φ*, obtemos:

<span id="page-31-3"></span>
$$
\phi^2 = \phi + 1,
$$

cujas soluções são

$$
\phi = \frac{1 \pm \sqrt{5}}{2}.
$$

Considerando que estamos trabalhando com medida de segmentos, desconsideramos a solução negativa e assim

$$
\phi = \frac{1 + \sqrt{5}}{2} = 1,618033...
$$

### <span id="page-31-2"></span>3.2.2 RAZÃO DE PRATA

<span id="page-31-1"></span>Na proporção de prata vamos dividir um segmento de reta em três segmentos, sendo dois segmentos maiores de comprimento igual a *A* e um segmento menor de comprimentos iguais a *B*, Figura [3.2.](#page-31-1)

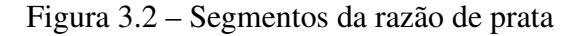

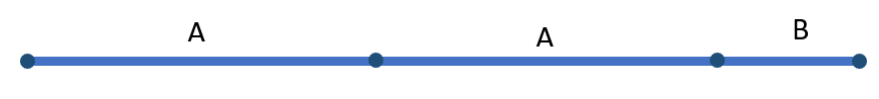

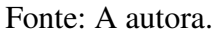

Consideremos que a razão entre um dos segmentos maiores e o segmento menor seja igual à razão entre o segmento inteiro e um dos segmentos maiores. Essa é a proporção de prata, que denotaremos pela letra grega *σ*, ou seja:

$$
\sigma = \frac{A}{B} = \frac{2A + B}{A} = 2 + \frac{B}{A};
$$

31

<span id="page-32-3"></span>
$$
\sigma = 2 + \frac{1}{\sigma}.\tag{3.12}
$$

<span id="page-32-2"></span>Multiplicando [\(3.12\)](#page-32-2) por  $\sigma$ , temos que:

$$
\sigma^2 = 2\sigma + 1. \tag{3.13}
$$

A solução positiva de [\(3.13\)](#page-32-3) é

$$
\sigma = \frac{2 + \sqrt{8}}{2} = \frac{2 + 2\sqrt{2}}{2} = 1 + \sqrt{2} = 2,414213...
$$

Agora vamos generalizar a ideia para os demais números metálicos.

### <span id="page-32-1"></span>3.2.3 EQUAÇÃO DOS NÚMEROS METÁLICOS EM UM SEGMENTO

Analogamente ao número de ouro e ao número de prata, todos os números metálicos são gerados por razões entre segmentos e são raízes de equações quadráticas.

<span id="page-32-0"></span>Suponha que dividamos um segmento de reta em *n* segmentos de igual comprimento, *A*, e um segmento menor de comprimento *B*, Figura [3.3.](#page-32-0)

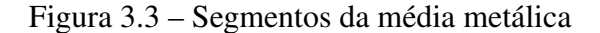

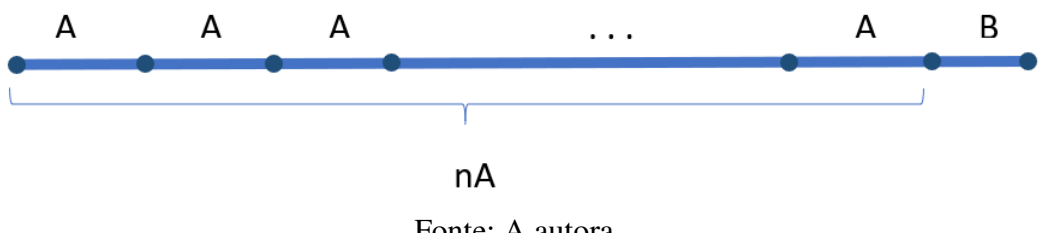

Fonte: A autora.

Se considerarmos *λ<sup>n</sup>* a razão entre *A* e *B* ou razão entre o segmento de reta e um dos segmentos de comprimento *A*, temos que:

$$
\lambda_n = \frac{A}{B} = \frac{nA + B}{A};
$$
  
\n
$$
\lambda_n = \frac{A}{B} = n + \frac{B}{A};
$$
  
\n
$$
\lambda_n = n + 1/\lambda_n.
$$
\n(3.14)

<span id="page-32-4"></span>Multiplicando [\(3.14\)](#page-32-4) por *λn*, obtemos a equação quadrática

$$
\lambda_n^2 = n\lambda_n + 1,
$$

cujas soluções positivas são dadas por

$$
\lambda_n = \frac{n + \sqrt{n^2 + 4}}{2}.
$$

Os números *λn*, um para cada valor de *n >* 1*,* são chamados de razões metálicas ou médias metálicas ou ainda números metálicos.

Assim, podemos facilmente verificar que para  $n = 1$  obtemos a razão áurea  $\lambda_1 =$  $\frac{\text{Assir}}{1 + \sqrt{1^2 + 4}}$  $\overline{2}$ =  $\frac{1 + \sqrt{5}}{1 - \sqrt{5}}$  $\frac{\sqrt{9}}{2}$  =  $\phi$  e, para *n* = 2, a razão de prata  $\lambda_2$  =  $2 + \sqrt{2^2 + 4}$ 2 = urea  $\lambda_1$ <br>2 +  $\sqrt{8}$ 2 = 1 +  $\sqrt{2} = \sigma$ .

Alguns autores utilizam a notação *σp, q* para representar os números metálicos provenientes a partir da equação *x* <sup>2</sup> − *px* − *q* = 0. Dessa forma, o número de prata fica representado por *σ*2*,*<sup>1</sup> cuja equação é

$$
(\sigma_{2,1})^2 - 2(\sigma_{2,1}) - 1 = 0.
$$

Já o número de cobre (*σ*1*,*2), é definido por

$$
\frac{A}{B} = \frac{A + 2B}{A} = \sigma_{1,2},
$$

que leva à equação

$$
(\sigma_{1,2})^2 - (\sigma_{1,2}) - 2 = 0.
$$

Ou seja, a relação entre os segmentos de reta que formam cada número metálico é dada por

$$
\sigma_{p,q} = \frac{A}{B} = \frac{pA + qB}{A},
$$

que gera a equação

$$
x^2 - px - q = 0,
$$

com  $p \in q \in \mathbb{N}$ .

# <span id="page-33-0"></span>3.2.4 NOME DOS MEMBROS DA FAMÍLIA DOS NÚMEROS METÁLI-COS

Os membros dessa família foram nomeados com nomes de metais, como número de ouro, de prata, de bronze, de cobre, de níquel, de platina, etc. Na Tabela [3.1](#page-34-0) podemos observar a equação, os coeficientes, a raíz irracional e o valor decimal aproximado de cada número metálico.

<span id="page-34-0"></span>

| Nome                                                                   | Equação           | р | q             | Raíz irracional | Raíz decimal aproximada |
|------------------------------------------------------------------------|-------------------|---|---------------|-----------------|-------------------------|
| Número de Ouro                                                         | $x^2 - x - 1 = 0$ |   |               | $1 + \sqrt{5}$  | 1,618003398             |
| Número de Prata                                                        | $x^2-2x-1=0$   2  |   |               | $1 + \sqrt{2}$  | 2,41421356              |
| Número de Bronze $\begin{array}{c c} x^2 - 3x - 1 = 0 & 3 \end{array}$ |                   |   |               | $3 + \sqrt{13}$ | 3,30277563              |
| Número de Cobre                                                        | $x^2 - x - 2 = 0$ | 1 | $\mathcal{D}$ | 2               | 2                       |
| Número de Níquel                                                       | $x^2 - x - 3 = 0$ |   | $\mathcal{F}$ | $1 + \sqrt{13}$ | 2,30277563              |
| Número de Platina $x^2-2x-2=0$                                         |                   | 2 | $\mathcal{D}$ | $1 + \sqrt{3}$  | 2,73205080              |

Tabela 3.1 – Nomes associados aos números metálicos

#### Fonte: A autora.

Os números listados na Tabela [3.1](#page-34-0) são os mais conhecidos da família, mas o conjunto dos números metálicos é infinito, visto que *p* e *q* admitem qualquer valor natural. Os demais números metálicos não possuem um nome associado a eles.

## <span id="page-34-1"></span>3.3 FRAÇÕES CONTÍNUAS E OS NÚMEROS METÁLICOS

<span id="page-34-2"></span>Definição 3.1. *Uma fração contínua de um número real α é uma expressão da forma:*

$$
\alpha = a_0 + \cfrac{1}{a_1 + \cfrac{1}{a_2 + \cdots}}.
$$

com  $a_n \in \mathbb{Z}, \forall n \geq 0, \forall a_n \geq 0, \forall n \geq 0,$  que representamos por  $\alpha = [a_0; a_1, a_2, \dots]$ , sendo  $a_0$  a *parte inteira de α.*

A equação geral [\(3.1\)](#page-27-2) pode ser reescrita da forma [\(SPINADEL, 2003\)](#page-70-12):

<span id="page-34-3"></span>
$$
x = p + \frac{q}{x}.\tag{3.15}
$$

Usando a definição [3.1,](#page-34-2) podemos reescrever a equação [\(3.15\)](#page-34-3), como uma fração contínua:

$$
x = p + \cfrac{q}{p + \cfrac{q}{p + \cfrac{q}{p + \ddots}}}.
$$

Para  $p = q = 1$ , temos que a fração contínua que representa o número de ouro  $\sigma_{1,1}$  é igual a:

$$
\sigma_{1,1} = 1 + \cfrac{1}{1 + \cfrac{1}{1 + \cfrac{1}{1 + \ddots}}} = [1; 1, 1, \cdots] = 1,618033...
$$

Analogamente, se  $p = 2$  e  $q = 1$ , temos o número de prata,  $\sigma_{2,1}$ :

$$
\sigma_{2,1} = 2 + \cfrac{1}{2 + \cfrac{1}{2 + \cfrac{1}{2 + \ddots}}}.
$$

E para o número de bronze  $\sigma_{3,1}$ , com  $p = 3$  e  $q = 1$ :

$$
\sigma_{3,1} = 3 + \cfrac{1}{3 + \cfrac{1}{3 + \cfrac{1}{3 + \ddots}}}.
$$

Ainda, as médias metálicas podem ser expressas por meio de radicais contínuos:

$$
\sigma_{p,q} = \sqrt{q + p\sqrt{q + p\sqrt{q + p\sqrt{q + \cdots}}}}.
$$

Dessa forma, podemos representar as três primeiras médias metálicas como:

• Média de ouro 
$$
\sigma_{1,1} = \sqrt{1 + \sqrt{1 + \sqrt{1 + \sqrt{1 + \cdots}}}}
$$
;

• Média de prata 
$$
\sigma_{2,1} = \sqrt{1 + 2\sqrt{1 + 2\sqrt{1 + 2\sqrt{1 + \cdots}}}}
$$
;

• Média de Bronze  $\sigma_{3,1} =$  $\sqrt{1 + 3\sqrt{1 + 3\sqrt{1 + 3\sqrt{1 + \cdots}}}}$ 

# <span id="page-35-0"></span>3.4 OS NÚMEROS METÁLICOS E AS DIAGONAIS DE POLÍGONOS REGULARES

Há muito tempo se sabe que o número de ouro está relacionado às diagonais do pentágono regular. Na Grécia Antiga, os Pitagóricos utilizavam como símbolo o Pentagrama, figura formada pelas diagonais de um pentágono regular, que conhecemos como estrela de cinco pontas. Podemos constatar o número de ouro na razão entre a medida de uma das diagonais e o lado do pentágono, e na razão entre a medida dos segmentos formados pela intersecção dessas diagonais, Figura [3.4.](#page-36-0)

Alguns estudos mais recentes [\(BUITRAGO, 2007;](#page-69-10) [OLIVEIRA, 2019\)](#page-70-1), mostram a relação entre o número de prata e a segunda diagonal do octógono regular.

Essas observações levaram muitos matemáticos e pesquisadores à seguinte pergunta: os demais números metálicos também estão relacionados às diagonais de polígonos regulares? Ainda não temos um modelo matemático que responda a esta questão. Entretanto, há vários estudos que analisam caso a caso alguns números metálicos.
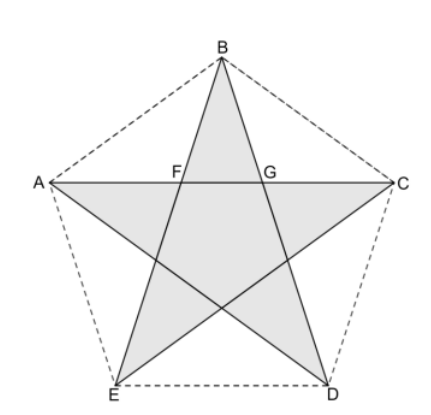

<span id="page-36-3"></span>Figura 3.4 – Razão áurea no pentagrama:  $\phi = \frac{AC}{AB} = \frac{AG}{AF} = \frac{AF}{FG}$ *F G*

Fonte: Huber [\(2019\)](#page-69-0).

### 3.4.1 POLÍGONOS REGULARES

Para estudarmos sobre a relação entre os números metálicos e as diagonais dos polígonos regulares, iniciaremos com algumas definições e teoremas, baseadas em Neto [\(2013\)](#page-70-0) e Oliveira [\(2019\)](#page-70-1).

<span id="page-36-0"></span>**Definição 3.2.** *Seja*  $n \geq 3$  *um natural e*  $A_1, A_2, ..., A_n$  *pontos distintos no plano. Dizemos que A*1*A*2*...A<sup>n</sup> é um polígono (convexo) se, para* 1 ≤ *i* ≤ *n, a reta AiA<sup>i</sup>*+1 *não contém nenhum*  $\emph{outro ponto }~A_j,~j\neq i~e~j\neq i+1~\emph{mas deixa todos eles em um mesmo semiplano, dentre os que}$ *ela determina (aqui e no que segue,*  $A_0 = A_n, A_{n+1} = A_1$  *e*  $A_{n+1}, A_2$ )*. Os pontos*  $A_1, A_2, ...$ *A<sup>n</sup> são os vértices do polígono; e os segmentos A*1*A*2*, A*2*A*3*, ..., An*−1*An, AnA*<sup>1</sup> *são os lados do polígono. Todo polígono de n vértices, possui exatamente n lados e n ângulos internos.*

<span id="page-36-1"></span>Definição 3.3. *Uma diagonal de um polígono é qualquer um dos segmentos AiA<sup>j</sup> , que não seja um lado do mesmo. Identificaremos as diagonais como*  $d_k$ *, com*  $k \in \mathbb{N}$ *, e 1 ≤*  $k \leq n-3$ *.* 

<span id="page-36-2"></span>Definição 3.4. *Um polígono é regular quando é formado por n lados congruentes e n ângulos congruentes.*

Com base nas definições [3.2,](#page-36-0) [3.3](#page-36-1) e [3.4,](#page-36-2) enunciemos dois teoremas que tratam do número de diagonais de um polígono convexo.

**Teorema 3.2.** *Todo polígono convexo de n lados possui exatamente*  $\frac{n(n-3)}{2}$ 2 *diagonais.*

*Demonstração.* Se *n* = 3 não há nada a provar, uma vez que os triângulos não possuem diagonais e *n*(*n* − 3)  $\frac{0}{2}$  = 0.

Suponha *n* ≥ 4. Unindo o vértice  $A_1$  aos *n* − 1 vértices restantes  $A_2$ , ...,  $A_n$ , obtemos *n* − 1 segmentos: destes, dois são lados (*A*1*A*<sup>2</sup> e *A*1*An*) e os *n* − 3 restantes (*A*1*A*3, ..., *A*1*An*−1) são diagonais, Figura [3.5.](#page-37-0)

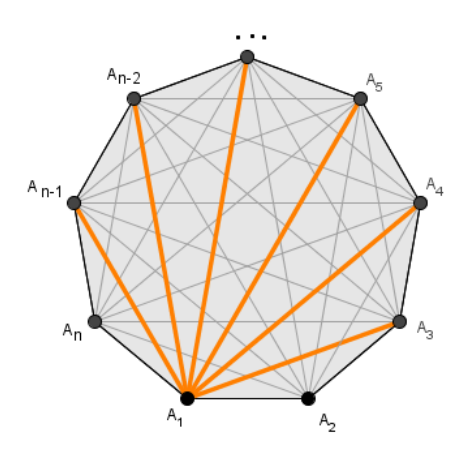

<span id="page-37-0"></span>Figura 3.5 – Diagonais de um *n*-ágono convexo partindo de *A*<sup>1</sup>

Fonte: A autora.

Com um raciocínio análogo e válido para qualquer outro vértice, segue que, de cada vértice do polígono, partem exatamente *n* − 3 diagonais. Isso nos daria um total de *n*(*n* − 3) diagonais. Mas cada diagonal *AiA<sup>j</sup>* foi contada, da maneira acima, duas vezes: uma quando contamos as diagonais que partem de *A<sup>i</sup>* e outra quando contamos as que partem de *A<sup>j</sup>* . Portanto, para obter o número correto de diagonais do polígono, devemos dividir por 2 o total *n*(*n* − 3), obtendo, então,  $\frac{n(n-3)}{2}$  diagonais.  $\Box$ 

<span id="page-37-1"></span>Teorema 3.3. *Um polígono regular de n lados possui:*

$$
\frac{n-2}{n-3}
$$
diagonais com medidas diferentes em cada vértice se n é par;  

$$
\frac{n-3}{2}
$$
diagonais com medidas diferentes em cada vértice se n é ímpar.

*Demonstração.* Consideremos um polígono regular de *n* lados, Figur[a3.5.](#page-37-0) Como de cada vértice *Ai* , *i* = 1*,* · · · *, n*, partem *n* − 3 diagonais. Como o polígono é regular, as diagonais que partem do vértice *A*<sup>1</sup> são congruentes às que partem de *A*2, *A*3, ..., *An*, na mesma ordem.

Assim, analisaremos somente as diagonais que partem do vértice *A*1. Também podemos observar que os polígonos possuem simetria bilateral, de forma que  $d_1 \equiv d_n, d_2 \equiv d_{n-1}$ , e assim sucessivamente.

Se *n* é par, a diagonal maior coincide com o eixo de simetria do polígono. Assim, descontamos essa diagonal de *n* − 3 e separamos as diagonais restantes em dois grupos iguais e acrescentamos a diagonal suprimida posteriormente, ou seja, temos  $\frac{(n-3)-1}{2}$  $+1 =$ *n* − 2 2 diagonais com medidas diferentes.

Se *n* é ímpar, o eixo de simetria divide as diagonais em dois grupos iguais, e o número de diagonais com medidas diferentes é igual a  $\frac{n-3}{2}$ .

A partir do Teorema [3.3,](#page-37-1) podemos associar o número de diagonais distintas ao número de lados *n* dos polígonos regulares, Figura [3.6.](#page-38-0)

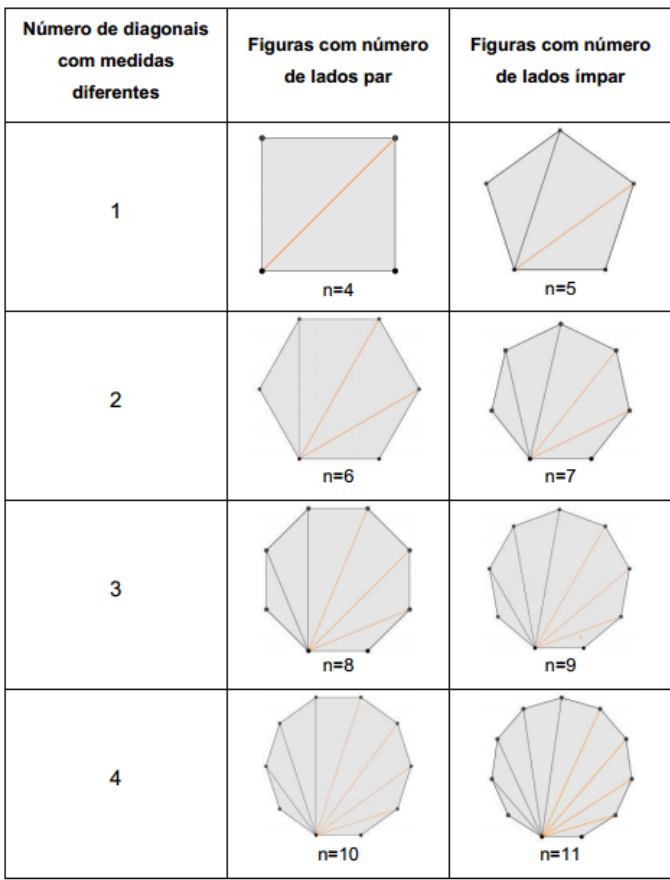

<span id="page-38-0"></span>Figura 3.6 – Número de diagonais relacionadas ao número de lados *n* do polígono

Fonte: A autora.

O Teorema [3.4](#page-38-1) e o Teorema [3.5](#page-39-0) serão utilizados para calcular as medidas dos lados e das diagonais de polígonos regulares e a razão entre eles.

<span id="page-38-1"></span>Teorema 3.4. *Seja um polígono regular de n lados, inscrito em uma circunferência C, de centro O e raio R. A medida `<sup>n</sup> dos lados desse polígono é dada por:*

$$
\ell_n = 2Rsen\left(\frac{\pi}{n}\right).
$$

*Demonstração.* Na Figura [3.7,](#page-39-1) *AB* é um dos lados do polígono e uma corda de C. Seja *M* o ponto médio de *AB*. Logo, temos que os triângulos *AOM* e *BOM* são congruentes pelo caso LAL (lado-ângulo-lado), e *OM* é bissetriz do ângulo *AOB*ˆ e mediatriz do segmento *AB*.

Denotando  $\widehat{AOB} = \alpha$ , temos  $\widehat{AOM} \equiv \widehat{BOM} = \frac{\alpha}{\alpha}$  $\frac{a}{2}$ . Aplicando a Lei dos Senos no triângulo *AOM*, *AM*  $\frac{\alpha}{\sin(\frac{\alpha}{2})}$ 2  $\overline{\phantom{a}}$  = *OA*  $\frac{\delta H}{\delta e}$ , obtemos:

<span id="page-38-2"></span>
$$
AM \equiv BM = Resen\left(\frac{\alpha}{2}\right). \tag{3.16}
$$

<span id="page-39-1"></span>Figura 3.7 – Polígono regular inscrito na circunferência C

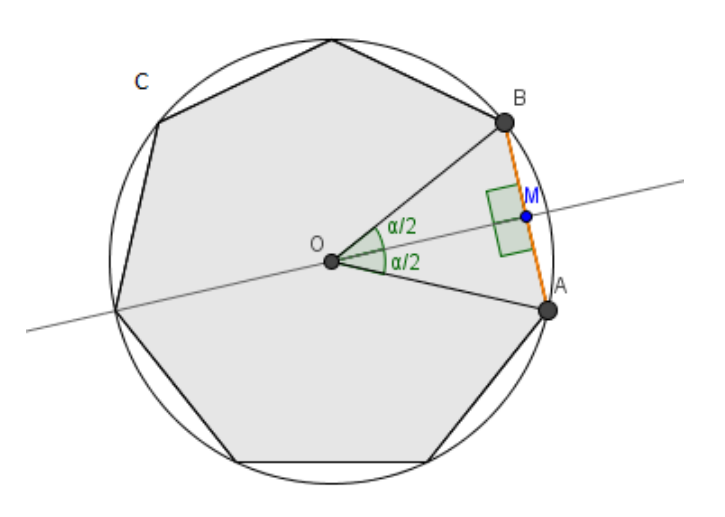

Fonte: A autora.

Como  $AB = AM + BM$ , empregando [\(3.16\)](#page-38-2), concluímos que:

$$
AB=2Rsen\left(\frac{\alpha}{2}\right).
$$

Como o polígono é regular, então

<span id="page-39-2"></span>
$$
\alpha = \frac{2\pi}{n} \mathbf{e} \,\ell_n = 2Rsen\left(\frac{\pi}{n}\right).
$$

<span id="page-39-0"></span>Teorema 3.5. *Seja um polígono regular de n lados e k diagonais distintas, inscrito em uma circunferência C, de centro O e raio R. A medida dn,k das diagonais desse polígono é dada por:*

$$
d_{n,k} = 2Rsen\left(\frac{(k+1)\pi}{n}\right),\,
$$

*com*  $n \in \mathbb{N}$  *e k* = 1, 2, 3, ...,  $n-3$ .

*Demonstração.* Analogamente ao Teorema [3.3,](#page-37-1) podemos traçar um segmento *AX*, sendo *X* qualquer vértice que forme com o vértice *A* uma diagonal do polígono, Figura [3.8.](#page-40-0) Seja *M* o ponto médio de *AX* e *OM* ... Assim os triângulos *AOM* e *XOM* são congruentes pelo caso LAL (lado-ângulo-lado).

Dessa forma, também, que o ângulo central *AOX*ˆ será:

$$
\alpha = (k+1)\frac{2\pi}{n}, k = 1, 2, 3, ..., n-3.
$$

<span id="page-40-1"></span><span id="page-40-0"></span>Figura 3.8 – Diagonal  $\overline{AX}$  do polígono regular inscrito

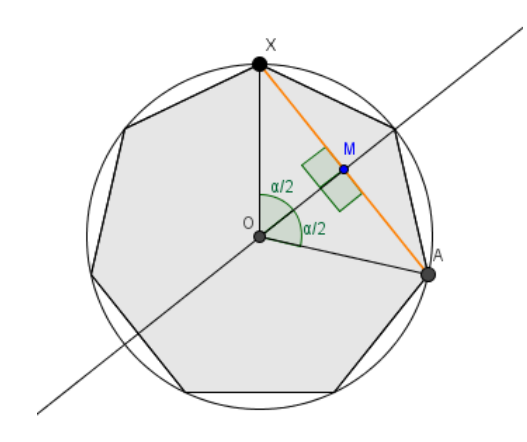

Fonte: A autora.

Logo:

$$
AX = AM + XM;
$$
  
\n
$$
AX = Resen\left(\frac{(k+1)\frac{2\pi}{n}}{2}\right) + Resen\left(\frac{(k+1)\frac{2\pi}{n}}{2}\right);
$$
  
\n
$$
AX = Resen\left(\frac{(k+1)\pi}{n}\right) + Resen\left(\frac{(k+1)\pi}{n}\right).
$$

E, portanto,

$$
d_{n,k} = 2Rsen\left(\frac{(k+1)\pi}{n}\right). \tag{3.17}
$$

 $\Box$ 

A partir do Teorema [3.3](#page-37-1) e do Teorema [3.5,](#page-39-0) Oliveira [2019](#page-70-1) fez um estudo da relação dos números metálicos e *dn,k* nos polígonos regulares: quadrado, pentágono, hexágono, heptágono e octógono, Figura [3.9,](#page-41-0) ou seja, a relação entre:

- o comprimento da diagonal do pentágono e o número de ouro;
- o comprimento de uma das diagonais do hexágono e o número de cobre;
- o comprimento de uma das diagonais do octógono e o número de prata.

Observação 3.1. *Para realizar os cálculos, Oliveira [\(2019\)](#page-70-1) considerou os lados que partem de um vértice como sendo a primeira e a última diagonal e, com isso, propôs uma adaptação na fórmula [\(3.17\)](#page-39-2) de* (*k* + 1) *para k.*

*Não foram encontradas na literatura relações entre os números metálicos e as demais medidas das diagonais dos demais polígonos regulares.*

<span id="page-41-2"></span><span id="page-41-0"></span>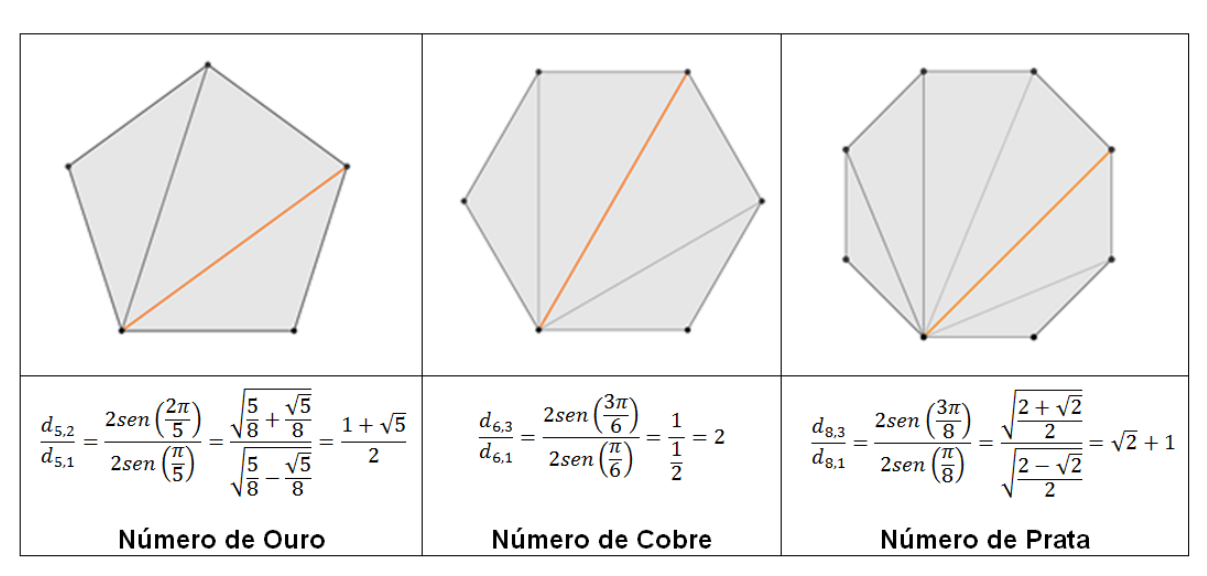

Figura 3.9 – Razão entre a medida da diagonal e a medida do lado

Fonte: Adaptado de [OLIVEIRA](#page-70-1) [\(2019\)](#page-70-1).

Anteriormente, Buitrago [\(2007\)](#page-69-1) procurou algum polígono regular com uma razão entre as medidas das diagonais e a medida do lado relacionadas ao número de bronze. Para tanto, observou as características da família de funções periódicas *fn*(*x*):

$$
f_n(x) = \frac{\operatorname{sen}\left(\frac{\pi x}{n}\right)}{\operatorname{sen}\left(\frac{\pi}{n}\right)},
$$

com *n* ≥ 5, onde *n* representa o número de lados do polígono regular.

Observando o gráfico da Figura [3.10,](#page-41-1) Buitrago verificou que *fn*(*x*) são funções periódicas com período  $T = 2n$  e o máximo dessas funções ocorre em  $\frac{n}{2}$ . Assim, para  $n = 5, 6, 7, 8$  e 9, podemos observar que para qualquer *x*, *f*(*x*) *<* 3.

 $\setminus$ 

<span id="page-41-1"></span>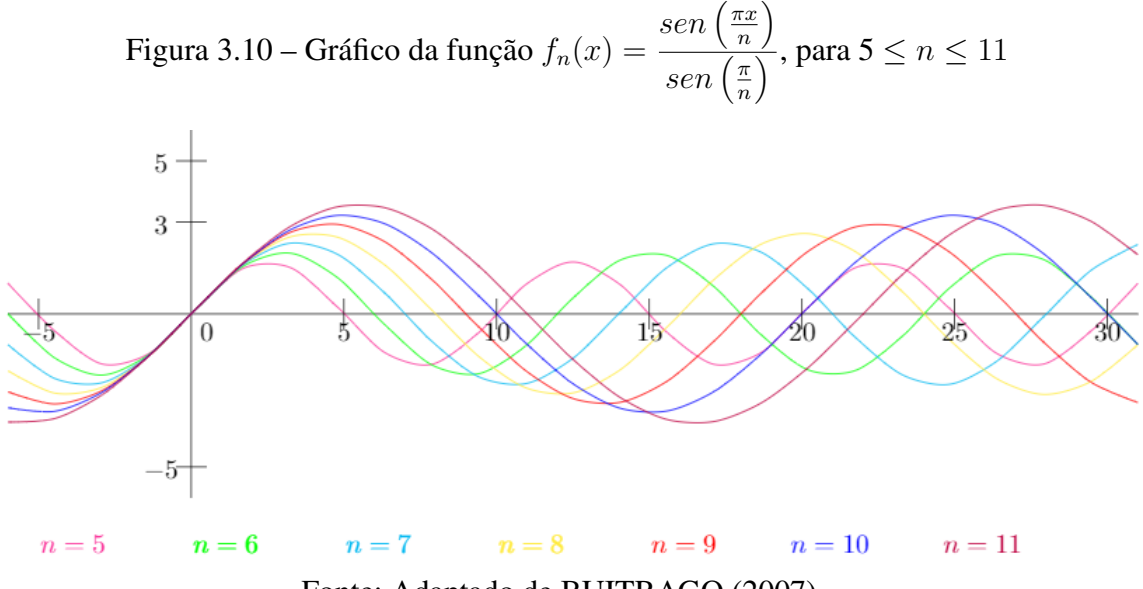

Fonte: Adaptado de [BUITRAGO](#page-69-1) [\(2007\)](#page-69-1).

<span id="page-42-2"></span>Depois, para *n* = 10, 11, 12, 13 e 14, Buitrago realizou os cálculos com valores raciomais aproximados mostrados na Tabela [3.2.](#page-42-0)

| n        | 10            |               | 12            | 13            | 14            |
|----------|---------------|---------------|---------------|---------------|---------------|
|          | $3.236 (k=5)$ | 3.229 $(k=4)$ | $2.732(k=3)$  | $2.771(k=3)$  | $2.802(k=3)$  |
|          |               | $3.513(k=5)$  | $3.334(k=4)$  | 3.439 $(k=4)$ | $3.513(k=4)$  |
| $f_n(k)$ |               |               | $3.732(k=5)$  | $3.907(k=5)$  | 4.049 $(k=5)$ |
|          |               |               | 3.863 $(k=6)$ | 4.148 $(k=6)$ | 4.381 $(k=6)$ |
|          |               |               |               |               | 4.494 $(k=7)$ |
|          |               |               |               |               |               |

<span id="page-42-0"></span>Tabela 3.2 – Razão entre as diagonais e o lado dos polígonos regulares de 10 a 14 lados

<span id="page-42-1"></span>Para encerrar o estudo, Buitrago observou que quando  $k$  é fixo, a função  $g_k(n) = f_n(k)$ é uma ampliação da função, como ilustra a Figura [3.11.](#page-42-1)

Figura 3.11 – Gráfico da função *gk*(*n*) = *fn*(*k*)

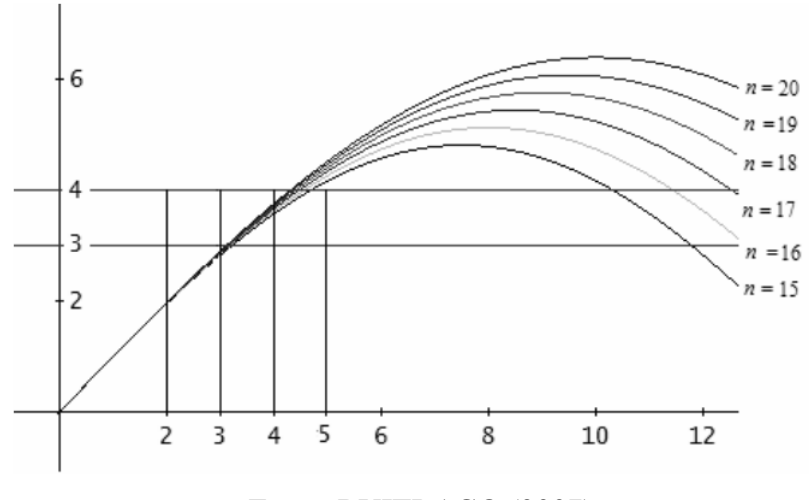

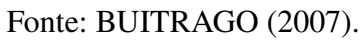

E só se tornam necessários os cálculos da segunda, terceira e quarta diagonais:

$$
1.95... = f_{15}(2) < f_{16}(2) < f_{17}(2) < \dots < \lim_{n \to +\infty} \frac{\operatorname{sen}\left(\frac{2\pi}{n}\right)}{\operatorname{sen}\left(\frac{\pi}{n}\right)} = 2 < \frac{3 + \sqrt{13}}{2};
$$
\n
$$
2.82... = f_{15}(3) < f_{16}(3) < f_{17}(3) < \dots < \lim_{n \to +\infty} \frac{\operatorname{sen}\left(\frac{3\pi}{n}\right)}{\operatorname{sen}\left(\frac{\pi}{n}\right)} = 3 < \frac{3 + \sqrt{13}}{2};
$$

Fonte: [BUITRAGO](#page-69-1) [\(2007\)](#page-69-1).

<span id="page-43-2"></span>
$$
\frac{3+\sqrt{13}}{2} < 3.57... = f_{15}(4) < f_{16}(4) < f_{17}(4) < ... < \lim_{n \to +\infty} \frac{\operatorname{sen}\left(\frac{4\pi}{n}\right)}{\operatorname{sen}\left(\frac{\pi}{n}\right)} = 4.
$$

Assim, Buitrago [\(2007\)](#page-69-1) conclui que "não existe um polígono regular em que a razão entre o comprimento da diagonal e o comprimento do lado seja igual ao número de bronze".

Dando sequência a estas pesquisas, ampliamos a lista de polígonos analisados observando a relação entre os números metálicos e a razão das medidas das diagonais pela medida dos lados dos polígonos regulares de *n* lados, com  $4 \le n \le 20$ .

Confeccionamos duas tabelas utilizando o Excel. A Tabela [3.3](#page-43-0) mostra a razão entre as medidas das diagonais e a medida do lado dos polígonos dada pela equação [\(3.18\)](#page-43-1):

<span id="page-43-1"></span>
$$
\frac{d_{n,k}}{l_n} = \frac{sen\left(\frac{(k+1)\pi}{n}\right)}{sen\left(\frac{\pi}{n}\right)}.
$$
\n(3.18)

Programamos a Tabela [3.3](#page-43-0) da seguinte maneira: inserimos os valores de *n* na coluna A, os valores de *k* na 3 *a* linha e a equação [\(3.18\)](#page-43-1) na célula B4. Essa mesma programação foi copiada para as demais células.

<span id="page-43-0"></span>Tabela 3.3 – Razão entre as medidas das diagonais e a medida lado do lado dos polígonos regulares com  $4 \leq n \leq 20$ 

|                 | $\mathsf{A}$                    | B            | C.                                                        | D | E | F                                                                                                    | G | H |   |   | K |
|-----------------|---------------------------------|--------------|-----------------------------------------------------------|---|---|----------------------------------------------------------------------------------------------------|---|---|---|---|---|
| $\overline{2}$  | Razão entre a diagonal e o lado |              |                                                           |   |   |                                                                                                    |   |   |   |   |   |
|                 |                                 |              |                                                           |   |   |                                                                                                    |   |   |   |   |   |
| 3.              |                                 | $\mathbf{1}$ | $\overline{2}$                                            | 3 | 4 | 5                                                                                                    | 6 | 7 | 8 | 9 |   |
| 4               |                                 | 4 1,41421356 |                                                           |   |   |                                                                                                    |   |   |   |   |   |
| 5.              |                                 | 5 1,61803399 |                                                           |   |   |                                                                                                    |   |   |   |   |   |
| 6               |                                 |              | 6 1,73205081 2,00000000                                   |   |   |                                                                                                    |   |   |   |   |   |
|                 |                                 |              | 7 1,80193774 2,24697960                                   |   |   |                                                                                                    |   |   |   |   |   |
| 8               |                                 |              | 8 1,84775907 2,41421356 2,61312593                        |   |   |                                                                                                    |   |   |   |   |   |
| 9               |                                 |              | 9 1,87938524 2,53208889 2,87938524                        |   |   |                                                                                                    |   |   |   |   |   |
| 10 <sup>°</sup> |                                 |              | 10 1,90211303 2,61803399 3,07768354 3,23606798            |   |   |                                                                                                    |   |   |   |   |   |
| 11              |                                 |              | 11 1,91898595 2,68250707 3,22870742 3,51333709            |   |   |                                                                                                    |   |   |   |   |   |
| 12 <sup>2</sup> |                                 |              | 12 1,93185165 2,73205081 3,34606521 3,73205081 3,86370331 |   |   |                                                                                                    |   |   |   |   |   |
| 13              |                                 |              | 13 1,94188363 2,77091205 3,43890513 3,90704154 4,14811491 |   |   |                                                                                                    |   |   |   |   |   |
| 14              |                                 |              |                                                           |   |   | 14 1,94985582 2,80193774 3,51351879 4,04891734 4,38128627 4,49395921                                  |   |   |   |   |   |
| 15              |                                 |              |                                                           |   |   | 15 1,95629520 2,82709092 3,57432919 4,16535213 4,57432919 4,78338612                                  |   |   |   |   |   |
| 16              |                                 |              |                                                           |   |   | 16 1,96157056 2,84775907 3,62450979 4,26197263 4,73565025 5,02733949 5,12583090                       |   |   |   |   |   |
| 17              |                                 |              |                                                           |   |   | 17 1,96594620 2,86494446 3,66638047 4,34296229 4,87164974 5,23443900 5,41897572                       |   |   |   |   |   |
| 18              |                                 |              |                                                           |   |   | 18 1,96961551 2,87938524 3,70166631 4,41147413 4,98724153 5,41147413 5,67128182 5,75877048            |   |   |   |   |   |
| 19              |                                 |              |                                                           |   |   | 19 1,97272261 2,89163448 3,73167011 4,46991550 5,08623325 5,56381182 5,88962410 6,05478279            |   |   |   |   |   |
| 20              |                                 |              |                                                           |   |   | 20 1,97537668 2,90211303 3,75738973 4,52014702 5,17160329 5,69571753 6,07958429 6,31375151 6,39245322 |   |   |   |   |   |
| 21              |                                 |              |                                                           |   |   |                                                                                                    |   |   |   |   |   |

#### Fonte: A autora.

A Tabela [3.4](#page-44-0) relaciona os valores dos números metálicos  $\sigma_{p,q}$ , com  $1 \leq p \leq 3$  e  $1 \leq q \leq 20$ , a partir da expressão √

$$
\frac{p+\sqrt{p^2+4q}}{2},
$$

<span id="page-44-0"></span>soluções positivas das equações quadráticas da forma *x* <sup>2</sup>−*px*−*q* = 0. Aproximamos os referidos valores com 14 casas decimais.

|                | B            | C  | D                       | E       | F              | G  | н                        |   | ĸ  |                         | M |
|----------------|--------------|----|-------------------------|---------|----------------|----|--------------------------|---|----|-------------------------|---|
| 4              | р            | a  | raiz                    |         | р              | q  | raiz                     | р | a  | raiz                    |   |
| 5              | 1            | 1  | 1.61803398874989 Ouro   |         | 2              | 1  | 2,41421356237309 Prata   | 3 | 1  | 3,30277563773199 Bronze |   |
| 6              | 1            | 2  |                         | 2 Cobre | 2              | 2  | 2,73205080756888 Platina | 3 | 2  | 3,56155281280883        |   |
| $\overline{7}$ | 1            | 3  | 2,30277563773199 Níquel |         | $\overline{2}$ | 3  |                          | 3 | 3  | 3.79128784747792        |   |
| 8              | $\mathbf{1}$ | 4  | 2,56155281280883        |         | 2              | 4  | 3,23606797749979         | 3 |    |                         |   |
| 9              | $\mathbf{1}$ | 5  | 2,79128784747792        |         | $\overline{2}$ | 5  | 3,44948974278318         | 3 | 5  | 4,19258240356725        |   |
| 10             | $\mathbf{1}$ | 6  |                         |         | 2              | 6  | 3,64575131106459         | 3 | 6  | 4,37228132326901        |   |
| 11             | $\mathbf{1}$ | 7  | 3,19258240356725        |         | $\overline{2}$ | 7  | 3,82842712474619         | 3 |    | 4,54138126514911        |   |
| 12             | 1            | 8  | 3,37228132326901        |         | $\overline{2}$ | 8  |                          | 3 | 8  | 4,70156211871642        |   |
| 13             | $\mathbf{1}$ | 9  | 3,54138126514911        |         | $\overline{2}$ | 9  | 4,16227766016838         | 3 | 9  | 4,85410196624968        |   |
| 14             | $\mathbf{1}$ | 10 | 3,70156211871642        |         | 2              | 10 | 4,31662479035540         | 3 | 10 |                         |   |
| 15             | $\mathbf{1}$ | 11 | 3,85410196624968        |         | $\overline{2}$ | 11 | 4,46410161513775         | 3 | 11 | 5,14005494464026        |   |
| 16             | $\mathbf{1}$ | 12 |                         |         | 2              | 12 | 4,60555127546399         | 3 | 12 | 5,27491721763537        |   |
| 17             | 1.           | 13 | 4.14005494464026        |         | $\overline{2}$ | 13 | 4,74165738677394         | 3 | 13 | 5.40512483795333        |   |
| 18             | $\mathbf{1}$ | 14 | 4,27491721763537        |         | 2              | 14 | 4,87298334620742         | 3 | 14 | 5,53112887414927        |   |
| 19             | $\mathbf{1}$ | 15 | 4,40512483795333        |         | 2              | 15 |                          | 3 | 15 | 5,65331193145904        |   |
| 20             | $\mathbf{1}$ | 16 | 4,53112887414927        |         | $\overline{2}$ | 16 | 5,12310562561766         | 3 | 16 | 5,77200187265877        |   |
| 21             | 1.           | 17 | 4,65331193145904        |         | 2              | 17 | 5,24264068711928         | 3 | 17 | 5,88748219369606        |   |
| 22             | $\mathbf{1}$ | 18 | 4,77200187265877        |         | 2              | 18 | 5,35889894354067         | 3 | 18 | 6                       |   |
| 23             | $\mathbf{1}$ | 19 | 4,88748219369606        |         | $\overline{2}$ | 19 | 5.47213595499958         | 3 | 19 | 6,10977222864644        |   |
| 24             | 1.           | 20 | 5                       |         | 2              | 20 | 5,58257569495584         | 3 | 20 | 6,21699056602830        |   |
| 25             |              |    |                         |         |                |    |                          |   |    |                         |   |

Tabela 3.4 – Números metálicos  $\sigma_{p,q}$ , com  $1 \le p \le 3$  e  $1 \le q \le 20$ 

Fonte: A autora.

| A Tabela 3.5 é uma continuação da Tabela 3.4 agora com $3 \le p \le 6$ , e $1 \le q \le 20$ . |  |  |  |
|-----------------------------------------------------------------------------------------------|--|--|--|
|-----------------------------------------------------------------------------------------------|--|--|--|

<span id="page-44-1"></span> $\overline{O}$  $\overline{P}$  $R$  $\overline{\mathsf{s}}$  $\overline{U}$  $\mathsf{v}$  $W$  $N$  $\Omega$  $\mathsf{T}$  $\overline{\mathsf{x}}$ Ÿ A  $\overline{4}$ raiz raiz raiz  $\mathbf q$  $\mathbf{q}$ p p  $\mathbf q$ p  $\overline{5}$ 4  $\mathbf{1}$ 4,23606797749979  $\overline{\mathbf{5}}$  $\mathbf 1$ 5,19258240356725 6 6,16227766016838  $\mathbf 1$  $\overline{6}$  $\overline{4}$  $\overline{2}$ 4.44948974278318 5  $\overline{2}$ 5.37228132326901 6  $\overline{2}$ 6.31662479035540  $\overline{7}$ 4  $\overline{\mathbf{3}}$ 4,64575131106459  $\overline{5}$  $\overline{\mathbf{3}}$ 5,54138126514911 6  $\overline{\mathbf{3}}$ 6,46410161513775 8  $\overline{4}$  $\overline{4}$ 4,82842712474619 5 4 5,70156211871642 6  $\overline{4}$ 6,60555127546399  $\overline{9}$  $\overline{4}$  $\overline{5}$  $\overline{\mathbf{5}}$  $\overline{\mathbf{5}}$ 5 5,85410196624968  $\overline{6}$  $\overline{\mathbf{5}}$ 6,74165738677394  $10$  $\overline{4}$  $\overline{6}$ 5.16227766016838  $\overline{5}$  $6^{\circ}$ 6  $6\overline{6}$ 6.87298334620742 6  $11$  $\overline{4}$  $\overline{7}$ 5,31662479035540  $\overline{\mathbf{5}}$  $\overline{7}$ 6,14005494464026  $\overline{6}$  $\overline{7}$  $\overline{7}$  $12$ 4  $\bf{8}$ 5,46410161513775  $\overline{\mathbf{5}}$  $\boldsymbol{8}$ 6,27491721763537  $\overline{6}$  $\bf{8}$ 7,12310562561766 13 4  $\overline{9}$ 5,60555127546399  $\overline{\mathbf{5}}$  $\overline{9}$ 6,40512483795333  $\overline{6}$  $\overline{9}$ 7,24264068711928  $14$  $\overline{4}$ 10 5.74165738677394 5 10 6.53112887414927  $\overline{6}$ 10 7.35889894354067 15 5,87298334620742 6,65331193145904  $\overline{4}$ 11 5 11 6 11 7.47213595499958  $\overline{4}$ 12 6,77200187265877 16  $12$ 6 5 6 12 7,58257569495584 17  $\overline{4}$ 13 6,12310562561766 5 13 6,88748219369606 6 **13** 7,69041575982343 14 7,79583152331272  $\overline{A}$  $\overline{\mathbf{5}}$  $6\overline{6}$  $18$ 14 6.24264068711928  $\mathcal{I}$ 14 19  $\overline{4}$ 15 6,35889894354067  $\overline{\mathbf{5}}$ 15 7,10977222864644 6 15 7,89897948556636  $\overline{4}$ 6,47213595499958  $\overline{\mathbf{5}}$  $\boldsymbol{6}$ 20 16 16 7,21699056602830 16  $\overline{8}$ 21  $\overline{4}$ 17 6,58257569495584 5 17 7,32182538049648 6 17 8,09901951359278  $22$ 6.69041575982343  $5^{\circ}$ 742442890089805 6 18  $\Delta$  $18$  $18$ 8 19615242270663  $2<sub>3</sub>$  $\overline{4}$ 6,79583152331272  $5<sup>1</sup>$ 19 7,52493781056044  $\overline{6}$ 19 8,29150262212918 19  $24$  $\overline{4}$ 6,89897948556636 7,62347538297980 20 8,38516480713450 20 5 20 6 25

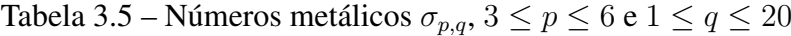

Fonte: A autora.

Comparando as Tabelas [3.3,](#page-43-0) [3.4](#page-44-0) e [3.5,](#page-44-1) verificamos a relação entre o pentágono regular, o hexágono regular e o octógono regular e os números de ouro, cobre e prata, respectivamente como mostra a Tabela [3.6.](#page-45-0)

|    | Α  | B          | C             | D          | Ε                               | F          | G          | н          |            |            | K |
|----|----|------------|---------------|------------|---------------------------------|------------|------------|------------|------------|------------|---|
|    |    |            |               |            |                                 |            |            |            |            |            |   |
| 2  |    |            |               |            | Razão entre a diagonal e o lado |            |            |            |            |            |   |
| 3  |    | 1          | 2             | з          | 4                               | 5          | 6          | 7          | 8          | 9          |   |
| 4  | 4  | 1,41421356 |               |            |                                 |            |            |            |            |            |   |
| 5  | 5  | 1,61803399 |               |            |                                 |            |            |            |            |            |   |
| 6  | 6  | 1,73205081 | $\mathcal{P}$ |            |                                 |            |            |            |            |            |   |
|    | 7  | 1,80193774 | 2,24697960    |            |                                 |            |            |            |            |            |   |
| 8  | 8  | 1,84775907 | 2,41421356    | 2,61312593 |                                 |            |            |            |            |            |   |
| 9  | 9  | 1,87938524 | 2,53208889    | 2,87938524 |                                 |            |            |            |            |            |   |
| 10 | 10 | 1,90211303 | 2,61803399    | 3,07768354 | 3,23606798                      |            |            |            |            |            |   |
| 11 | 11 | 1,91898595 | 2,68250707    | 3,22870742 | 3,51333709                      |            |            |            |            |            |   |
| 12 | 12 | 1,93185165 | 2,73205081    | 3,34606521 | 3,73205081                      | 3,86370331 |            |            |            |            |   |
| 13 | 13 | 1,94188363 | 2,77091205    | 3,43890513 | 3,90704154                      | 4,14811491 |            |            |            |            |   |
| 14 | 14 | 1,94985582 | 2,80193774    | 3,51351879 | 4,04891734                      | 4,38128627 | 4,49395921 |            |            |            |   |
| 15 | 15 | 1,95629520 | 2,82709092    | 3,57432919 | 4,16535213                      | 4,57432919 | 4,78338612 |            |            |            |   |
| 16 | 16 | 1,96157056 | 2,84775907    | 3,62450979 | 4,26197263                      | 4,73565025 | 5,02733949 | 5,12583090 |            |            |   |
| 17 | 17 | 1,96594620 | 2,86494446    | 3,66638047 | 4,34296229                      | 4,87164974 | 5,23443900 | 5,41897572 |            |            |   |
| 18 | 18 | 1,96961551 | 2,87938524    | 3,70166631 | 4,41147413                      | 4,98724153 | 5,41147413 | 5,67128182 | 5,75877048 |            |   |
| 19 | 19 | 1,97272261 | 2,89163448    | 3,73167011 | 4,46991550                      | 5,08623325 | 5,56381182 | 5,88962410 | 6,05478279 |            |   |
| 20 | 20 | 1,97537668 | 2,90211303    | 3,75738973 | 4,52014702                      | 5,17160329 | 5,69571753 | 6,07958429 | 6,31375151 | 6,39245322 |   |
| 21 |    |            |               |            |                                 |            |            |            |            |            |   |

<span id="page-45-0"></span>Tabela 3.6 – Comparação entre os números de ouro, cobre e prata e a medida das diagonais de um polígono

Fonte: A autora.

Ainda, verificamos também outras duas relações:

<span id="page-45-1"></span>1<sup>a</sup>) o comprimento da quarta diagonal do decágono regular, Figura [3.12,](#page-45-1) e o número metálico compriments at quarta diagonal as accessor

Figura 3.12 – Comprimento da quarta diagonal do decágono regular

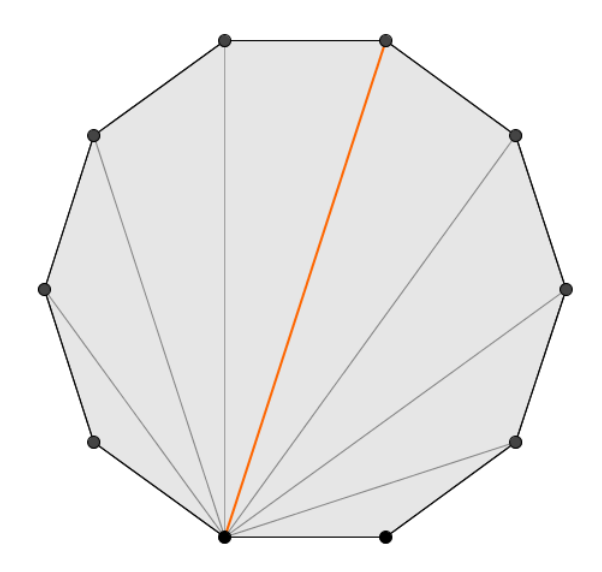

Fonte: A autora.

2 *a* ) o comprimento da segunda diagonal do dodecágono regular, Figura [3.13,](#page-46-0) e o número de platina ( $p = 2$  e  $q = 2$ ):  $1 + \sqrt{3} = 2,73205080...$ 

<span id="page-46-0"></span>Figura 3.13 – Comprimento da segunda diagonal do dodecágono regular

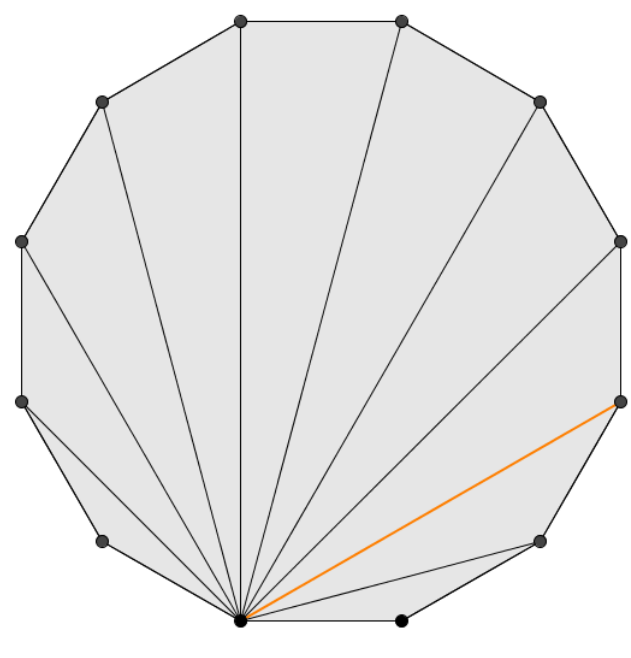

Fonte: A autora.

Por meio da comparação das tabelas e da observação dos valores aproximados nela apresentados, percebemos que não há relação entre a razão das medidas das diagonais pelo lado de outros polígonos regulares com 4 ≤ *n* ≤ 20 e os números metálicos, além dos citados com *n* = 5, 6, 8, 10 e 12.

### 4 ATIVIDADES DAS OFICINAS

Neste capítulo descrevemos as atividades desenvolvidas com os estudantes de uma escola pública da rede municipal de ensino de Mafra, Santa Catarina. Desenvolvemos atividades variadas utilizando materiais diversificados, como papéis quadriculados, planilhas, tablets, abordando conteúdos como a sequência de Fibonacci, a proporção áurea, os polígonos e suas diagonais e os números metálicos. As atividades propostas foram aplicadas no decorrer do 2º semestre letivo de 2019 com turmas do 6º ao 9º ano do Ensino Fundamental, nas quais a pesquisadora deste trabalho também era professora regente.

# 4.1 DESCRIÇÃO DA ESCOLA E PERFIL DOS ALUNOS

A Escola Municipal de Educação Básica está localizada na área rural do município de Mafra. Atende atualmente a 205 alunos nos períodos matutino e vespertino, com 2 turmas de Educação Infantil (Jardim I e Jardim II) e 9 turmas de Ensino Fundamental (1º ano ao 9º ano).

Aplicamos as atividades com turmas do 6º ao 9º ano, durante as aulas da disciplina de Matemática. As turmas possuem entre 15 e 23 alunos, que residem, quase na sua totalidade, na área rural. A maioria dos alunos tem acesso a celulares, entretanto o acesso à internet ainda é escasso tanto nas residências quanto na escola. Dos 73 alunos participantes, todos relataram não conhecer o software GeoGebra, e somente 4 alunos relataram já ter tido contato com o software Excel.

No momento, a escola não possui laboratório de informática, mas utilizamos como recurso tecnológico os tablets existentes na escola, cedidos pela prefeitura, que são utilizados pelos alunos na própria sala de aula ou na biblioteca. A biblioteca conta com uma TV que realiza o compartilhamento de tela com os tablets, facilitando a apresentação das atividades a serem desenvolvidas.

Na Figura [4.1](#page-48-0) apresentamos as informações sobre o tablet utilizado, no qual fizemos o download dos softwares GeoGebra e Planilhas Google a serem utilizados além das configurações necessárias, Figura [4.2.](#page-48-1) E, para a realização das atividades, disponibilizamos para cada aluno um tablet para que pudesse trabalhar individualmente. Houve momentos em que as tarefas foram em duplas para que os estudantes interagissem.

Planejamos as atividades para serem executadas inicialmente com papéis, réguas e calculadoras. Etapa necessária para que, posteriormente, os alunos se sentissem mais confiantes com o uso dos softwares e seguros com relação aos resultados obtidos, visto ser o primeiro contato da maioria deles com os softwares.

<span id="page-48-0"></span>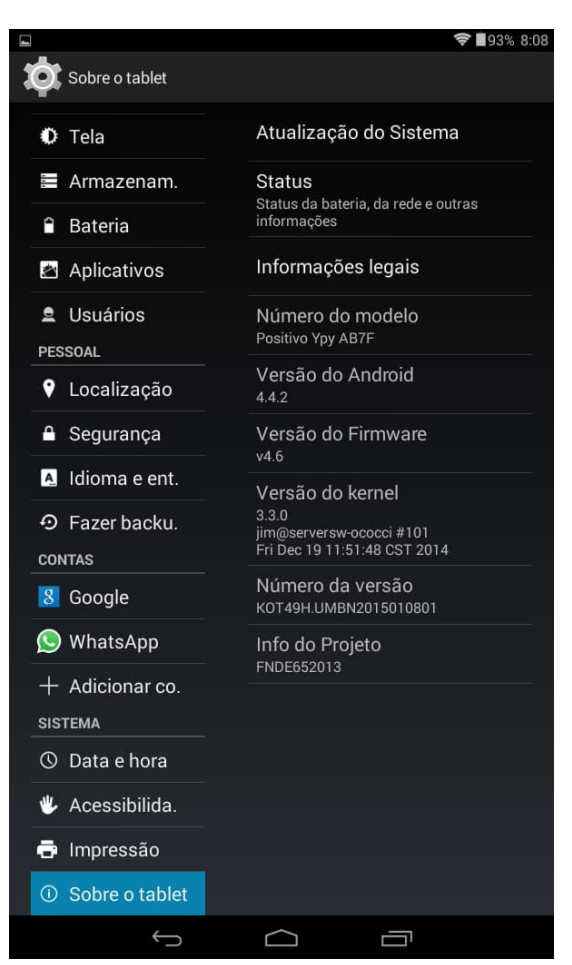

Figura 4.1 – Configurações do tablet utilizado nas atividades

Fonte: A autora.

<span id="page-48-1"></span>Figura 4.2 – Tela inicial do tablet com os recursos utilizados: GeoGebra e Planilhas Google

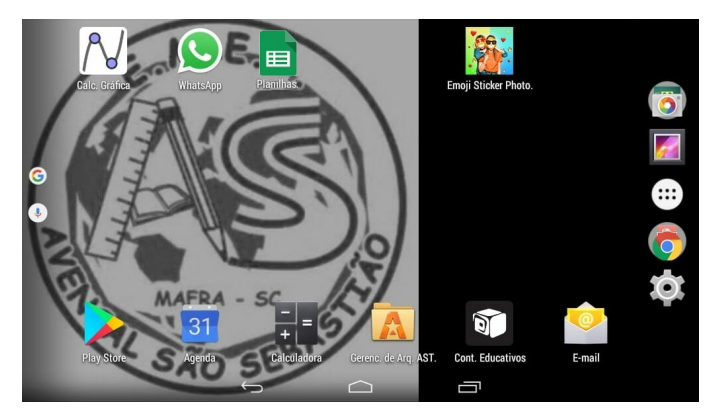

Fonte: A autora.

### 4.2 ATIVIDADE DE INTRODUÇÃO AO TEMA

A primeira atividade realizamos com quatro turmas, do 6º ao 9º ano. Para iniciar, explanamos quais atividades fariam parte de uma pesquisa e qual seria o tema, os objetivos e como as desenvolveríamos. Em seguida, apresentamos os números metálicos com destaque para o número de ouro.

<span id="page-49-0"></span>Na sequência, os estudantes assistiram a três vídeos que abordam o assunto. O primeiro vídeo foi "Sequência de Fibonacci e número de ouro" [\(RAFAELMVP, 2008\)](#page-70-2) que traz um pouco da biografia de Leonardo Fibonacci, o problema da reprodução dos coelhos, a sequência de Fibonacci e o número de ouro. O segundo vídeo foi "As digitais do Criador - Sequência de Fibonacci" [\(CRISTÃO, 2016\)](#page-69-2) que aborda a relação entre o número de ouro e os elementos da natureza que apresentam esses padrões. E, para finalizar essa etapa, apresentamos um terceiro vídeo "O número de ouro: a mágica por detrás do belo" [\(CIENTÍFICA, 2012\)](#page-69-3) que faz uma rápida abordagem sobre a sequência de Fibonacci, as formas de se obter o número de ouro, como construir uma espiral de ouro e um retângulo de ouro, sua existência na natureza, as aplicações desses conhecimentos nas construções, nos objetos e na arte, sua relação com o que é considerado harmônico e belo e em fatos históricos e contemporâneos.

Após assistirem aos vídeos, os alunos relataram que não tiveram contato anterior com o tema e não conheciam o número de ouro. Eles mostraram bastante curiosidade em relação ao tema apresentado e interesse em realizar as próximas atividades.

## 4.3 ATIVIDADE PARA A TURMA DO 6º ANO: A ESPIRAL ÁUREA

Com a turma do 6º ano, trabalhamos com comparações envolvendo frações e o número de ouro, construção de quadrados e de retângulos proporcionais utilizando papel quadriculado, desenvolvimento de habilidades usando o compasso na construção de círculos e da espiral e, posteriormente, utilizamos o software GeoGebra para realizar essas atividades nos tablets e comparar com o que eles haviam feito sem o uso dessa ferramenta. Iniciamos a atividade com a exposição da sequência de Fibonacci no quadro negro, com a participação dos alunos no cálculo dos próximos números da sequência. Eles compararam a razão entre dois números consecutivos e que a cada etapa obtinham uma melhor aproximação para o número de ouro.

Em seguida, cada aluno recebeu uma folha com um espaço quadriculado, para iniciar o desenho dos quadrados e retângulos para, posteriormente, obter a espiral áurea. O desenho iniciou com o quadrado de lado medindo  $1$  *uc* (uc: unidade de comprimento), na  $6<sup>a</sup>$  linha e  $10<sup>a</sup>$ coluna da parte quadriculada, para que não houvesse problema de espaço ao construir a espiral, Figura [4.3.](#page-50-0) Este quadrado foi comparado ao primeiro termo da Sequência de Fibonacci.

O segundo quadrado foi desenhado à esquerda do primeiro e comparado ao segundo termo da sequência de Fibonacci. O quadrado seguinte foi desenhado abaixo dos dois anteriores, com lado medindo 2 *uc* e comparado com o terceiro termo da sequência e assim sucessivamente.

Repetimos esse padrão com quadrados cujos lados possuíam medidas associadas aos termos da sequência de Fibonacci e no sentido anti-horário, até o preenchimento de todo o papel quadriculado, terminando com o desenho do quadrado de lado medindo 21 *uc*. Observamos que os lados dos retângulos formados mediam, em *uc*,  $1 \times 2$ ,  $2 \times 3$ ,  $3 \times 5$ ,  $5 \times 8$ , e assim por diante e a aproximação com os retângulos áureos.

<span id="page-50-0"></span>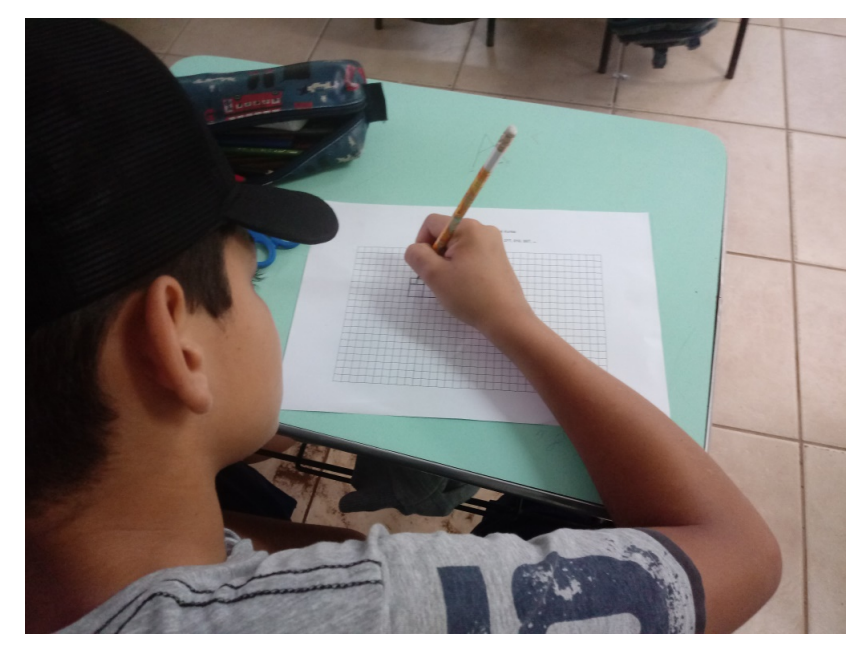

Figura 4.3 – Aluno desenhando retângulos áureos no papel quadriculado

Fonte: A autora.

Posteriormente, construíram a espiral por meio da concordância dos arcos de circunferências obtidos com o uso do compasso, Figura [4.4](#page-50-1) (a). Para finalizar, os alunos realizaram a pintura dos desenhos, destacando os retângulos áureos, Figura [4.4](#page-50-1) (b).

Figura 4.4 – Alunos desenhando a espiral áurea no papel quadriculado: (a) uso do compasso; (b) pintando os retângulos

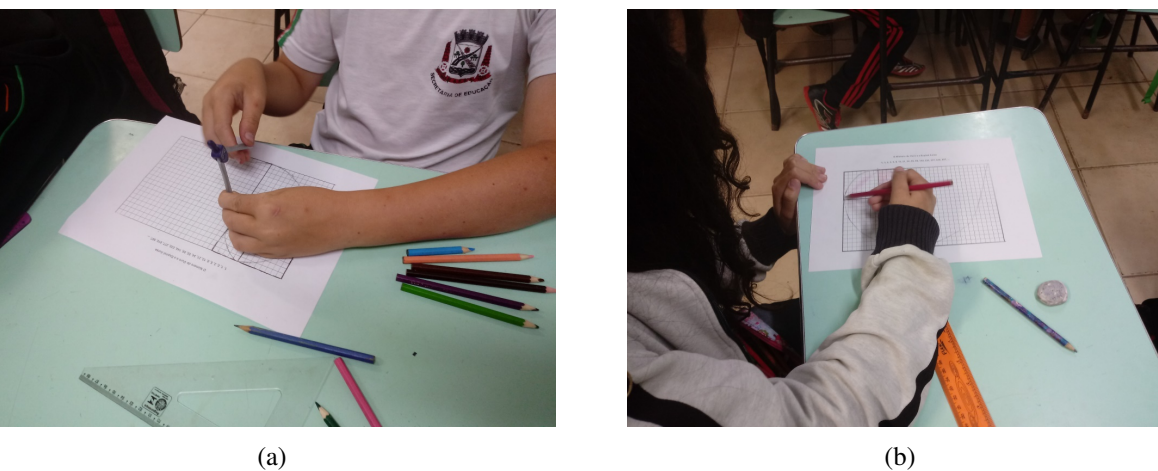

<span id="page-50-1"></span>Fonte: A autora.

Na Figura [4.5](#page-51-0) temos dois exemplos do trabalho finalizado, nos quais podemos observar que a concordância dos arcos foi destacada, reforçando o traçado da espiral à mão livre.

Os alunos realizaram a atividade com interesse, capricho e dedicação. Houve grande participação na formação da sequência no quadro negro, na comparação com o número de ouro e na antecipação de como seriam os próximos quadrados a serem desenhados.

### Figura 4.5 – Desenho da espiral áurea concluída por estudantes com destaque para os retângulos áureos obtidos

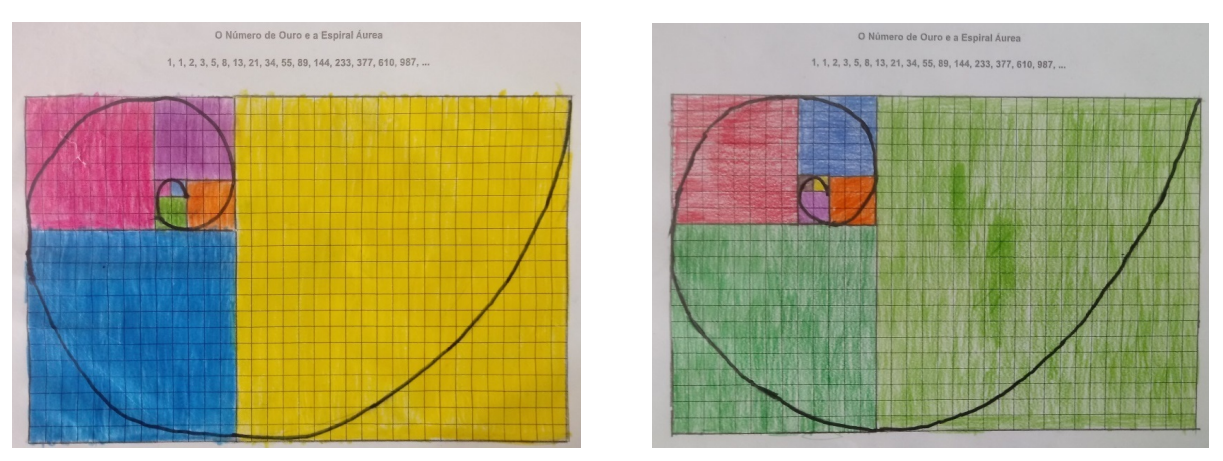

<span id="page-51-0"></span>Fonte: A autora.

Para a segunda etapa da atividade, planejamos refazer a atividade anterior utilizando os tablets e o software GeoGebra. A atividade foi realizada individualmente ou em duplas. Como a turma era pequena, foi possível prestar atendimento individual. Para melhor apresentação da atividade e interação com os alunos, um dos tablets foi conectado à TV, para que a sequência de comandos realizada pela professora fosse visualizada na TV, facilitando dessa forma o acompanhamento do passo-a-passo pelos alunos nos tablets.

Inicialmente, configuramos uma tela sem eixos e, em uma malha quadriculada fixa composta de quadrados de lado 1 *uc*. Com a ferramenta "polígono regular" construímos quadrados com a medida dos lados correspondendo aos termos da sequência de Fibonacci. E, por último, construímos a espiral com a ferramenta "arco circular", Figura [4.6.](#page-51-1)

<span id="page-51-1"></span>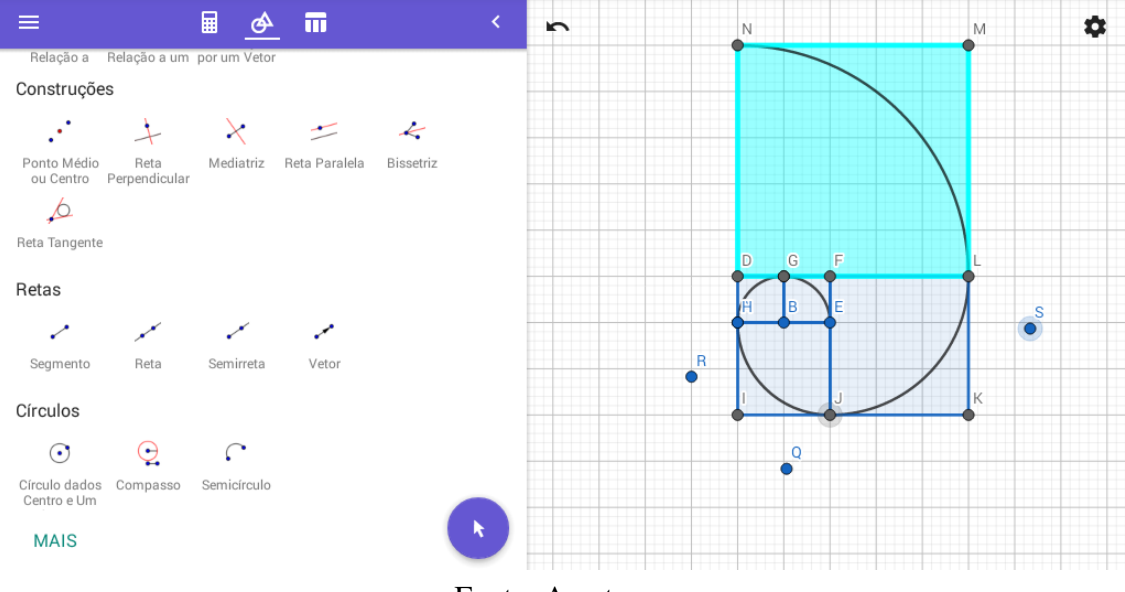

Figura 4.6 – Tela de comandos do GeoGebra e construção da espiral áurea

Fonte: A autora.

<span id="page-52-0"></span>Para uma melhor visualização da imagem, os pontos referentes aos vértices dos quadrados foram ocultados da tela com a ferramenta "exibir objeto" e alteradas as cores e transparência dos quadrados na opção "configurações", Figura [4.7.](#page-52-0)

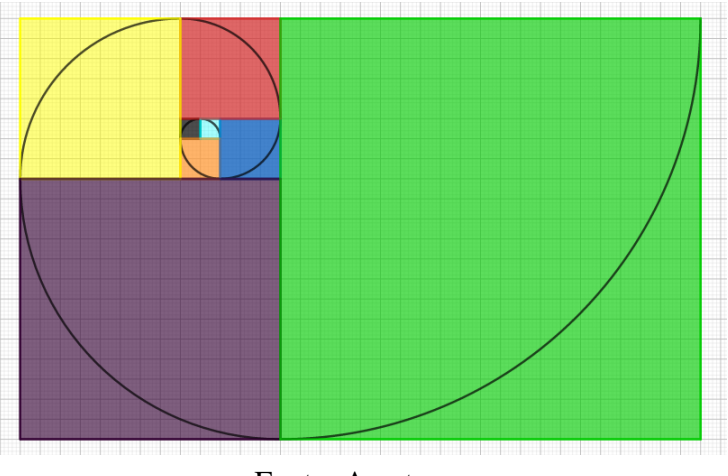

Figura 4.7 – Espiral áurea construída no GeoGebra

Fonte: A autora.

Registramos várias dificuldades durante a realização da atividade nessa turma, visto que este foi o primeiro contato dos alunos com o software GeoGebra. A dificuldade inicial encontrada foi a de criar pontos "indesejados", ou alterar o formato do polígono ao tentar aumentar a imagem na tela, Figura [4.8](#page-52-1) (a). A segunda dificuldade foi a de coincidir os lados dos polígonos com a malha, Figura [4.8](#page-52-1) (b). Foi importante reiterarmos que deviam selecionar a ferramenta "desfazer" em caso de alterações indesejadas e o uso da ferramenta "mover" para ampliar ou reduzir a imagem da tela.

Figura 4.8 – Dificuldades encontradas na construção: (a) ponto E "indesejado"; (b) mudança no formato do polígono

<span id="page-52-1"></span>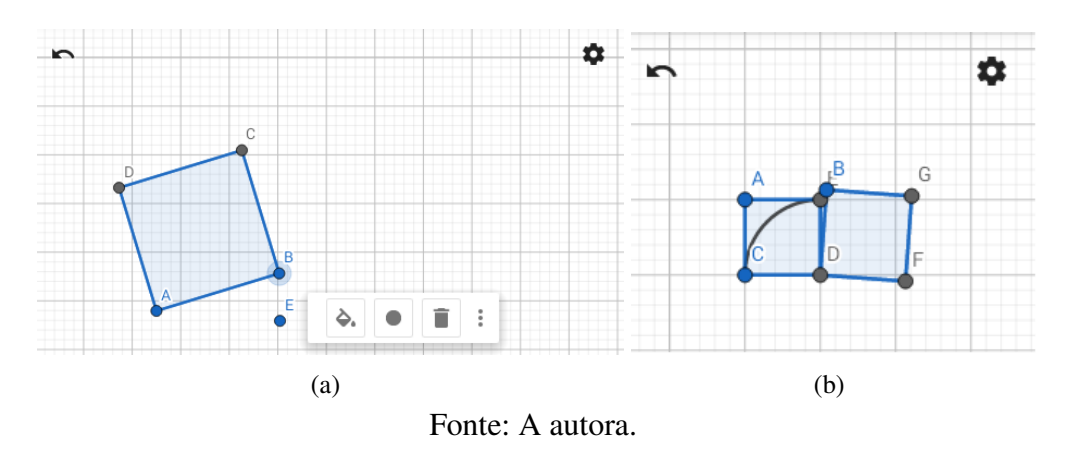

O desempenho da turma na realização da atividade foi surpreendente. Na Figura [4.9](#page-53-0) (a) podemos ver um trabalho concluído no GeoGebra. Os estudantes relataram que dificilmente utilizam os tablets nas aulas e essa oportunidade deixou-os entusiasmados em utilizá-los como ferramenta para aprender um conteúdo matemático, Figura [4.9](#page-53-0) (b).

### Figura 4.9 – (a) Espiral áurea construída, no GeoGebra, pelo aluno; (b) trabalhando em equipe para superar dificuldades

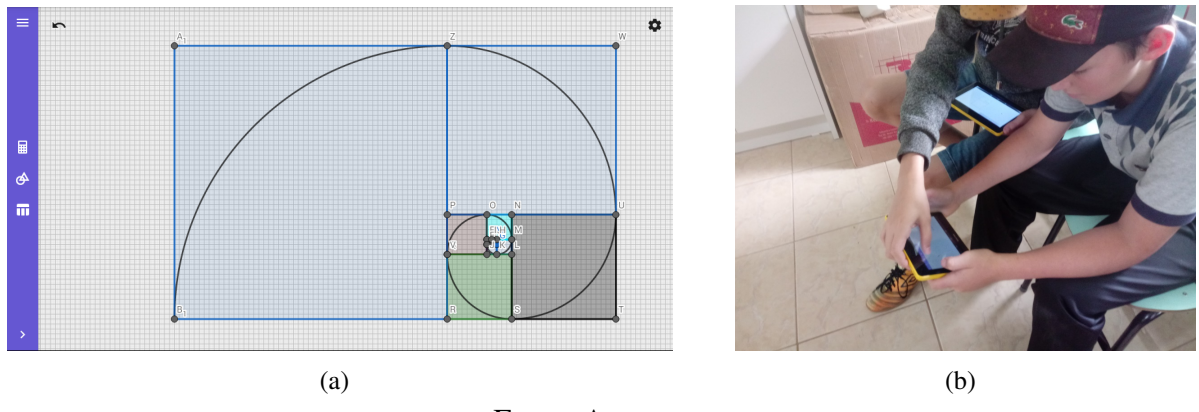

<span id="page-53-0"></span>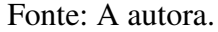

No decorrer da atividade houve grande diferença nas etapas em que cada aluno se encontrava, gerando neles maior agitação, ansiedade, dúvidas se iriam ou não conseguir realizar a atividade. Foi necessário explicar que seria disponibilizado tempo para realização da tarefa e que poderiam trocar ideias e sanar as suas dúvidas, seja de conteúdo ou uso do aplicativo.

# 4.4 ATIVIDADE PARA A TURMA DO 7º ANO: O PENTÁGONO REGU-LAR

Esta atividade teve como objetivos: desenvolver a habilidade no uso do goniômetro na construção do pentágono regular; observar as características de um polígono regular quanto a ângulos e lados; verificar que o número de ouro está presente na razão entre a medida da diagonal e a medida do lado do pentágono regular e explorar possibilidades de aplicação das tecnologias para visualizar esta relação.

A atividade iniciou com o traçado de uma circunferência e a divisão desta com o goniômetro em 5 partes congruentes, delimitadas por pontos Figura [4.10](#page-54-0) (a). Unimos todos os pontos através de segmentos de reta, formando um pentágono regular com os segmentos externos, e um pentagrama com os segmentos internos Figura [4.10](#page-54-0) (b).

Solicitamos aos alunos que observassem o pentágono regular formado no interior do pentagrama e que a repetição do processo de ligação dos pontos formava uma estrutura fractal. Os alunos realizaram então o aferimento das medidas dos lados e das diagonais dos pentágonos desenhados, anotando-as no caderno e calcularam a razão entre as medidas obtidas. As razões calculadas variaram entre 1,4 e 1.9. Explicamos que o valor do número de ouro pertence ao intervalo limitado por estes valores e que quanto maior for a precisão do desenho e do aferimento mais a razão se aproximará do valor do número de ouro. Para finalizar essa etapa da atividade os desenhos foram coloridos e colocados em exposição, Figura [4.11.](#page-54-1)

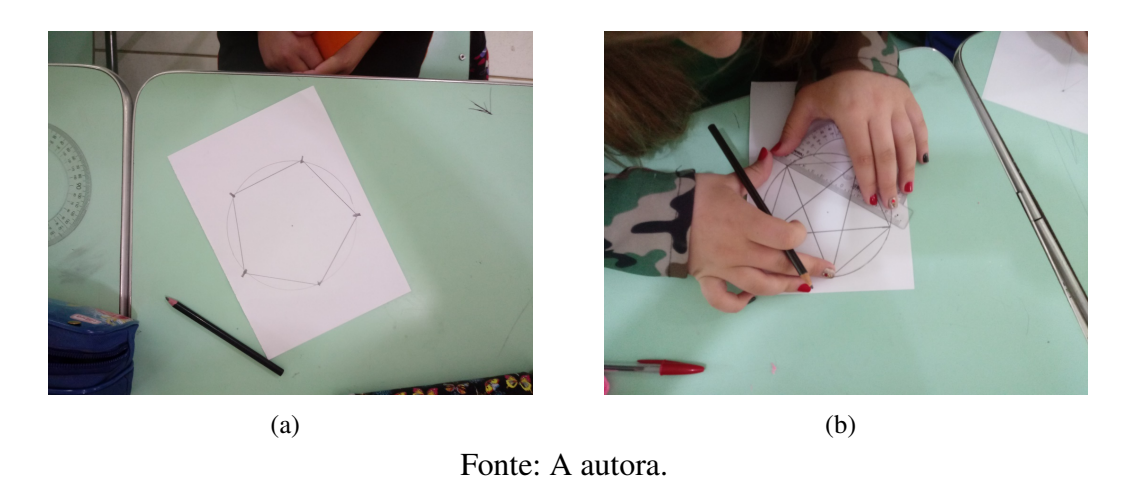

Figura 4.10 – Construção do pentagrama no papel: (a) pentágono regular; (b) pentagrama

<span id="page-54-0"></span>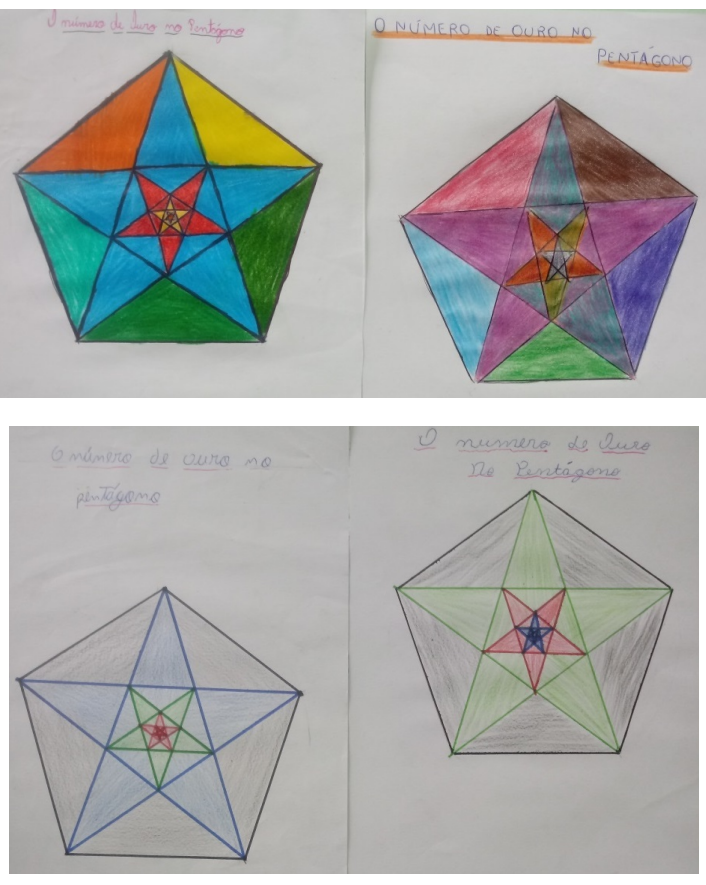

Figura 4.11 – Pentágono regular e polígono estrelado inscrito construídos pelos alunos

<span id="page-54-1"></span>Fonte: A autora.

A segunda etapa da atividade constitui-se na retomada do roteiro de construção dos pentágonos, mas utilizando o software GeoGebra. Utilizamos também a técnica de compartilhamento de tela com a TV, para melhor visualização e compreensão dos passos a serem realizados pelos alunos.

Iniciamos pela configuração da janela sem malha e sem eixos. Na sequência, utilizamos a

ferramenta "polígono regular" para construir o primeiro pentágono. Com o ferramenta "segmento de reta", traçamos as diagonais formando a estrela, que foi evidenciada com a ferramenta "polígono", Figura [4.12](#page-55-0) (a). Então, determinamos a medida dos lados e das diagonais com a ferramenta "distância", Figura [4.12](#page-55-0) (b), e efetuamos os cálculos das razões na calculadora.

Figura 4.12 – Atividade no GeoGebra: (a) construção do pentágono regular e pentagrama; (b) algumas medidas realizadas

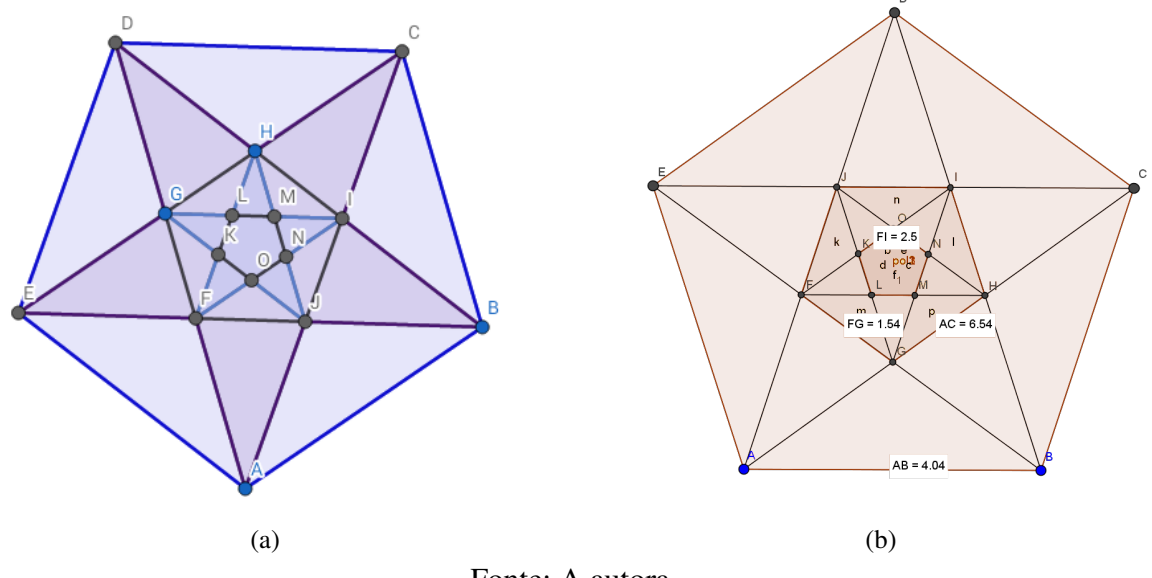

<span id="page-55-0"></span>Fonte: A autora.

Para finalizar, trabalhamos a imagem, a aparência visual, ocultando os pontos e a identificação dos polígonos com a ferramenta "exibir objeto" e colorindo-as, Figura [4.13.](#page-55-1)

Figura 4.13 – Arte final: pentágono e pentagrama coloridos

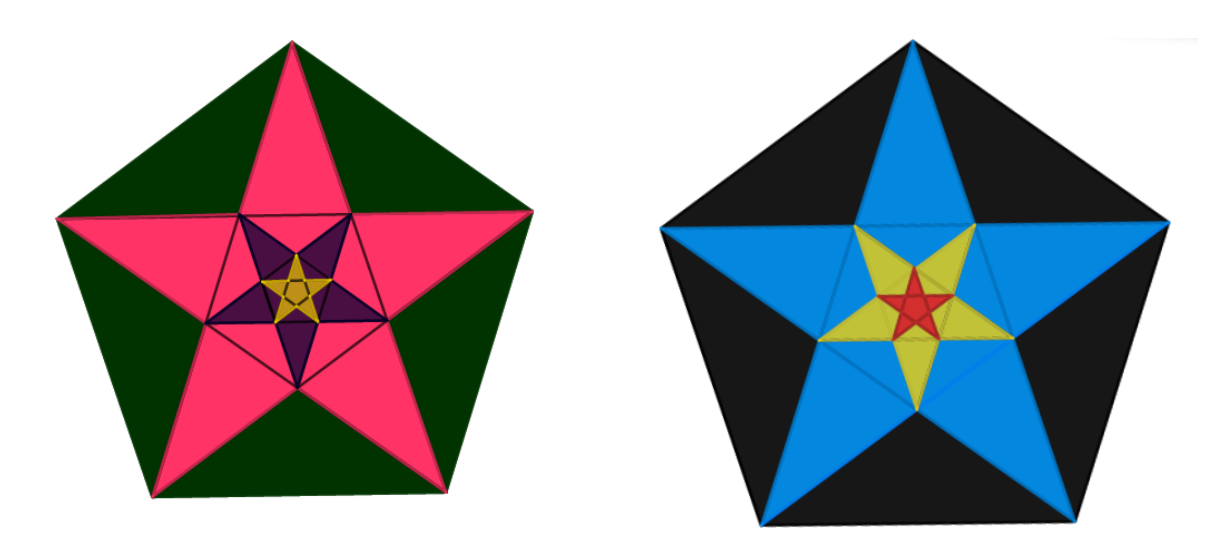

<span id="page-55-1"></span>Fonte: A autora.

Os alunos demonstraram interesse e motivação na realização da atividade, em ambas as etapas, no papel e no software. Verificamos que nenhum aluno da turma conhecia o número de

Dos 23 alunos da turma, 17 relataram ter gostado mais da construção no GeoGebra do que no papel, justificando ser mais rápida, poder trabalhar as figuras, colorir com maior agilidade, obter perfeição nos ângulos e ter facilidade em desfazer para corrigir erros. Os pontos negativos apontados foram as dificuldades em selecionar o ponto ou segmento corretos, a deformação das figuras e a criação de pontos e polígonos indesejados.

ouro e nem estruturas fractais, e que nunca haviam utilizado o software GeoGebra.

Quanto à atividade utilizando papel, os alunos destacaram gostar de aprender a fazer uma "estrela perfeita" com o uso do goniômetro, e do estudo dos ângulos. Relataram dificuldades em marcar os ângulos corretamente e em desenhar as estrelas no interior dos pentágonos.

# 4.5 ATIVIDADE PARA A TURMA DO 8º ANO: NÚMEROS RACIONAIS E IRRACIONAIS, A SEQUÊNCIA DE FIBONACCI E O NÚMERO DE **OURO**

Com a turma do 8º ano trabalhamos o número de ouro juntamente com as definições de números racionais e de números irracionais, definições estas que normalmente demoram a serem compreendidas pelos alunos. Para tal, introduzimos o estudo do número de ouro a partir da sequência de Fibonacci e do problema dos coelhos e, posteriormente, calculamos as razões entre os termos da sequência para que os alunos observassem que as razões são valores racionais, que tendem a um valor irracional. Finalmente, calculamos a razão entre as medidas de alguns objetos dos alunos e da sala, como estojo escolar, caixa de giz, apontador, e também a razão entre as partes do corpo humano em busca da razão áurea.

Iniciamos a atividade com o estudo do problema dos coelhos, com intensa participação dos alunos nas possíveis soluções, Figura [4.14.](#page-56-0)

<span id="page-56-0"></span>Figura 4.14 – Aluno calculando a razão entre os termos da sequência de Fibonacci

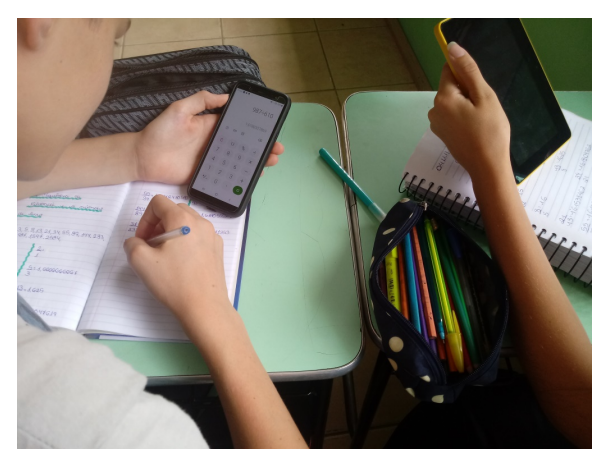

Fonte: A autora.

Houve vários relatos da vivência dos alunos com a reprodução de coelhos. A conclusão foi de que a sequência de Fibonacci é apenas uma das soluções possíveis, em um caso considerado ideal. Verificamos, então, o padrão que forma a sequência, de que cada termo é a soma dos dois anteriores. E, com o auxílio da calculadora, escrevemos a sequência até o 25º termo. Em uma tabela, calculamos a razão entre os termos consecutivos e anotamos os resultados Figura [4.15.](#page-57-0)

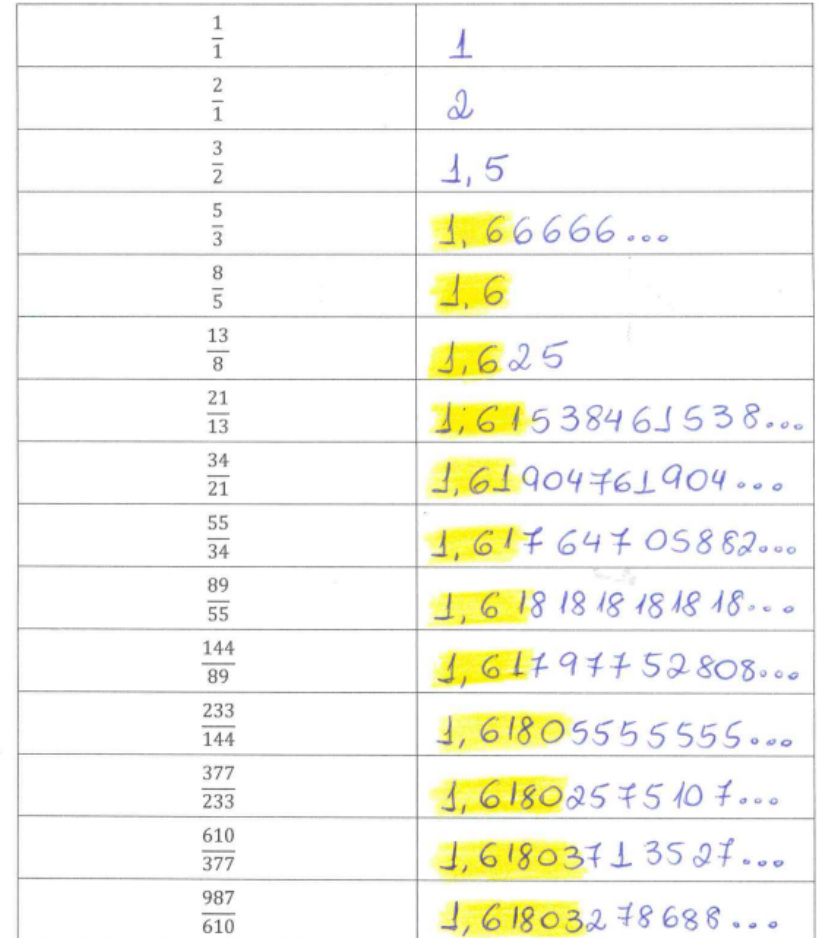

<span id="page-57-0"></span>Figura 4.15 – Tabela com a razão entre os termos consecutivos da sequência de Fibonacci, calculados pelos alunos

Fonte: A autora.

Observamos que todos os valores calculados são números racionais, pois são resultados das divisões de dois números inteiros e que a cada linha da tabela (cada divisão), nos aproximamos do valor do número de ouro, com maior precisão, mas nunca o atingindo, pois o número de ouro, assim como qualquer número irracional, não pode ser gerado por uma razão entre dois números inteiros.

Repetimos a atividade no tablets com o aplicativo Planilhas Google, software similar ao conhecido Excel, que possuía configurações suportadas pelos tablets que usávamos, além de ser um software livre. Nele construímos uma tabela e realizamos a programação para o cálculo automático dos valores da sequência de Fibonacci e das razões entre seus termos.

Preenchemos as células *A*1, *A*3, *B*3 e *C*3 com a identificação das colunas. Na coluna *A*, com os termos, iniciando pelo número 1 na célula *A*4 e programando a célula *A*5 = *A*4 + 1. Essa célula foi então copiada para as demais células da coluna A, formando a sequência 1, 2, 3, 4, 5..., Figura [4.16.](#page-58-0)

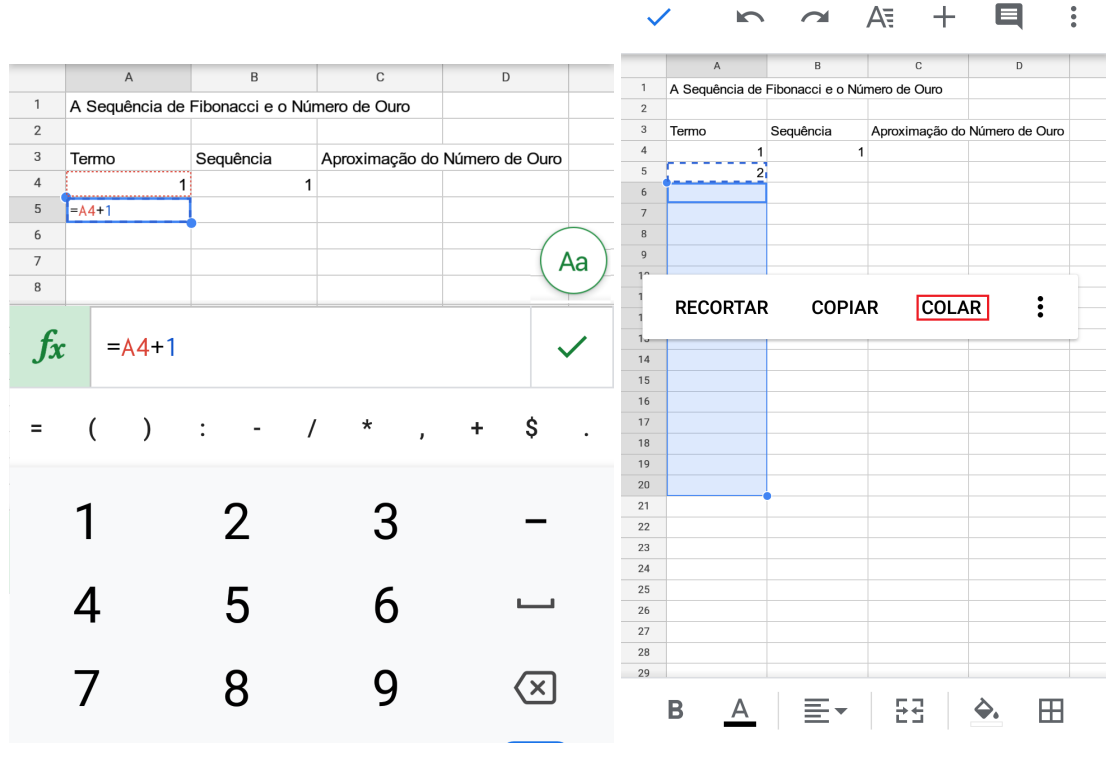

Figura 4.16 – Preenchimento da coluna A do Planilhas Google

<span id="page-58-0"></span>Fonte: A autora.

Para completar a coluna B com a sequência de Fibonacci, preenchemos as células *B*4 e *B*5 com o número 1 e a célula *B*6 = *B*4 + *B*5, realizando também a cópia de *B*6 para as demais células da coluna *B*, Figura [4.17.](#page-59-0)

E preenchemos a coluna C, Figura [4.18,](#page-59-1) com as razões entre os termos consecutivos da sequência de Fibonacci obtendo aproximações para o número de ouro. Para isso, a célula *C*5 foi programada como *C*5 = *B*5*/B*4 e copiada para as demais células da coluna C.

O processo de preenchimento da coluna C continuou até a célula em que a razão se estabilizou, Figura [4.19.](#page-60-0) Verificamos que com 9 casas decimais, a razão permaneceu a mesma a partir dos termos 24 e 25 da sequência. Comentamos que há softwares que possuem maior precisão de algarismos significativos e então seriam necessários mais termos para ocorrer a estabilização.

A construção da tabela usando o aplicativo foi bem aceita pelos alunos, que demonstraram preferência pelo aplicativo em relação aos cálculos no papel, devido à rapidez e a possibilidade de programação para cálculos iterativos. Dos 15 alunos da turma, somente 4 haviam tido contato anterior com o Excel.

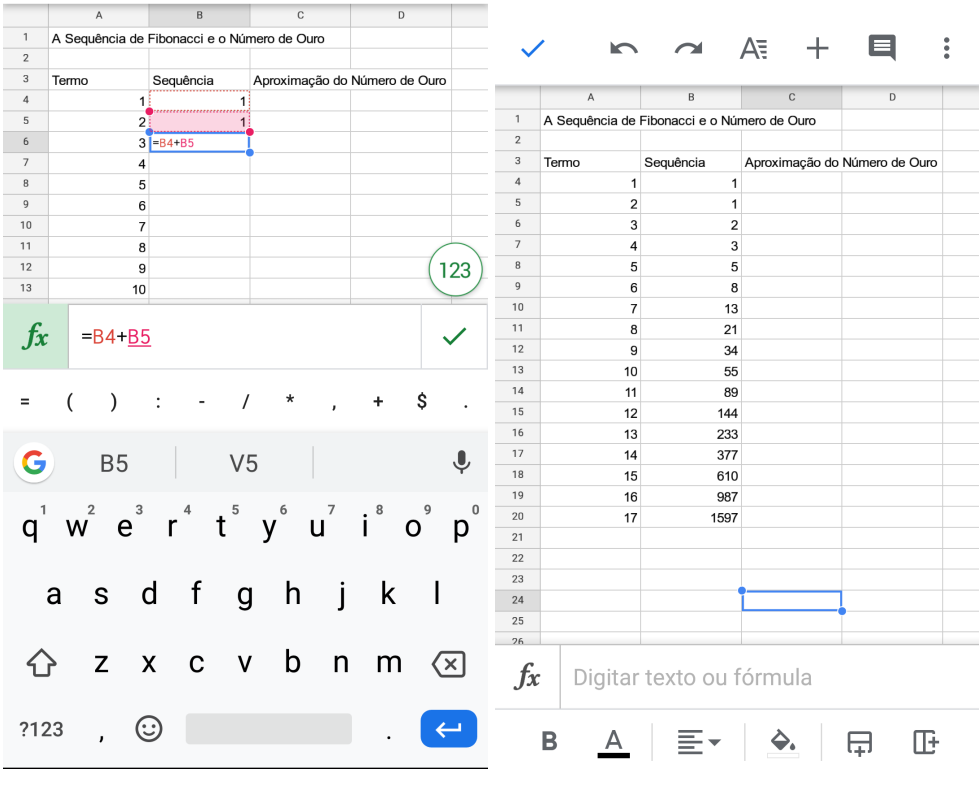

Figura 4.17 – Preenchimento da coluna B do Planilhas Google

<span id="page-59-0"></span>Fonte: A autora.

Figura 4.18 – Preenchimento da coluna C do Planilhas Google

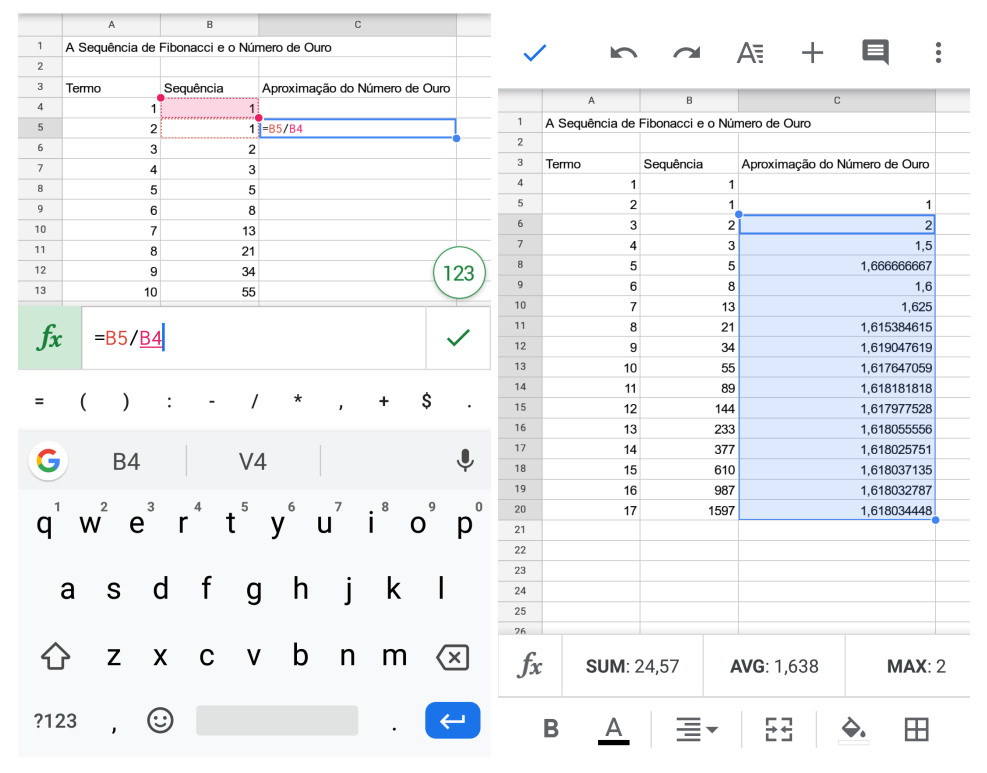

<span id="page-59-1"></span>Fonte: A autora.

<span id="page-60-0"></span>Figura 4.19 – Cálculo das aproximações do número de ouro no software Planilhas Google

 $\overline{\phantom{a}}$ 

 $\sim$ 

 $\Lambda$  –

 $\mathbb{R}^n$ 

 $\blacksquare$ 

 $\bullet$ 

|              | K              | $\sqrt{2}$                                  | HE                            | $\bullet$ |
|--------------|----------------|---------------------------------------------|-------------------------------|-----------|
|              | $\mathsf A$    | $\overline{B}$                              | $\mathsf C$                   | t         |
| $\mathbf{1}$ |                | A Sequência de Fibonacci e o Número de Ouro |                               |           |
| $\mathbf 2$  |                |                                             |                               |           |
| 3            | Termo          | Sequência                                   | Aproximação do Número de Ouro |           |
| 4            | 1              | 1                                           |                               |           |
| 5            | $\overline{2}$ | $\mathbf{1}$                                | 1                             |           |
| 6            | 3              | $\overline{c}$                              | $\overline{2}$                |           |
| 7            | 4              | 3                                           | 1,5                           |           |
| 8            | 5              | 5                                           | 1,666666667                   |           |
| 9            | 6              | 8                                           | 1,6                           |           |
| 10           | 7              | 13                                          | 1,625                         |           |
| 11           | 8              | 21                                          | 1,615384615                   |           |
| 12           | 9              | 34                                          | 1,619047619                   |           |
| 13           | 10             | 55                                          | 1,617647059                   |           |
| 14           | 11             | 89                                          | 1,618181818                   |           |
| 15           | 12             | 144                                         | 1,617977528                   |           |
| 16           | 13             | 233                                         | 1,618055556                   |           |
| 17           | 14             | 377                                         | 1,618025751                   |           |
| 18           | 15             | 610                                         | 1,618037135                   |           |
| 19           | 16             | 987                                         | 1,618032787                   |           |
| 20           | 17             | 1597                                        | 1,618034448                   |           |
| 21           | 18             | 2584                                        | 1,618033813                   |           |
| 22           | 19             | 4181                                        | 1,618034056                   |           |
| 23           | 20             | 6765                                        | 1,618033963                   |           |
| 24           | 21             | 10946                                       | 1,618033999                   |           |
| 25           | 22             | 17711                                       | 1,618033985                   |           |
| 26           | 23             | 28657                                       | 1,61803399                    |           |
| 27           | 24             | 46368                                       | 1,618033988                   |           |
| 28           | 25             | 75025                                       | 1,618033989                   |           |
| 29           | 26             | 121393                                      | 1,618033989                   |           |
| 30           | 27             | 196418                                      | 1,618033989                   |           |
|              | 28             | 317811                                      | 1,618033989                   |           |
|              | 29             | 514229                                      | 1,618033989                   |           |
|              | 30             | 832040                                      | 1.618033989                   |           |
|              | Β              |                                             |                               |           |

Fonte: A autora.

As dificuldades encontradas foram restrições na programação do software Planilhas Google comparando ao Excel, que deixaram o processo um pouco mais trabalhoso, mas não alteraram o resultado e a observação final.

Para contextualizar o estudo, finalizamos a atividade com a busca de objetos ou partes do corpo humano que tivessem aproximações da razão áurea, Figura [4.20,](#page-61-0) com base nas relações propostas no segundo vídeo da primeira aula, "As digitais do Criador - Sequência de Fibonacci". <span id="page-61-0"></span>Os valores foram anotados e compartilhados com a turma, verificando por exemplo, qual dedo da mão era o mais bonito, em termos da proporção áurea. Essa última atividade trouxe maior fixação dos conteúdos trabalhados e maior interação dos estudantes.

| Aluno:                                                                                                    |                     | Série: $8^{\frac{9}{2}}$ aho |
|----------------------------------------------------------------------------------------------------|---------------------|------------------------------|
| O Número de Ouro na Beleza                                                                                                  |                     |                              |
| Altura total<br>Altura dos pés até o umbigo                                                                                 | $\frac{1.73}{1.10}$ | 1.572                        |
| Medida da parte de baixo do queixo<br>até parte de cima do nariz<br>Medida da parte de baixo do queixo até a ponta do nariz | 10.0<br>8,0         | 1,25                         |
| Largura da boca<br>Início da boca até a segunda ondulação                                                                   | 6.0<br>3.0          | 2.0                          |
| Largura total da sobrancelha<br>Início de uma sobrancelha e de outra                                                        | 14.0<br>8,5         | 1.647                        |
| Medida da parte 1 do dedo<br>Medida da parte 2 do dedo                                                                      | 4,0<br>3.0          | 1.333                        |
| Medida da parte 2 do dedo<br>Medida da parte 3 do dedo                                                                      | 3,0<br>2.5          | 4.2                          |
| Comprimento do caderno<br>Largura do Caderno                                                                                | 27,5<br>20,0        | 1,375                        |
| Comprimento do celular<br>Largura do celular                                                                                | 14,7<br>6, 8        | 2, 161                       |
| comprimento da caixa de giz<br>Largura des caixa de giz                                                                     | 18,0<br>4.4         | 4.090                        |
| Comprimento da placa de saida<br>Largura da placa de Saída                                                                  | 20,0<br>$b_{1}$ 0   | 3.333                        |

Figura 4.20 – Razão áurea em objetos e no corpo humano

Fonte: A autora.

# 4.6 ATIVIDADE PARA A TURMA DO 9º ANO: OS NÚMEROS METÁLI-COS E A EQUAÇÃO QUADRÁTICA

Compusemos as atividades unindo os estudos de equações do segundo grau com os números metálicos e polígonos regulares e, novamente, utilizamos como ferramentas o GeoGebra e o Planilhas Google.

Para iniciar a atividade, apresentamos a equação *x* <sup>2</sup> − *x* − 1 = 0, e solicitamos aos alunos para que calculassem possíveis soluções pelos métodos já estudados, ou seja, usando o conhecimento prévio sobre as soluções da equação do segundo grau pela fórmula de Báskara. √ connecimento previo sobre as soluços connecimento previo sobre as soluços  $\frac{1+\sqrt{2}}{2}$ 5  $\frac{v}{2}$  e  $1-\sqrt{5}$  $\frac{v}{2}$ , que na forma decimal representam aproximadamente 1*,* 618 e −0*,* 618. A raiz positiva calculada é o número de ouro. Apresentamos então a definição de números metálicos como sendo as raízes positivas das equações da forma  $x^2 - px - q = 0$ , com  $p \in q \in \mathbb{N}$ .

Para calcular os valores decimais dos números metálicos, utilizamos os tablets e construímos uma tabela no Planilhas Google. A programação para o cálculo das raízes da equação *x* <sup>2</sup> − *px* − *q* = 0 foi baseado nos valores dos coeficientes *p* e *q*.

<span id="page-62-0"></span>Iniciamos pelo preenchimento da identificação das colunas nas células *A*1, *A*2, *B*2, *C*2, *D*2 e *E*2, colocando o nome de cada número metálico na coluna *A*, Figura [4.21.](#page-62-0)

Figura 4.21 – Preenchimento da coluna *A*, com o nome dos números metálicos

|                |                   | AΞ      |              |   |      |
|----------------|-------------------|---------|--------------|---|------|
|                | $\overline{A}$    | B       | $\mathsf{C}$ | D | E    |
| 1              | Números Metálicos |         |              |   |      |
| $\overline{2}$ | nome              | equação | р            | q | raíz |
| 3              | Ouro              |         |              |   |      |
| $\overline{4}$ | Cobre             |         |              |   |      |
| 5              | Níquel            |         |              |   |      |
| 6              | Prata             |         |              |   |      |
| $\overline{7}$ | Bronze            |         |              |   |      |
| 8              | Platina           |         |              |   |      |

Fonte: A autora.

Na sequência, preenchemos as colunas *B*, *C* e *D* com as equações e os valores de *p* e *q*, Figura [4.22.](#page-62-1)

<span id="page-62-1"></span>Figura 4.22 – Preenchimento das colunas B, C e D com a equação do segundo grau associada ao número metálico

|                |                   |                   |              |   | ᄐ    |
|----------------|-------------------|-------------------|--------------|---|------|
|                | A                 | B                 | $\mathsf{C}$ | D | E    |
| $\mathbf{1}$   | Números Metálicos |                   |              |   |      |
| $\overline{2}$ | nome              | equação           | р            | q | raíz |
| 3              | Ouro              | $x^2 - x - 1 = 0$ | 1            |   |      |
| $\overline{4}$ | Cobre             | $x^2 - x - 2 = 0$ | 1            | 2 |      |
| 5              | Níquel            | $x^2 - x - 3 = 0$ | 1            | 3 |      |
| 6              | Prata             | $x^2 - 2 = 0$     | 2            | 1 |      |
| $\overline{7}$ | <b>Bronze</b>     | $x^2 - 3 = 0$     | 3            | 1 |      |
| 8              | Platina           | $x^2-2x-2=0$      | 2            | 2 |      |

Fonte: A autora.

Para realizar o cálculo das raízes, programamos a célula *E*3 com a fórmula resolutiva das equações quadráticas, com base nos valores de *C*3 e *D*3. Inicialmente, observamos que o coeficiente de *x* 2 é sempre 1, o que simplifica a fórmula de cálculo. Ainda, observamos que os

coeficientes de *x* e os termos independentes da equação são sempre negativos e os valores de *p* e *q* são positivos. Assim, a fórmula para a programação foi *x* = *p* + √  $\sqrt{p^2-4q}$  $\frac{p}{2}$  ou, na linguagem do Planilhas Google  $E3 = (C3 + (C3 \wedge 2 + 4 * D3) \wedge (1/2))/2$ , Figura [4.23.](#page-63-0)

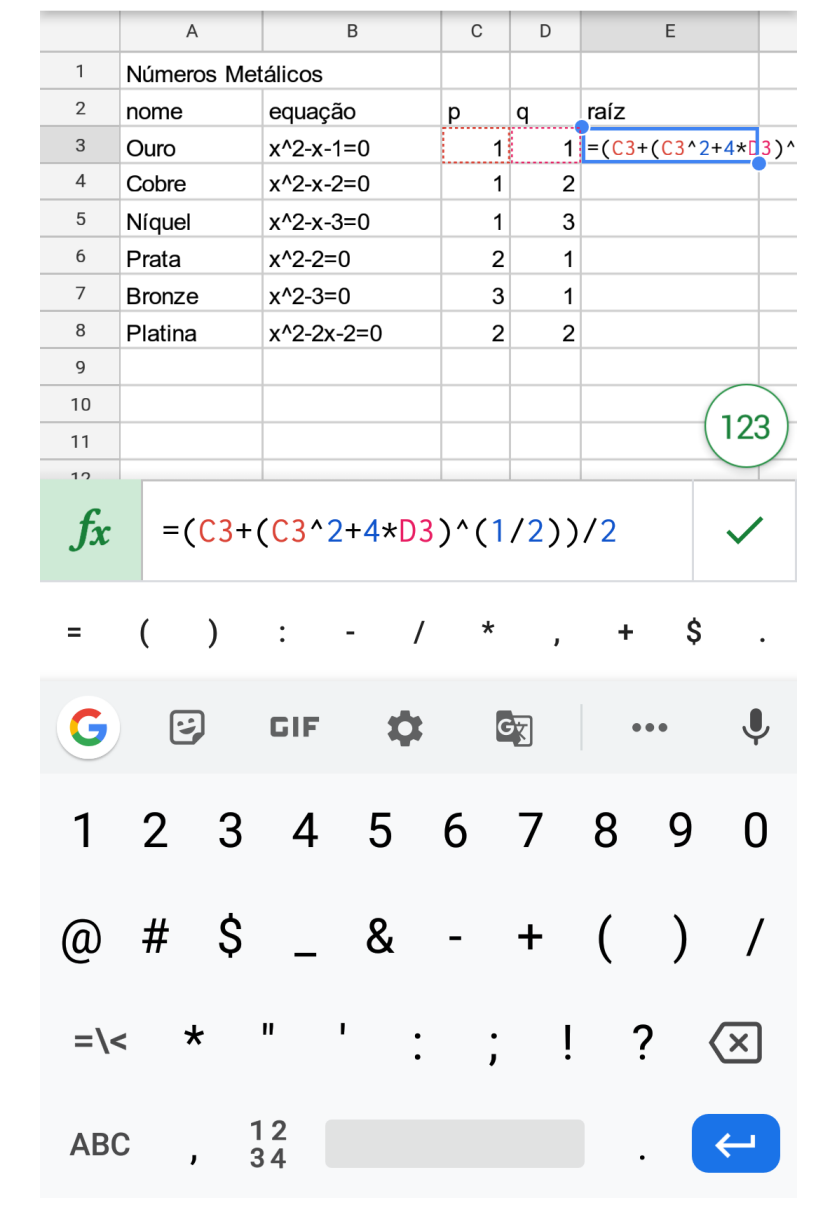

<span id="page-63-0"></span>Figura 4.23 – Programação para o cálculo das raízes da equação *x* <sup>2</sup> − *px* − *q* = 0 no Planilhas Google

Fonte: A autora.

Copiamos a célula *E*3 para as demais linhas da coluna *E*, obtendo as raízes positivas das demais equações. Observamos nessa programação que, alterando os valores de *p* e *q*, e o cálculo da raiz é feito automaticamente para qualquer número metálico desejado, Figura [4.24.](#page-64-0)

Comentamos que esses são os números metálicos mais conhecidos, mas que o conjunto dos números metálicos é infinito e que os demais elementos não são nominados. Os alunos destacaram a facilidade em calcular as raízes por meio da programação do software e relataram que o usariam em outros momentos.

<span id="page-64-0"></span>Figura 4.24 – Raízes das equações associadas aos números metálicos no Planilhas Google

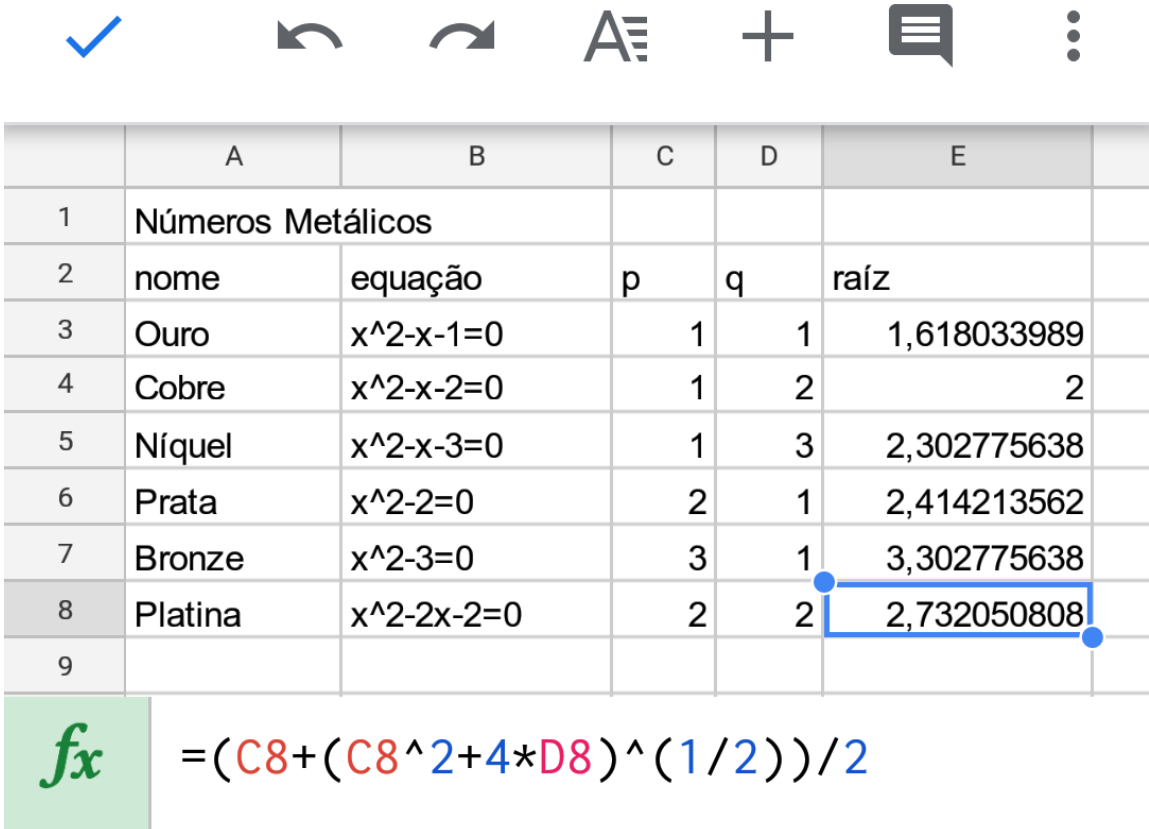

#### Fonte: Autora.

Dando continuidade, verificamos a relação entre os números metálicos e os polígonos regulares com o uso do GeoGebra. Para iniciar, os eixos foram retirados e a malha quadriculada configurada em uma escala de 10000 unidades  $\times$  10000 unidades, para aumentar a quantidade de algarismos nas medidas das diagonais.

Construímos 6 polígonos regulares, com 5*,* 6*,* 7*,* 8*,* 9 e 10 lados e com a medida do lado coincidindo com a malha, Figura [4.25.](#page-64-1)

<span id="page-64-1"></span>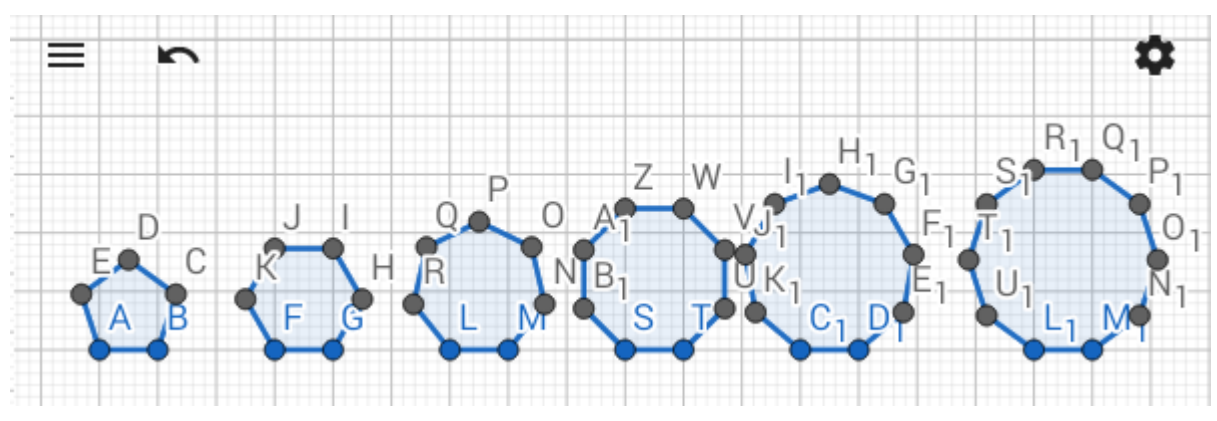

#### Figura 4.25 – Polígonos regulares construídos no GeoGebra

Fonte: A autora.

Com a ferramenta "segmento de reta" foram marcadas as diagonais dos polígonos e as suas medidas foram determinadas com a ferramenta "distância", Figura [4.26.](#page-65-0)

<span id="page-65-0"></span>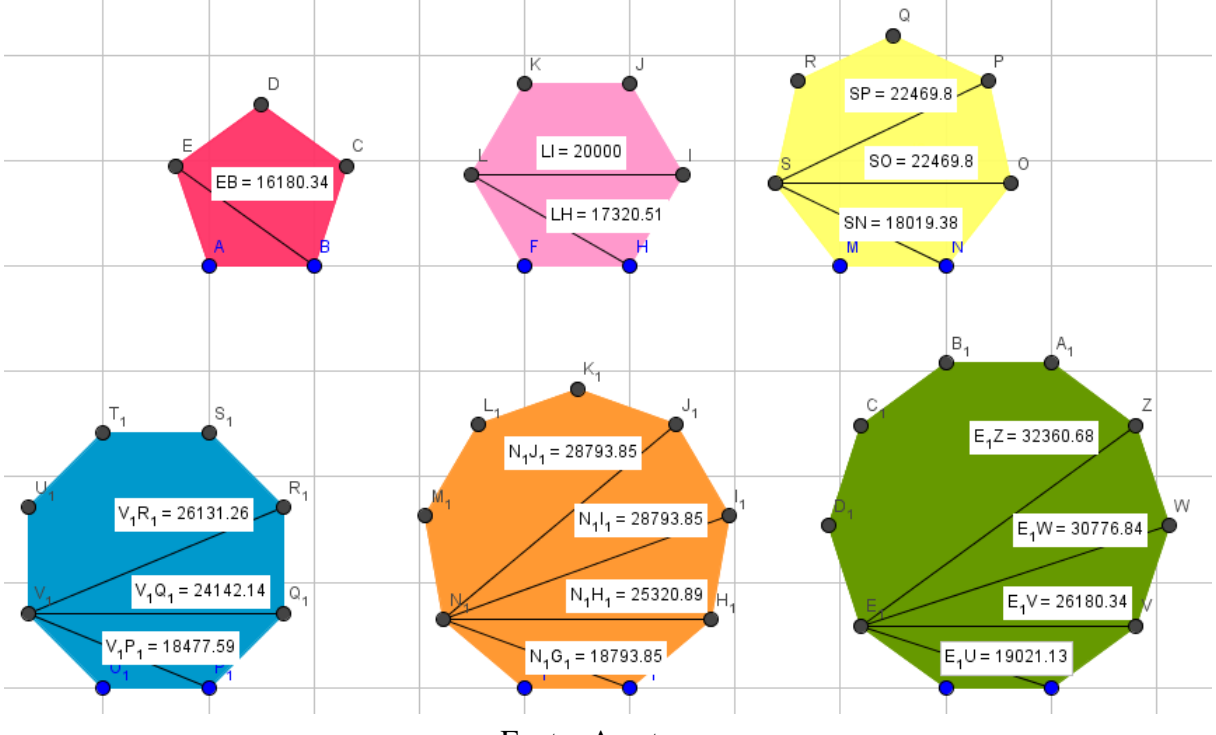

Figura 4.26 – Números metálicos nos polígonos regulares

Fonte: A autora.

Fizemos, então, a comparação entre as medidas realizadas e os números metálicos obtidos na planilha da Figura [4.19,](#page-60-0) verificando a presença do número de ouro na medida da diagonal do pentágono, do número de cobre na medida da diagonal do hexágono e do número de prata na medida da diagonal do octógono. Também observamos que a medida de outra diagonal do hexágono apresenta relação com o número de platina = 2*,* 732050*...* sendo uma unidade a menos 1*,* 732050*...*.

Os alunos gostaram das atividades, realizando-as com interesse. Dos 16 alunos da turma, 15 aprovaram o uso dos softwares e nenhum deles conhecia o GeoGebra ou o Planilhas Google. Informaram que gostaram da agilidade na realização dos cálculos, da interação com as tecnologias e a possibilidade de conhecer novas ferramentas. O ponto negativo destacado foi de que, quando realizados no papel é possível entender melhor cada etapa dos cálculos. As dificuldades verificadas tiveram relação com a construção dos polígonos sobre a malha e das desconfigurações causadas por toques sobre a tela.

Comentamos também que é possível observar a presença do número de ouro nos mais variados lugares como na tirinha da Figura [4.27.](#page-66-0)

<span id="page-66-1"></span><span id="page-66-0"></span>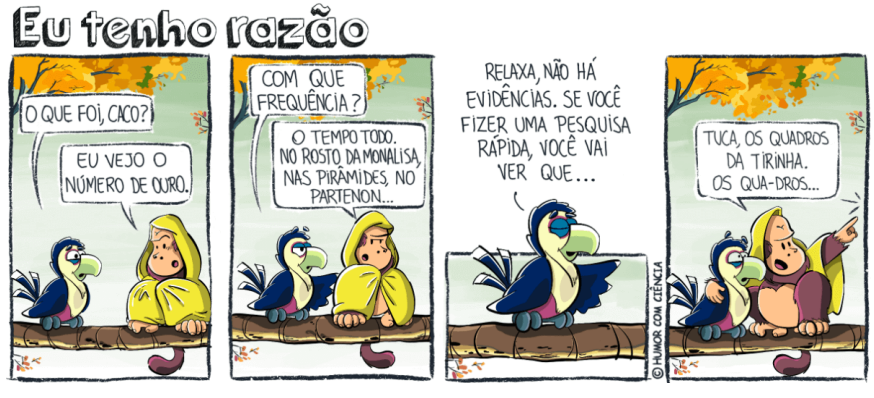

Figura 4.27 – Tirinha: número de ouro

Fonte: [HUMORCOMCIENCIA](#page-69-4) [\(s.d.\)](#page-69-4).

### 4.7 OBSERVAÇÕES SOBRE AS ATIVIDADES APLICADAS

As atividades desenvolvidas foram além dos objetivos propostos, trazendo para a sala de aula a contextualização e a integração de diversas áreas e conteúdos matemáticos. Destacamos também o grande interesse dos alunos em utilizar os softwares na realização das atividades, e como essas ferramentas tecnológicas têm a contribuir no ensino e aprendizagem.

Houve dificuldades com o uso destas ferramentas no decorrer das aulas, que convêm serem destacadas para melhorias em aplicações futuras. A primeira dificuldade foi com relação à versão dos softwares suportados pelos tablets, que possuíam algumas diferenças nas funções dos softwares utilizados em computadores e celulares. Isso exigiu uma revisão no plano de aula para adaptar os roteiros de construção e chegar nos resultados esperados.

Outra dificuldade destacada por todas as turmas teve relação com a criação de pontos ou figuras indesejadas e a alteração do formato das figuras com toques para dar *zoom* na tela. Essa dificuldade exigiu maior atenção da professora, para explicar que em cada etapa, deveriam desativar a função que haviam utilizado anteriormente, para então conseguir aumentar ou diminuir a janela de visualização. Acredita-se que esta dificuldade seria menor em computadores, devido ao tamanho da tela e às funções adicionais fornecidas pelo mouse, como maior precisão na seleção de objetos, zoom, e configurações no botão direito. Entretanto, o uso de computadores tem sido cada vez mais substituído por tablets e celulares, então, acredita-se que estas dificuldades seriam diminuídas com maior prática dos alunos no software, e possível uso de mouse conectado ao aparelho.

Também tivemos problemas em salvar os arquivos criados. Pela configuração dos tablets, a versão do software suportada para instalação não permitia salvar arquivos no próprio tablet, mas somente em contas no GeoGebra online. Durante a aplicação das atividades, a internet da escola não suportou a conexão de todos os tablets ao mesmo tempo, impedindo a gravação dos arquivos durante a aula. Optamos então por salvar as atividades como imagem com a ferramenta "captura de tela", salvando o trabalho final na galeria do tablet, e descartando o arquivo do

GeoGebra.

Apesar dos impasses descritos, as atividades alcançaram ótimos resultados. Os vídeos apresentados proporcionaram um amplo contato com o tema e despertaram o interesse para a continuidade das atividades.

Outras técnicas que contribuíram para o êxito da aprendizagem foram a formação de duplas para os alunos que se sentiam inseguros em utilizar os tablets sozinhos, e o compartilhamento de tela do tablet com a TV, o que permitiu que a sequência de comandos fosse visualizada por todos, e em seguida, as dúvidas atendidas pela professora individualmente.

Ter realizado as atividades anteriormente no papel também foi de grande valia. Proporcionou maior segurança dos alunos de que estavam no processo correto de desenvolvimento da atividade nos softwares, e de terem previamente estabelecido o resultado esperado ao final da atividade.

Destacam-se como efeitos positivos o interesse dos alunos pelo tema e pela metodologia utilizada e a autonomia na realização da atividade, permitindo que cada aluno buscasse novos comandos e ferramentas e realizasse a atividade até níveis mais complexos. A aprendizagem não ficou limitada à atividade, e sim ao interesse e competências do aluno.

Também destacamos a introdução de dois novos softwares matemáticos na bagagem de conhecimento dos alunos e a interação com o meio tecnológico tão necessário à vida social e profissional atualmente, e o trabalho em equipe realizado na ajuda mútua entre eles para tirar dúvidas e compartilhar os conhecimentos de cada um.

### 5 CONSIDERAÇÕES FINAIS

Este trabalho nos propiciou conhecer a definição dada por Vera de Spinadel ao conjunto dos números metálicos e conhecer as diferentes formas de calculá-los: equações quadráticas, limites de sequências numéricas, frações contínuas ou razão entre segmentos de reta. Também permitiu expor uma ampla abordagem das aplicações dos números metálicos, com ênfase para o número de ouro e o número de prata, abordando estas razões em distintas áreas do conhecimento e mostrando como estão presentes em muitos elementos, sendo base dos sistemas de proporções desde as civilizações antigas até a atualidade.

Pudemos também aprofundar o estudo da relação entre a razão das medidas das diagonais e da medida do lado de polígonos regulares e os números metálicos; verificamos a presença deles no pentágono, no hexágono, no octógono, no decágono e no dodecágono regulares. Mas que estudos mostram que não se encontrou relação entre os números metálicos e os demais polígonos regulares com número de lados menor ou igual a 20.

Na aplicação das atividades com os alunos, o tema números metálicos mostrou-se versátil, permitindo aplicação e contextualização dos conteúdos do Ensino Fundamental. Foi possível trazer uma abordagem diferente e relacionamos várias áreas de conhecimento já adquiridos pelos alunos.

Com o uso do GeoGebra e do Planilhas Google, mostramos aos alunos que podemos ter opção para estudar o mesmo conteúdo de forma diferente ou ainda para confirmar os resultados obtidos utilizando os materiais tradicionais como a calculadora, o goniômetro e o papel milimetrado.

Enfim, despertamos a curiosidade e o senso investigativo ao mostrar que ainda há muito a ser estudado sobre o assunto e que a Matemática não é um conjunto de métodos e fórmulas já definidas que devem ser simplesmente decoradas e treinadas, mas sim, que há conhecimentos e muitas possibilidades de descoberta. Que com os números metálicos há um potencial de aprofundamento e aplicação na Matemática.

## REFERÊNCIAS

ARCHITECTS. Silver. 2017. Disponível em: [<https://architects.zone/](https://architects.zone/golden-and-silver-ratio-in-architecture/) [golden-and-silver-ratio-in-architecture/>.](https://architects.zone/golden-and-silver-ratio-in-architecture/) Acesso em: 20 set. 2019. [24](#page-25-0)

BRASIL. Base Nacional Comum Curricular. Brasília: [s.n.], 2018. Disponível em: [<http:](http://basenacionalcomum.mec.gov.br/abase/#medio/a-area-de-matematica-e-suas-tecnologias) [//basenacionalcomum.mec.gov.br/abase/#medio/a-area-de-matematica-e-suas-tecnologias>.](http://basenacionalcomum.mec.gov.br/abase/#medio/a-area-de-matematica-e-suas-tecnologias) Acesso em: 31 jan. 2019. [12](#page-13-0)

BRITANNICA. Hishikawa Moronobu - Japanese printmaker. 2020. Disponível em: [<https://www.britannica.com/biography/Hishikawa-Moronobu>.](https://www.britannica.com/biography/Hishikawa-Moronobu) Acesso em: 27 jul. 2020. [25](#page-26-0)

<span id="page-69-1"></span>BUITRAGO, A. R. Polygons, Diagonals, and the Bronze Mean. Turin, 2007. [34,](#page-35-0) [40,](#page-41-2) [41,](#page-42-2) [42](#page-43-2)

CARVALHO, V. A proporção áurea está em tudo! Na natureza, na vida e em você. s.d. Disponível em: [<https://www.hypeness.com.br/2014/02/](https://www.hypeness.com.br/2014/02/a-proporcao-aurea-esta-em-tudo-na-natureza-na-vida-e-em-voce/) [a-proporcao-aurea-esta-em-tudo-na-natureza-na-vida-e-em-voce/>.](https://www.hypeness.com.br/2014/02/a-proporcao-aurea-esta-em-tudo-na-natureza-na-vida-e-em-voce/) Acesso em: 15 out. 2019. [19](#page-20-0)

<span id="page-69-3"></span>CIENTÍFICA, M. I. O número de ouro: a mágica por detrás do belo. [S.l.], 2012. Disponível em: [<https://www.youtube.com/watch?v=XM-o0HsjkV8>.](https://www.youtube.com/watch?v=XM-o0HsjkV8) Acesso em: 20 ago. 2019. [48](#page-49-0)

<span id="page-69-2"></span>CRISTÃO, R. As digitais do Criador - Sequência de Fibonacci. [S.l.], 2016. Disponível em: [<https://www.youtube.com/watch?v=57JC2S4bb58>.](https://www.youtube.com/watch?v=57JC2S4bb58) Acesso em: 20 ago. 2019. [48](#page-49-0)

DEJTIAR, F. Vera de Spinadel: 'La proporción áurea está presente tanto en la arquitectura antigua como en el diseño de una caja de cigarril-los'. 2017. Disponível em: [<https://www.plataformaarquitectura.cl/cl/805182/](https://www.plataformaarquitectura.cl/cl/805182/vera-de-spinadel-entre-numeros-metalicos-y-fractales) [vera-de-spinadel-entre-numeros-metalicos-y-fractales>.](https://www.plataformaarquitectura.cl/cl/805182/vera-de-spinadel-entre-numeros-metalicos-y-fractales) Acesso em: 27 jul. 2020. [15](#page-16-0)

FERNANDES, D. Série de Fibonacci e o número de ouro. s.d. Disponível em: [<https://pt.slideshare.net/DiogoFernandes/srie-de-fibonacci-e-o-nmero-de-ouro>.](https://pt.slideshare.net/DiogoFernandes/srie-de-fibonacci-e-o-nmero-de-ouro) Acesso em: 27 jul. 2020. [19,](#page-20-0) [20,](#page-21-0) [21](#page-22-0)

<span id="page-69-0"></span>HUBER, A. V. Números Metálicos. Dissertação (Mestrado) — Universidade Federal de Santa Maria, 2019. [35](#page-36-3)

<span id="page-69-4"></span>HUMORCOMCIENCIA. Proporção. s.d. Disponível em: [<https://www.humorcomciencia.](https://www.humorcomciencia.com/tagtirinha/proporcao) [com/tagtirinha/proporcao>.](https://www.humorcomciencia.com/tagtirinha/proporcao) Acesso em: 15 out. 2019. [65](#page-66-1)

ISO. International Standart ISO 216. 2007. Disponível em: [<https://www.sis.se/api/](https://www.sis.se/api/document/preview/909083/) [document/preview/909083/>.](https://www.sis.se/api/document/preview/909083/) Acesso em: 20 jul. 2020. [23](#page-24-0)

JURADO, M. Vera Spinadel: mujer de arquitectura y matemáticas. 2018. Disponível em: [<https://www.clarin.com/arq/mujer-arquitectura-matematicas\\_0\\_B1fFzwZsf.html>.](https://www.clarin.com/arq/mujer-arquitectura-matematicas_0_B1fFzwZsf.html) Acesso em: 27 jul. 2020. [17](#page-18-0)

LIMA, A.; MARANHÃO, J.; LIONN, R. Projeto Batente. 2017. Disponível em: [<https://projetobatente.com.br/regra-aurea-na-arquitetura>.](https://projetobatente.com.br/regra-aurea-na-arquitetura) Acesso em: 27 jul. 2020. [18](#page-19-0)

MARQUES, S. História do número de ouro. 2017. Disponível em: [<https:](https://sites.google.com/site/susymcmarques/hist�riadophi) [//sites.google.com/site/susymcmarques/históriadophi>.](https://sites.google.com/site/susymcmarques/hist�riadophi) Acesso em: 27 jul. 2020. [18](#page-19-0)

MATHUNION. Curriculum Vitae - Vera Martha Winitzky de SpinadelL. 2014. Disponível em: [<https://www.mathunion.org/fileadmin/CWM/templates/wim/images/](https://www.mathunion.org/fileadmin/CWM/templates/wim/images/VdeSpinadelLongVita.pdf) [VdeSpinadelLongVita.pdf>.](https://www.mathunion.org/fileadmin/CWM/templates/wim/images/VdeSpinadelLongVita.pdf) Acesso em: 27 jul. 2020. [15](#page-16-0)

MATTHEUS, B. Ostia. 2020. Disponível em: [<https://www.slideserve.com/beau-matthews/](https://www.slideserve.com/beau-matthews/ostia) [ostia>.](https://www.slideserve.com/beau-matthews/ostia) Acesso em: 27 jul. 2020. [24](#page-25-0)

MECHANICS. Popular Mechanics. 2018. Disponível em: [<https://www.popularmechanics.](https://www.popularmechanics.com/science/a29354631/golden-ratio-human-skulls/) [com/science/a29354631/golden-ratio-human-skulls/>.](https://www.popularmechanics.com/science/a29354631/golden-ratio-human-skulls/) Acesso em: 27 jul. 2020. [18](#page-19-0)

MINISTÉRIO DA EDUCAÇÃO. Parâmetros Curriculares Nacionais: matemática. Brasília: [s.n.], 1998. Disponível em: [<http://portal.mec.gov.br/seb/arquivos/pdf/matematica.](http://portal.mec.gov.br/seb/arquivos/pdf/matematica.pdf) [pdf>.](http://portal.mec.gov.br/seb/arquivos/pdf/matematica.pdf) Acesso em: 31 jan. 2019. [11,](#page-11-0) [12](#page-13-0)

MINNAARD, V. J. C. C. La familia de los números metálicos y su hijo pródigo: el número de oro. Revista Iberoamericana de Educación (versión digital), v. 42, n. 2, p. 20–30, 2007. Disponível em: [<http://repositorio.unlz.edu.ar:8080/handle/123456789/320?show=full&](http://repositorio.unlz.edu.ar:8080/handle/123456789/320?show=full&locale-attribute=pt) [locale-attribute=pt>.](http://repositorio.unlz.edu.ar:8080/handle/123456789/320?show=full&locale-attribute=pt) Acesso em: 20 out. 2020. [26](#page-27-0)

<span id="page-70-0"></span>NETO, A. C. M. Geometria. 1. ed. Rio de Janeiro: SBM, 2013. [35](#page-36-3)

<span id="page-70-1"></span>OLIVEIRA, J. dos S. Um breve estudo sobre os Números Metálicos. Dissertação (Mestrado) — Universidade Federal de São João del-Rei, 2019. [13,](#page-14-0) [34,](#page-35-0) [35,](#page-36-3) [39,](#page-40-1) [40](#page-41-2)

<span id="page-70-2"></span>RAFAELMVP. Sequência de Fibonacci e número de ouro. [S.l.], 2008. Disponível em: [<https://www.youtube.com/watch?v=QaWepnGWRs8>.](https://www.youtube.com/watch?v=QaWepnGWRs8) Acesso em: 20 ago. 2019. [48](#page-49-0)

RAJIV, G.; ZHENG, Y. Metallic numbers: Beyond the golden ratio. 2020. Disponível em: [<https://plus.maths.org/content/silver-ratio/>.](https://plus.maths.org/content/silver-ratio/) Acesso em: 27 jul. 2020. [29](#page-30-0)

ROGERS, A. Andrew Rogers. 2020. Disponível em: [<https://www.andrewrogers.org/](https://www.andrewrogers.org/land-art/usa/rhythms-of-life-12/) [land-art/usa/rhythms-of-life-12/>.](https://www.andrewrogers.org/land-art/usa/rhythms-of-life-12/) Acesso em: 20 jul. 2020. [22](#page-23-0)

SILVA, M. Simplificando os tamanhos e formato dos papéis. 2013. Disponível em: [<https://blog.creativecopias.com.br/simplificando-os-tamanhos-e-formato-dos-papeis/>.](https://blog.creativecopias.com.br/simplificando-os-tamanhos-e-formato-dos-papeis/) Acesso em: 20 jul. 2020. [23](#page-24-0)

SPINADEL, V. W. de. La familia de numeros metalicos. Buenos Aires, 2003. [26,](#page-27-0) [33](#page-34-0)

SPINADEL, V. W. de. The family of metallic means. Buenos Aires: [s.n.], s.d. Disponível em: [<http://www.mi.sanu.ac.rs/vismath/spinadel/>.](http://www.mi.sanu.ac.rs/vismath/spinadel/) Acesso em: 27 jul. 2020. [15,](#page-16-0) [23](#page-24-0)

VINAGRE, F. Números metálicos. Escola Secundária da Azambuja, 2014. Disponível em: [<https://www.academia.edu/8050675/Números\\_Metálicos>.](https://www.academia.edu/8050675/N�meros_Met�licos) Acesso em: 20 de outubro de 2019. [26](#page-27-0)

VIVADECORA. Entenda o que é proporção áurea e porque ela mudou a história da arquitetura. s.d. Disponível em: [<https://www.vivadecora.com.br/pro/curiosidades/](https://www.vivadecora.com.br/pro/curiosidades/proporcao-aurea/) [proporcao-aurea/>.](https://www.vivadecora.com.br/pro/curiosidades/proporcao-aurea/) Acesso em: 15 out. 2019. [22](#page-23-0)

WIKIPEDIA1. Vera W. de Spinadel. 2020. Disponível em: [<https://en.wikipedia.org/wiki/](https://en.wikipedia.org/wiki/Vera_W._de_Spinadel) [Vera\\_W.\\_de\\_Spinadel>.](https://en.wikipedia.org/wiki/Vera_W._de_Spinadel) Acesso em: 27 jul. 2020. [16](#page-17-0)

WIKIPEDIA2. Antonio Stradivari. 2019. Disponível em: [<https://pt.wikipedia.org/wiki/](https://pt.wikipedia.org/wiki/Antonio_Stradivari) [Antonio\\_Stradivari>.](https://pt.wikipedia.org/wiki/Antonio_Stradivari) Acesso em: 15 out. 2019. [20](#page-21-0)

WIKIPEDIA3. Pintura. 2017. Disponível em: [<https://en.wikipedia.org/wiki/Hishikawa\\_](https://en.wikipedia.org/wiki/Hishikawa_Moronobu) [Moronobu>.](https://en.wikipedia.org/wiki/Hishikawa_Moronobu) Acesso em: 27 jul. 2020. [25](#page-26-0)

WIKIPEDIA4. Homero. 2019. Disponível em: [<https://pt.wikipedia.org/wiki/Homero>.](https://pt.wikipedia.org/wiki/Homero) Acesso em: 15 out. 2019. [21](#page-22-0)